# **Программирование на языке Python**

**Алгоритм и его свойства Простейшие программы Вычисления Ветвления Символьные строки Циклические алгоритмы Массивы (списки) Поиск в массиве**

**Программирование на языке Python**

# **Простейшие программы**

#### **Простейшая программа**

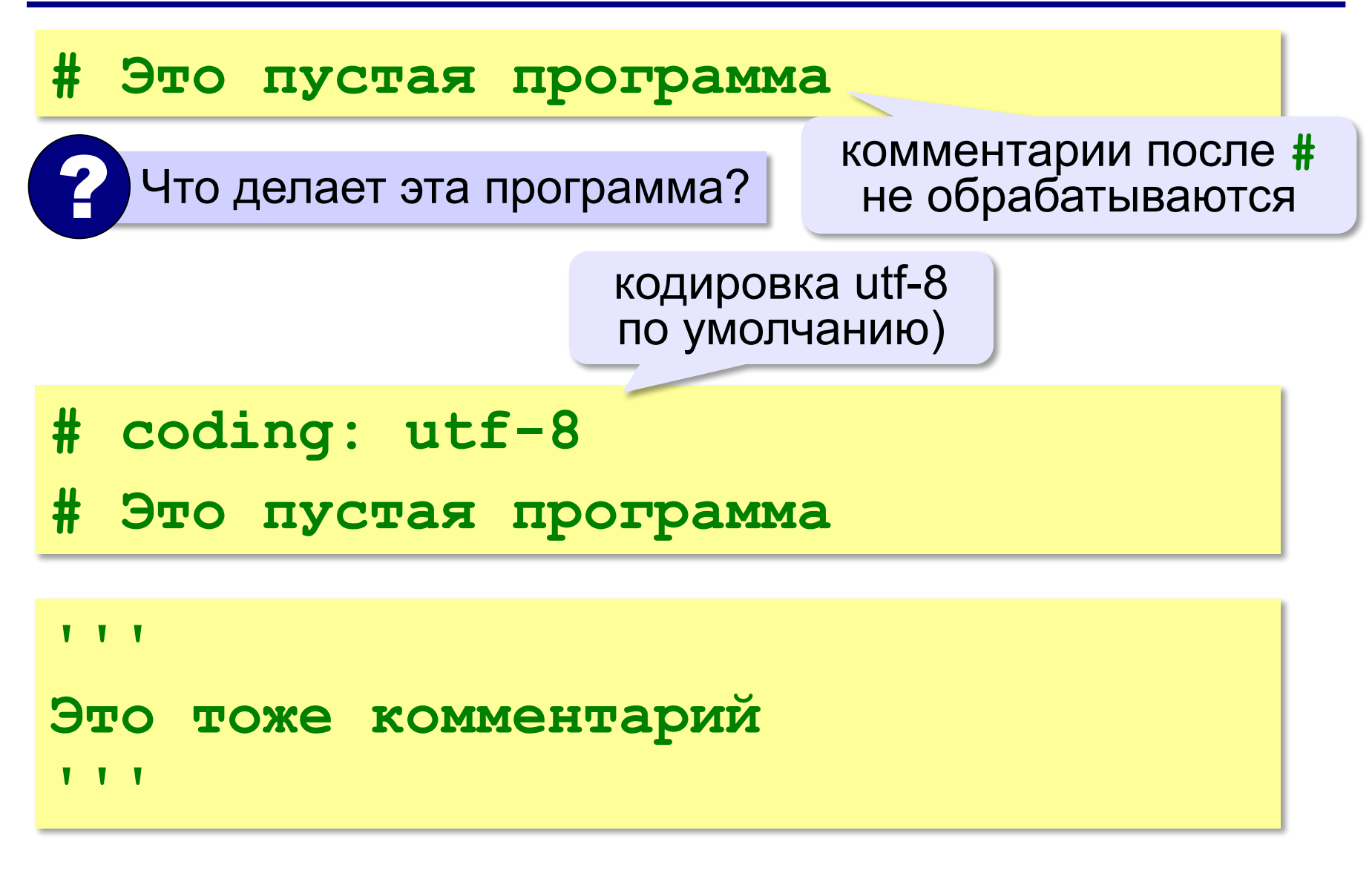

#### **Сложение чисел**

*Задача***.** Ввести с клавиатуры два числа и найти их сумму.

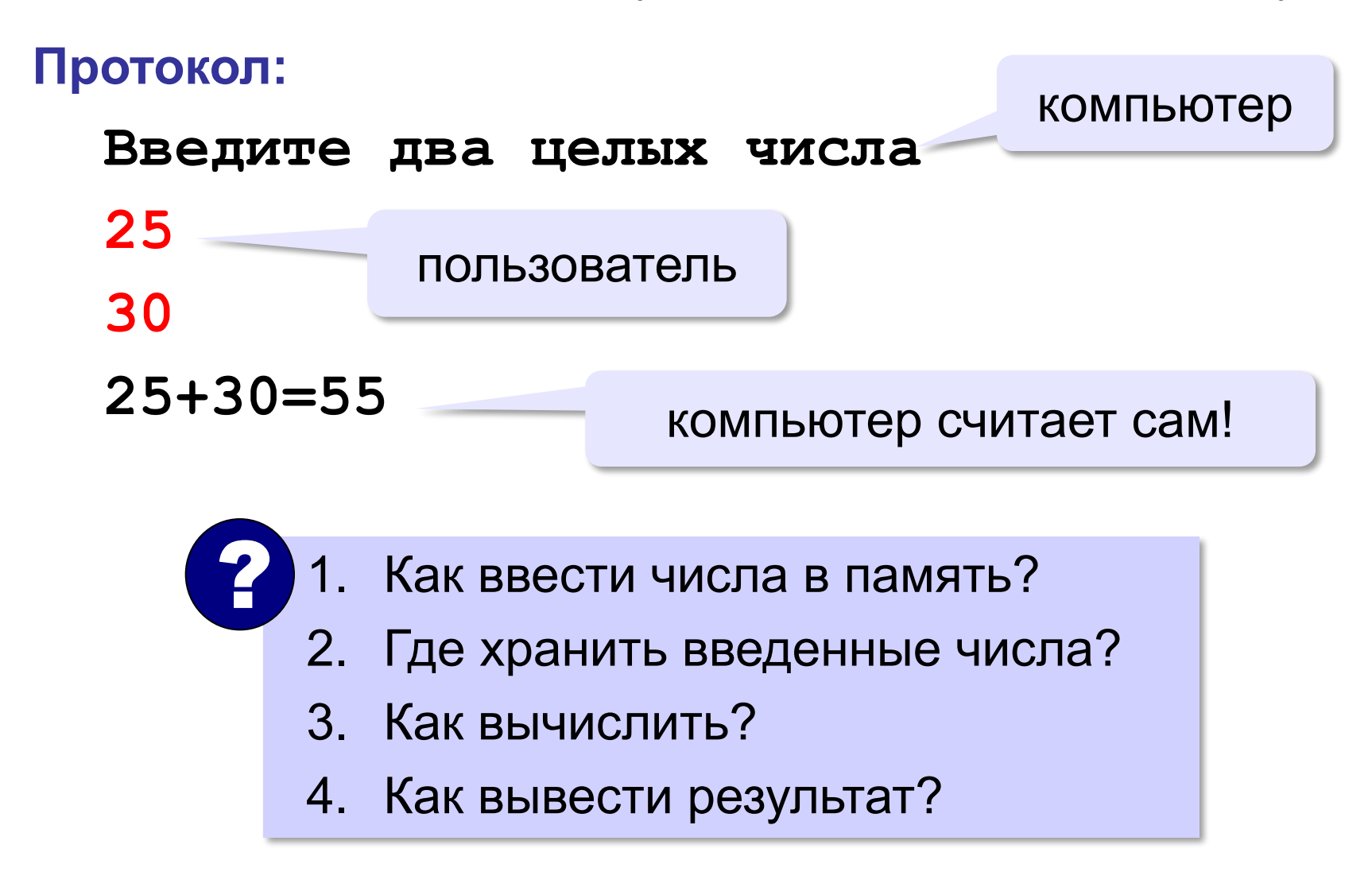

*Алгоритмизация и программирование, язык Python*

**Сумма: псевдокод**

**ввести два числа** 

**вычислить их сумму** 

**вывести сумму на экран** 

**Псевдокод** – алгоритм на

языка программирования.

русском языке с элементами

#### **5**

#### **Переменные**

**Переменная** – это величина, имеющая имя, тип и значение. Значение переменной можно изменять во время работы программы.

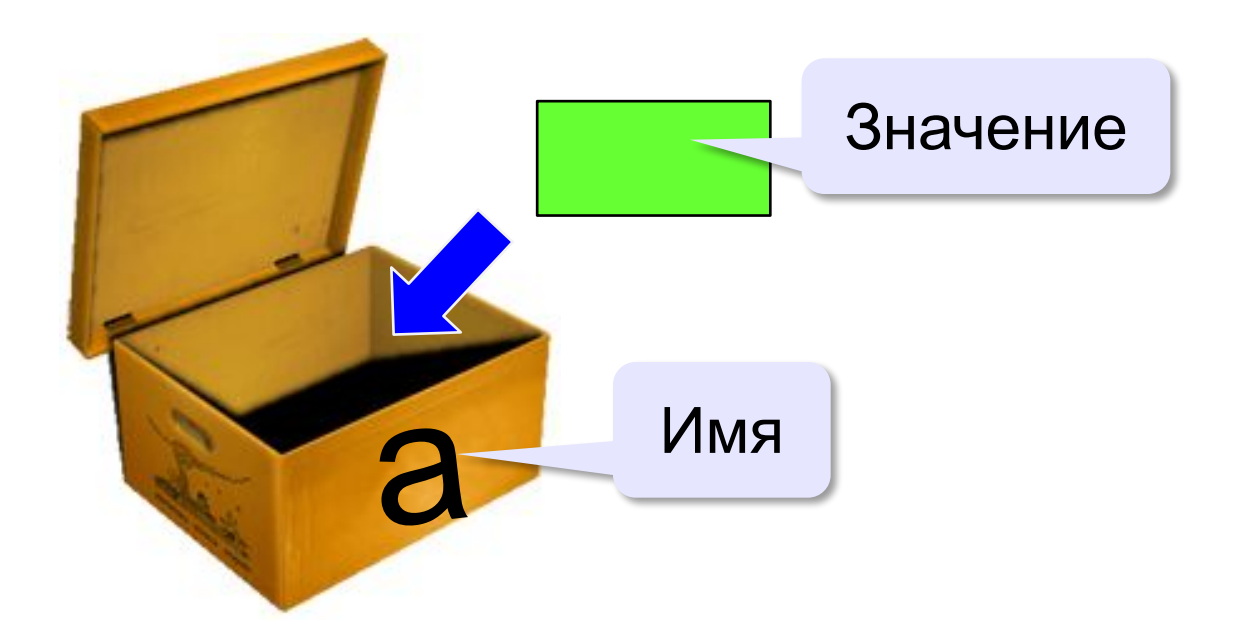

### **Имена переменных**

#### **МОЖНО** использовать

• латинские буквы (A-Z, a-z)

заглавные и строчные буквы **различаются**

• цифры

имя не может начинаться с цифры

• знак подчеркивания

**НЕЛЬЗЯ** использовать

е<del>кобки</del>

- <del>знаки +, =, !, ? и др.</del>
- <del>русские буквы</del>

#### Какие имена правильные?

# **AXby R&B 4Wheel Вася 'PesBarbos' TU154 [QuQu] \_ABBA A+B**

#### **Типы переменных**

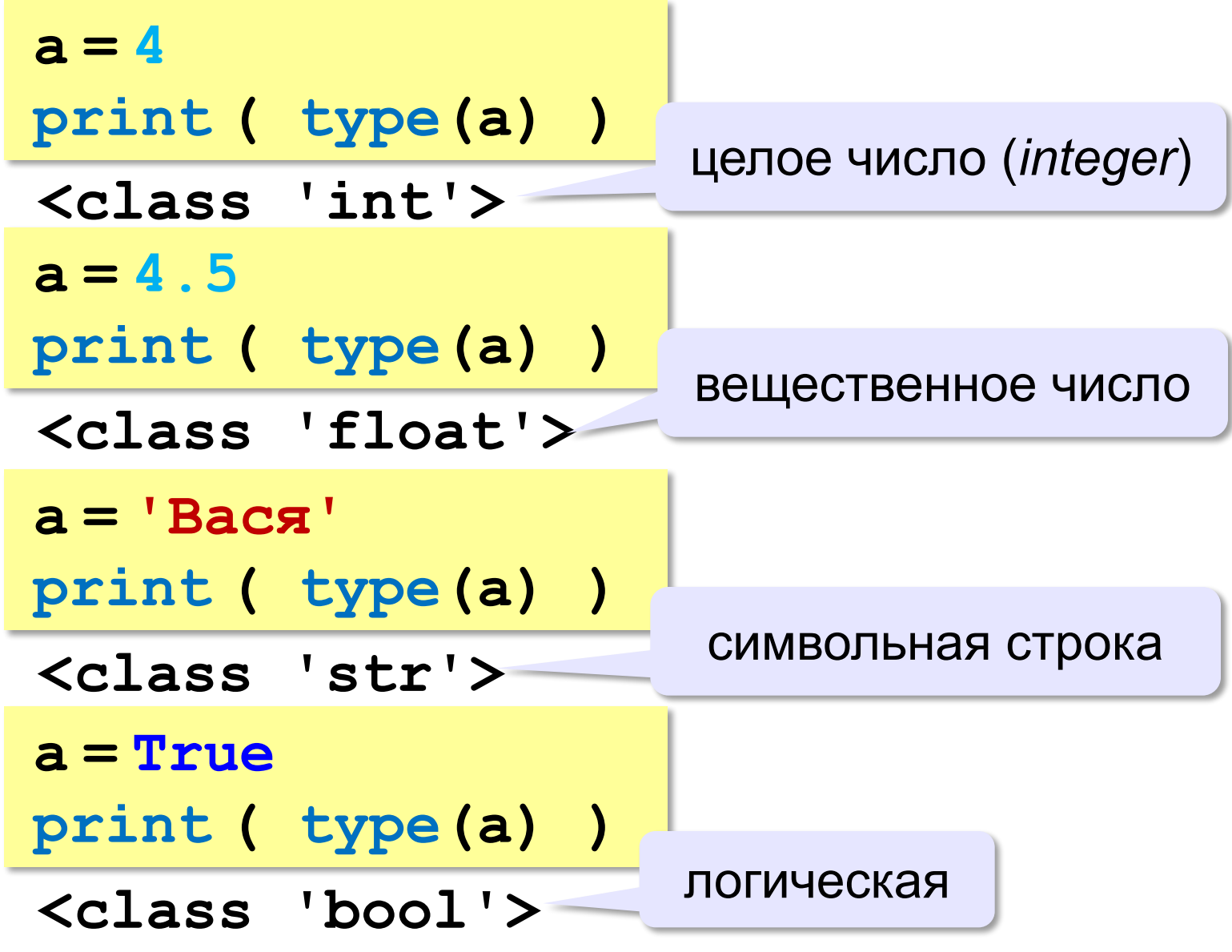

### **Зачем нужен тип переменной?**

#### Тип определяет:

- •область допустимых значений
- •допустимые операции
- •объём памяти
- •формат хранения данных

#### **Как записать значение в переменную?**

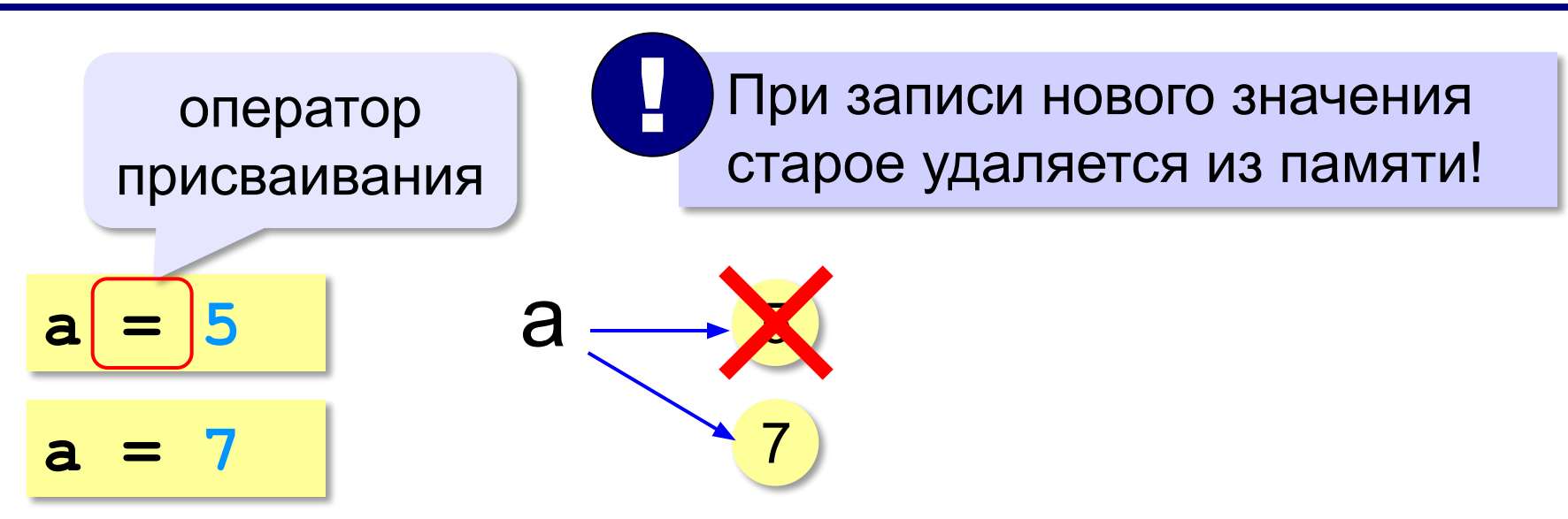

#### **Оператор** – это команда языка программирования (инструкция).

#### **Оператор присваивания** – это команда для присваивания нового значения переменной.

#### **Ввод значения с клавиатуры**

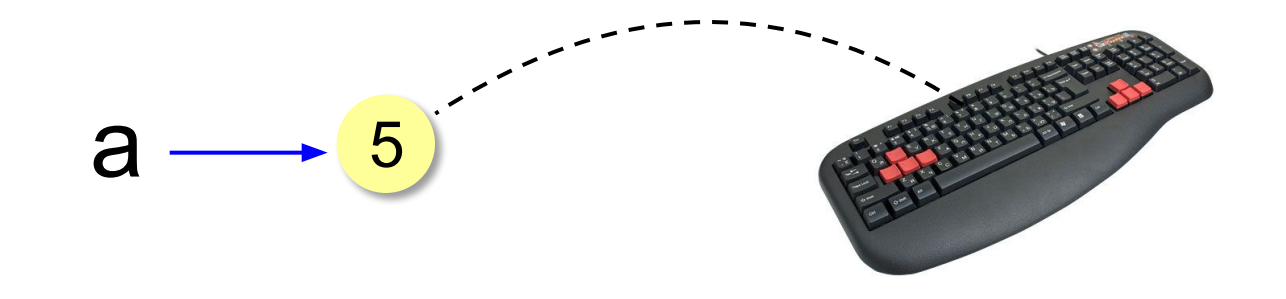

- 1. Программа ждет, пока пользователь введет значение и нажмет *Enter*.
- 2. Введенное значение записывается в переменную **a** (связывается с именем **a**)

*© К.Ю. Поляков, 2015 http://kpolyakov.spb.ru*

!

#### **Ввод значения с клавиатуры**

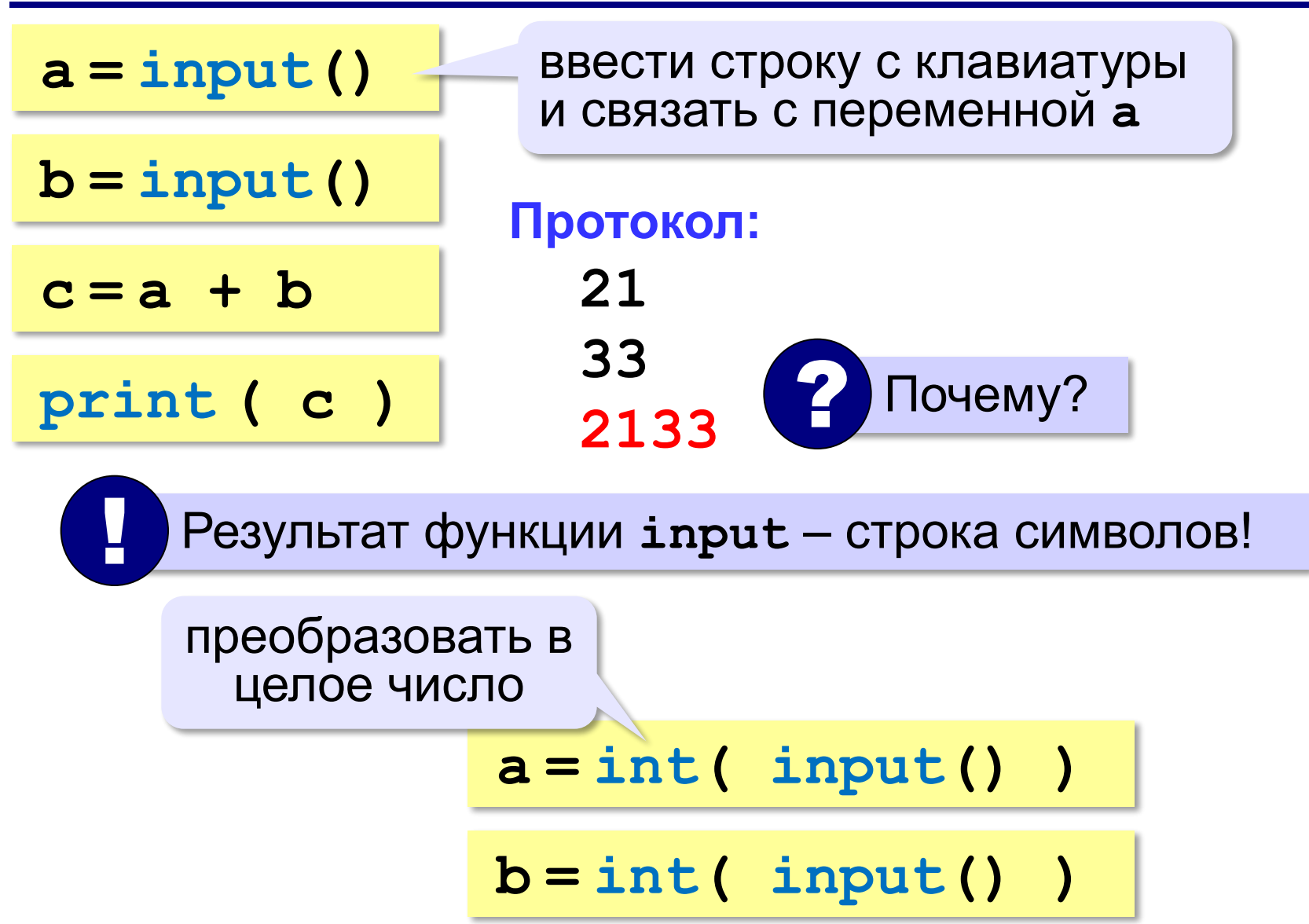

### **Ввод с подсказкой**

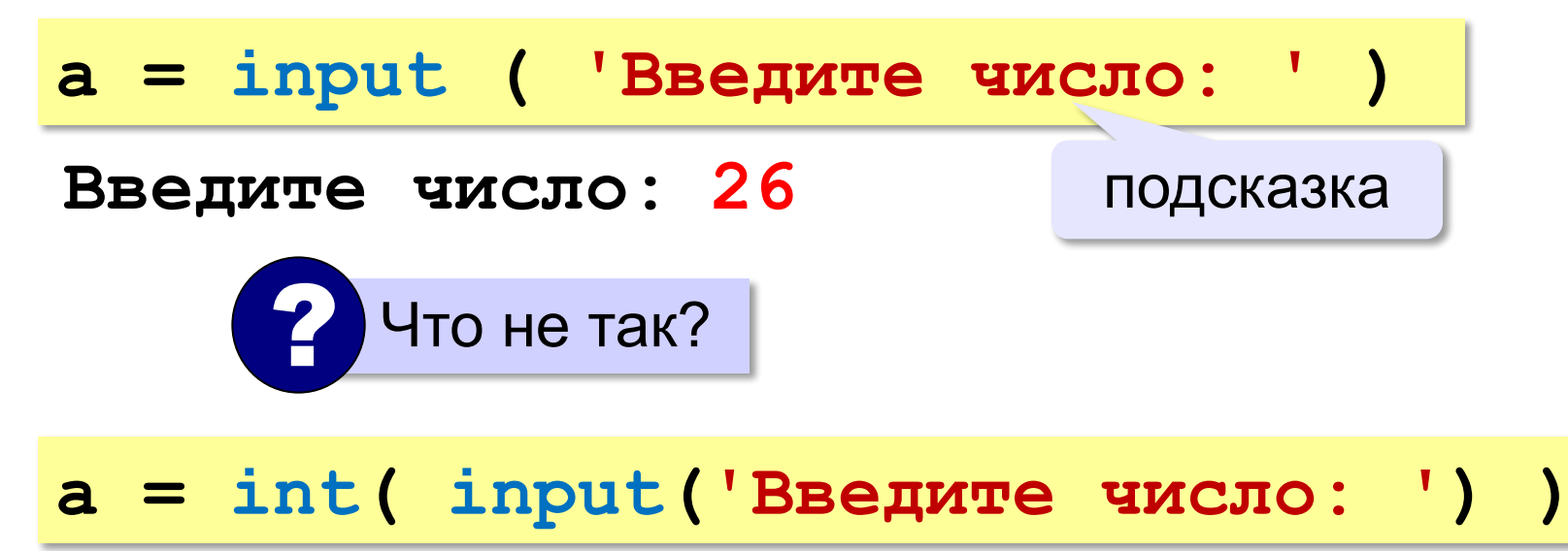

#### **Изменение значений переменной**

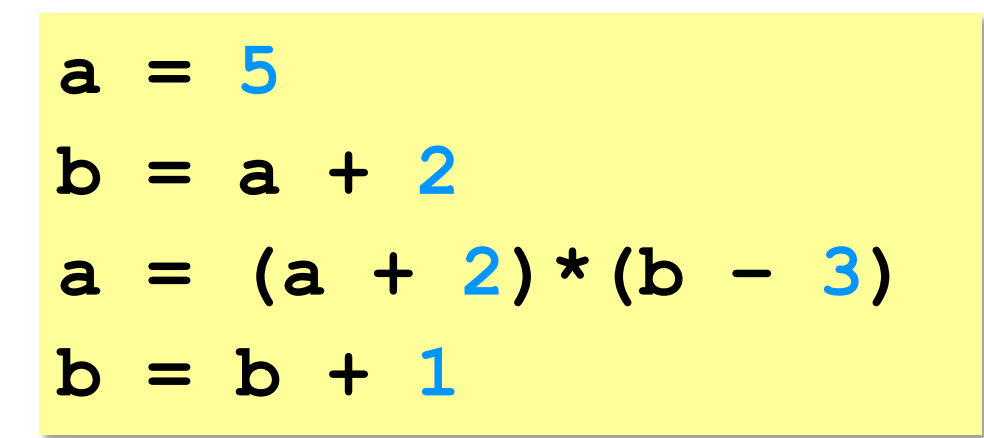

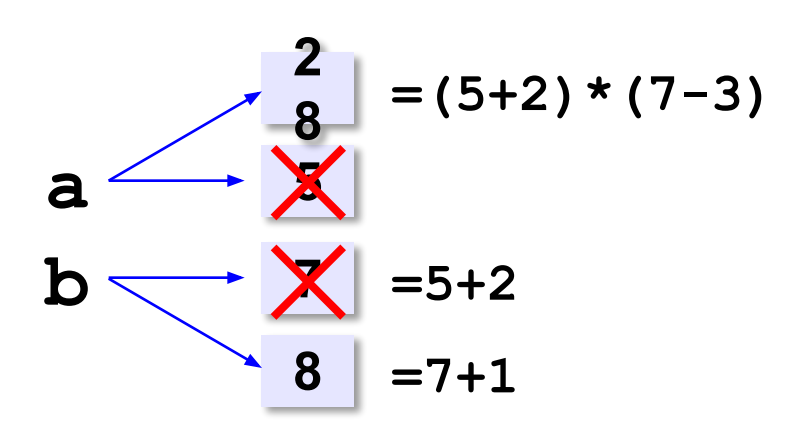

### **Вывод данных**

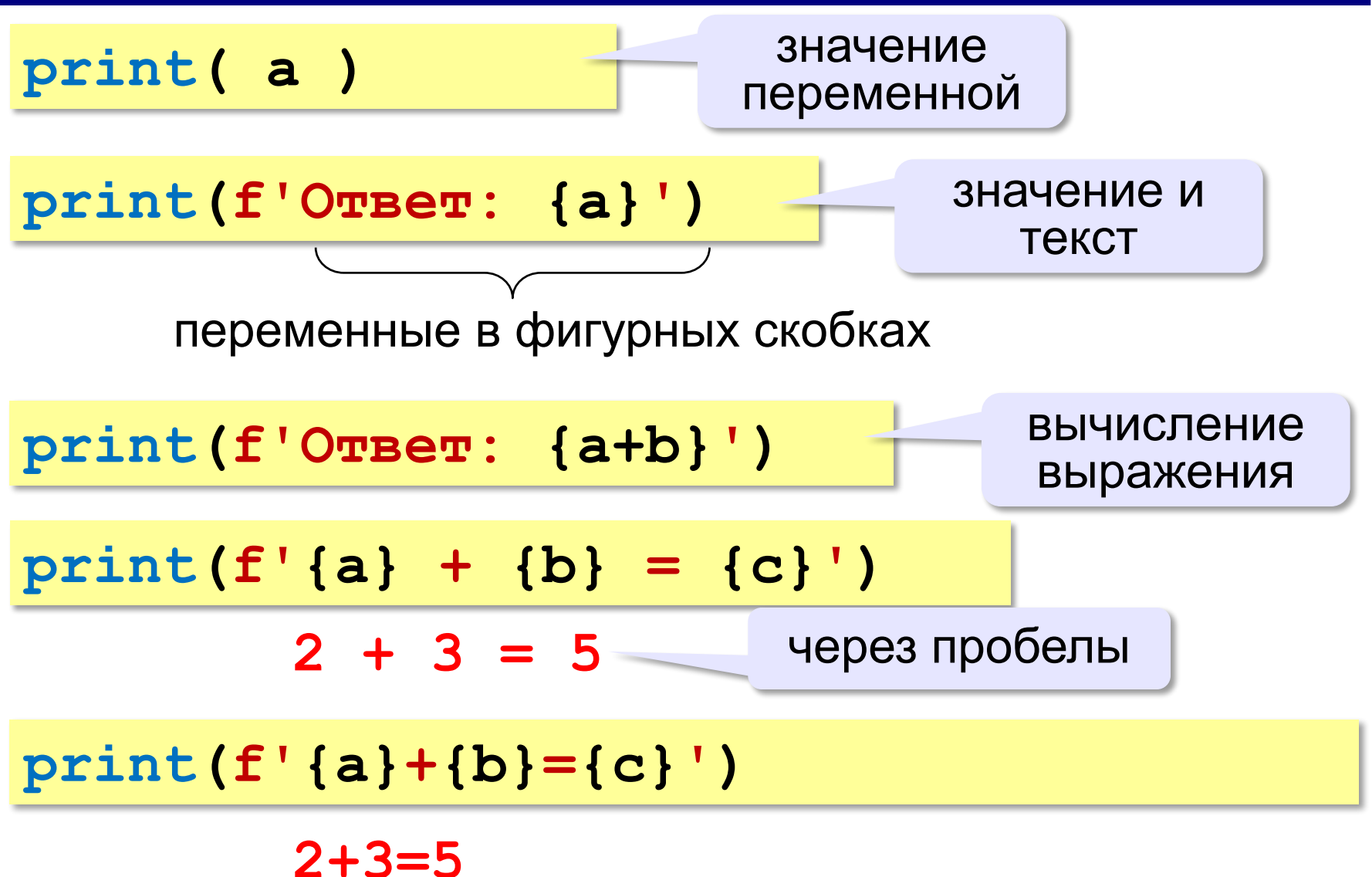

#### **Вывод на экран**

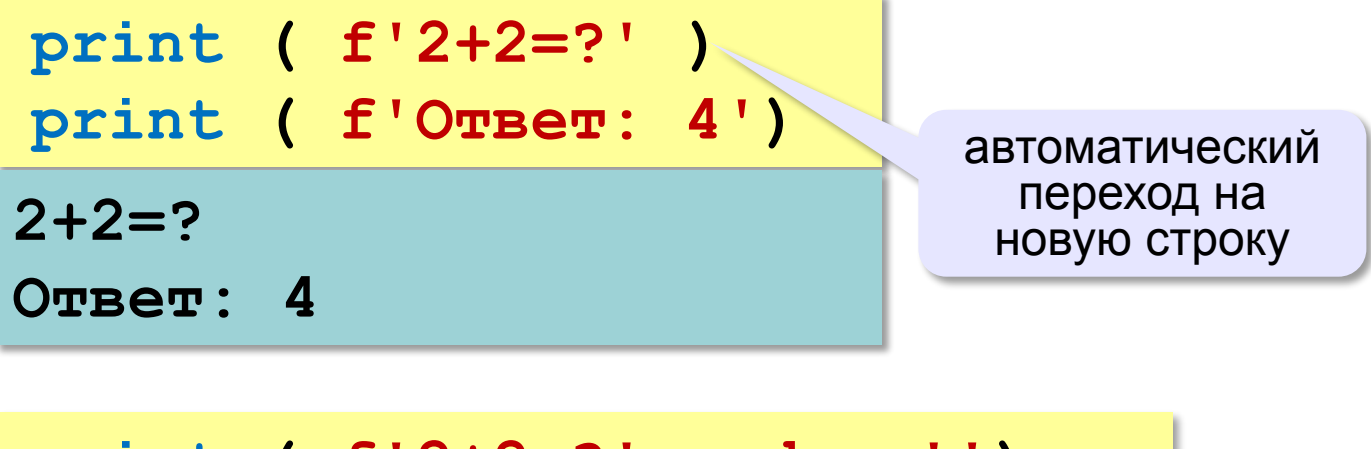

**print ( f'2+2=?',end = '') print ( f'Ответ: 4') 2+2=?Ответ: 4** отмена перехода на новую строку

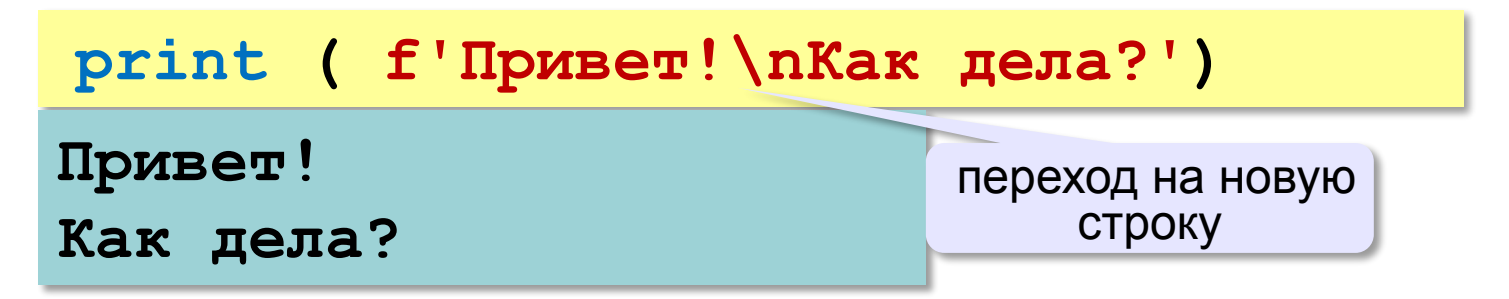

### **Вывод данных, не f-string**

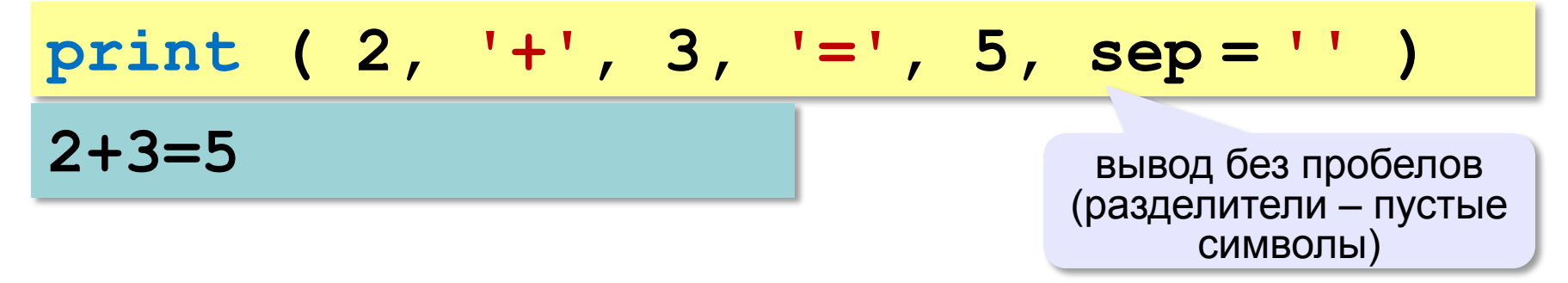

#### **print ( '{}+{}={}'.format(1, 2, 3 ) )**

**1+2=3** переменные выводятся в порядке на месте {}

**print ( '%S+%S=%S' % (1, 2, 3 ) ) 1+2=3** переменные

выводятся в порядке на месте  $%$ s

### **Скорость выполнения**

#### Python

```
>>> import timeit
>>> timeit.timeit("""name = "Eric"
... age = 74
... '%s is %s.' % (name, age)""", number = 10000)
0.003324444866599663
```
#### Python

```
>>> timeit.timeit("""name = "Eric"
\ldots age = 74
... '{} is {}.'.format(name, age)""", number = 10000)
0.004242089427570761
```
#### Python

```
>>> timeit.timeit("""name = "Eric"
\ldots age = 74
... f'{name} is {age}.'""", number = 10000)
0.0024820892040722242
```
*© К.Ю. Поляков, 2015 http://kpolyakov.spb.ru*

>>>

>>>

 $>>$ 

#### **Сложение чисел: простое решение**

```
a = int ( input() )
b = int ( input() )
c = a + b
print ( c )
```
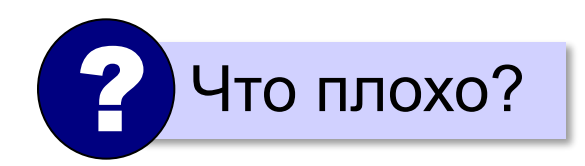

#### **Сложение чисел: полное решение**

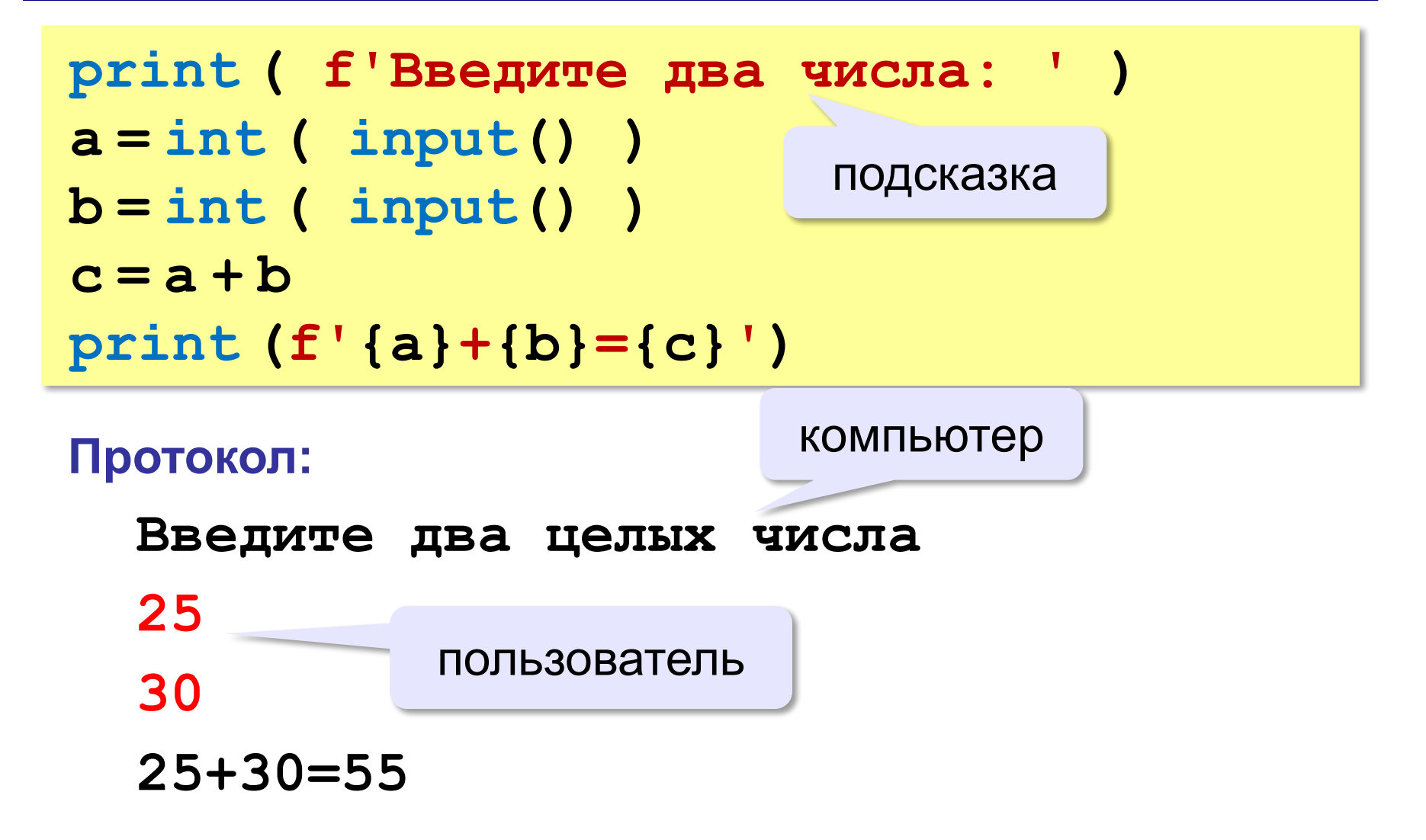

#### **'0':** Вывести на экран текст 'лесенкой'

#### **Вася**

#### **пошел**

#### **гулять**

#### **'0':** Вывести на экран рисунок из букв

 **Ж ЖЖЖ ЖЖЖЖЖ ЖЖЖЖЖЖЖ HH HH ZZZZZ** 

**'3': Ввести три числа, найти их сумму.**

```
 Пример:
  Введите три числа:
 4 
 5 
 7
  4+5+7=16
```
#### **'4': Ввести три числа, найти их сумму и**

#### **произведение.**

```
 Пример:
  Введите три числа:
 4 
 5 
 7
  4+5+7=16
  4*5*7=140
```
#### **'5': Ввести три числа, найти их сумму, произведение и среднее арифметическое.**

```
 Пример:
     Введите три числа:
 4 
 5 
 7
  4+5+7=16
  4*5*7=140
  (4+5+7)/3=5.333333
```
**Программирование на языке Python**

# **Вычисления**

#### **Арифметическое выражения**

$$
\frac{3}{a} = \frac{1}{a + b \cdot \sqrt{5}} = \frac{4}{3} + \frac{5}{2} = \frac{6}{4}
$$

### **Приоритет** (*старшинство*):

- 1) скобки
- 2) возведение в степень **\*\***
- 3) умножение и деление
- 4) сложение и вычитание

$$
a = \frac{c+b^5\cdot 3 - 1}{2}(d)
$$

перенос на следующую строку

$$
a = (c + b*5*3 - 1) ()
$$
  
 / 2 \* d

$$
a = (c + b*5*3 - 1) / 2*d
$$

перенос внутри скобок разрешён

### **Деление**

Классическое деление:

$$
a = 9; b = 6
$$
  
\n
$$
x = 3 / 4 \t\neq 0.75
$$
  
\n
$$
x = a / b \t\neq 1.5
$$
  
\n
$$
x = -3 / 4 \t\neq 0.75
$$
  
\n
$$
x = -3 / b \t\neq 0.75
$$
  
\n
$$
x = -a / b \t\neq 0.75
$$

#### Целочисленное деление (округление 'вниз'!):

$$
a = 9; b = 6
$$
  
\n
$$
x = 3 // 4 # = 0
$$
  
\n
$$
x = a // b # = 1
$$
  
\n
$$
x = -3 // 4 # = -1
$$
  
\n
$$
x = -a // b # = -2
$$

#### **Остаток от деления**

#### **%** – остаток от деления

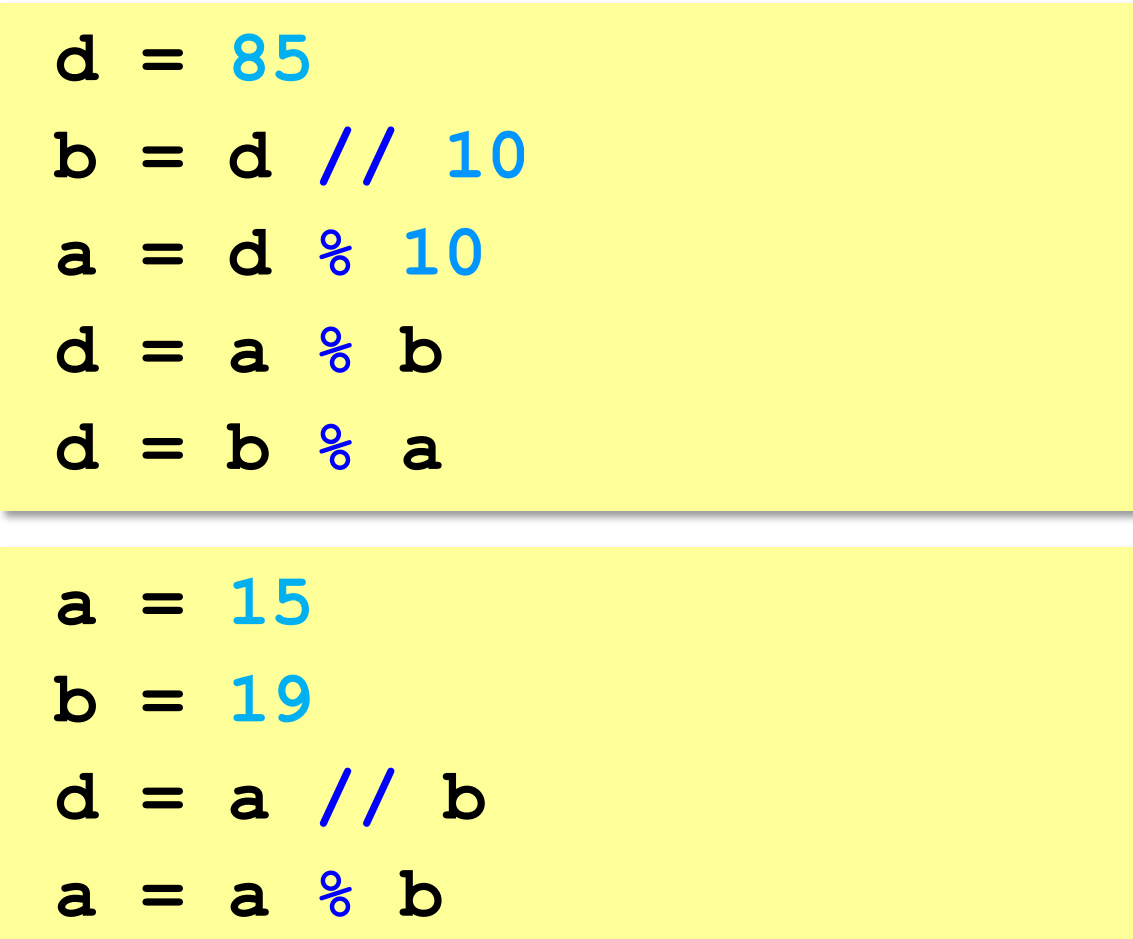

### **Операторы // и %**

```
a = 1234
d = a % 10; print( d ) 
a = a // 10
d = a % 10; print( d ) 
a = a // 10
d = a % 10; print( d ) 
a = a // 10
d = a % 10; print( d ) 
a = a // 10 \pm
```
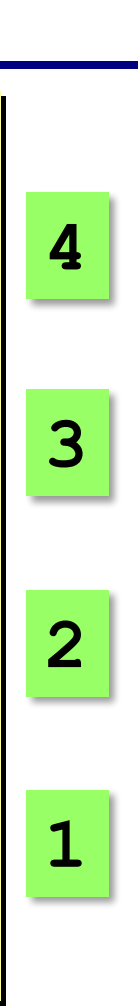

#### **Сокращенная запись операций**

a 
$$
+=
$$
 b  $\#$  a = a + b  
\na  $==$  b  $\#$  a = a - b  
\na  $+=$  b  $\#$  a = a  $\#$  b  
\na  $/-$  b  $\#$  a = a  $//$  b  
\na  $%=$  b  $\#$  a = a  $\#$  b

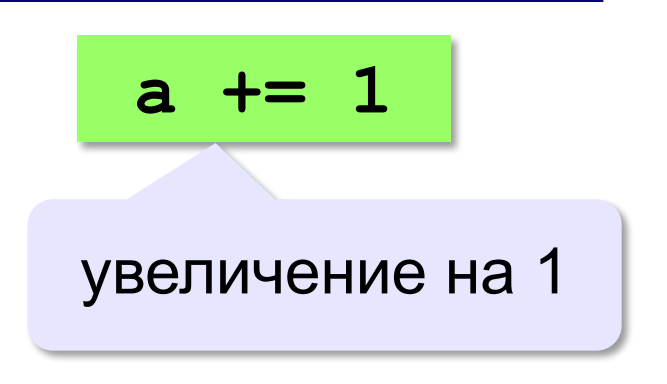

### **Ввод двух значений в одной строке**

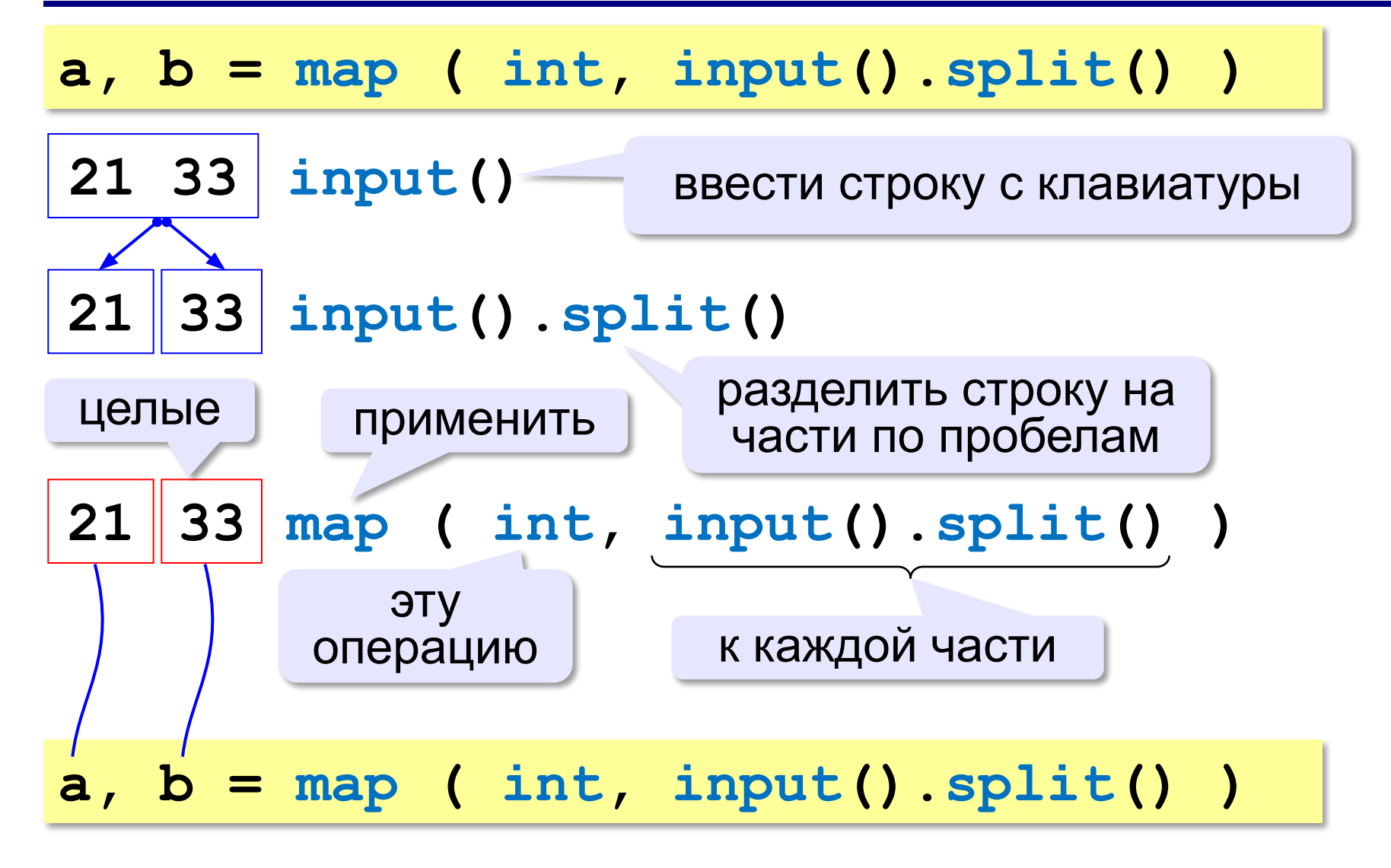

**'3': Ввести три числа: цену пирожка (два числа: рубли, потом – копейки) и количество пирожков. Найти сумму, которую нужно заплатить (рубли и копейки)**  *Пример:*

 **Стоимость пирожка:**

**12 50**

 **Сколько пирожков:** 

**5**

 **К оплате: 62 руб. 50 коп.**

**'4': Ввести число, обозначающее количество секунд. Вывести то же самое время в часах, минутах и секундах.**

 *Пример:*

 **Число секунд: 8325 2 ч. 18 мин. 45 с.**

#### **'5': Занятия в школе начинаются в 8-30. Урок длится 45 минут, перерывы между уроками – 10 минут. Ввести номер урока и вывести время его окончания.**

 *Пример:*

```
 Введите номер урока:
```
**6**

```
 13:50
```
**Программирование на языке Python**

# **Ветвления**

# **Условный оператор**

Задача: **изменить порядок действий** в зависимости от выполнения некоторого условия.

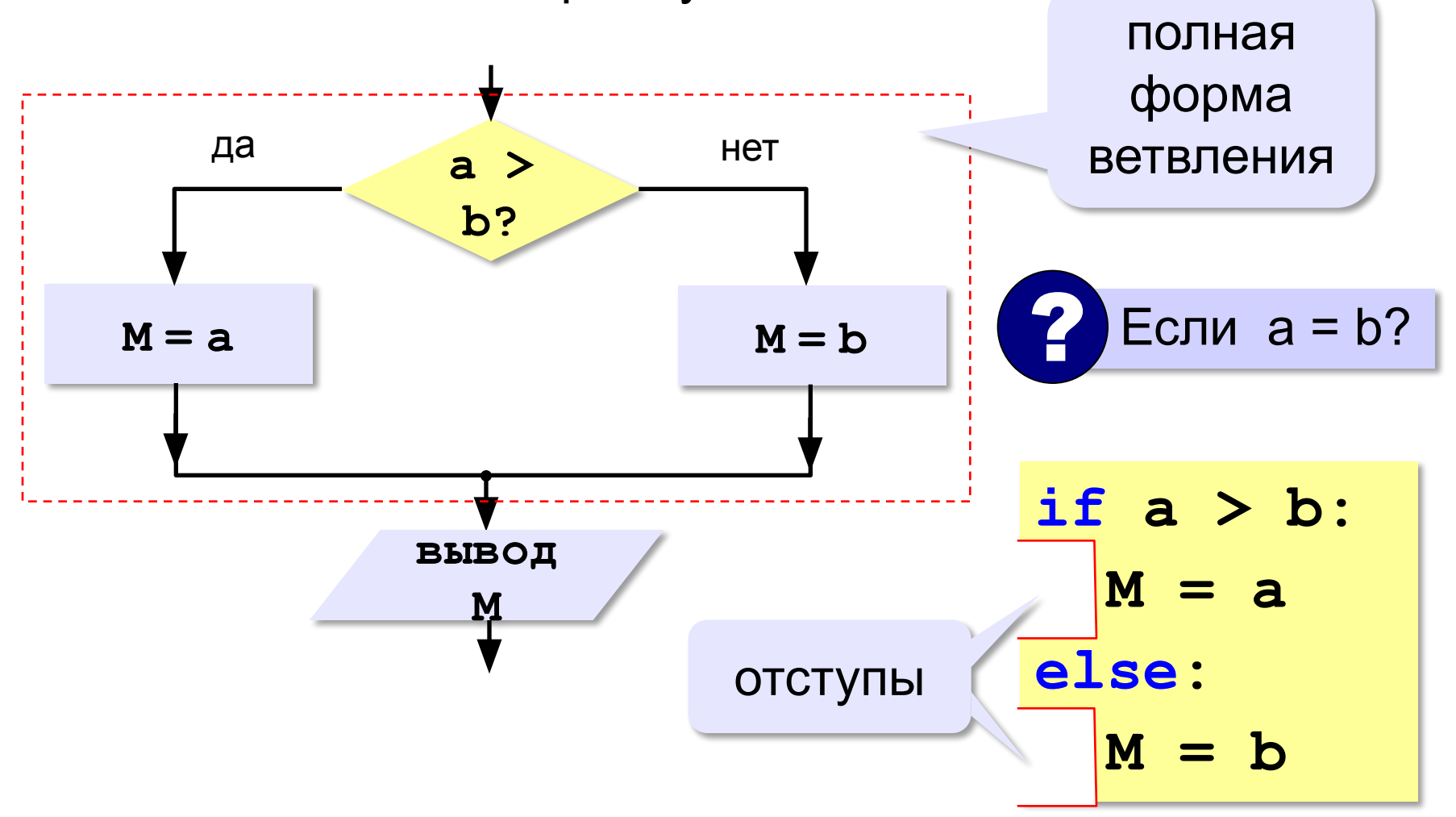

#### **Условный оператор: неполная форма**

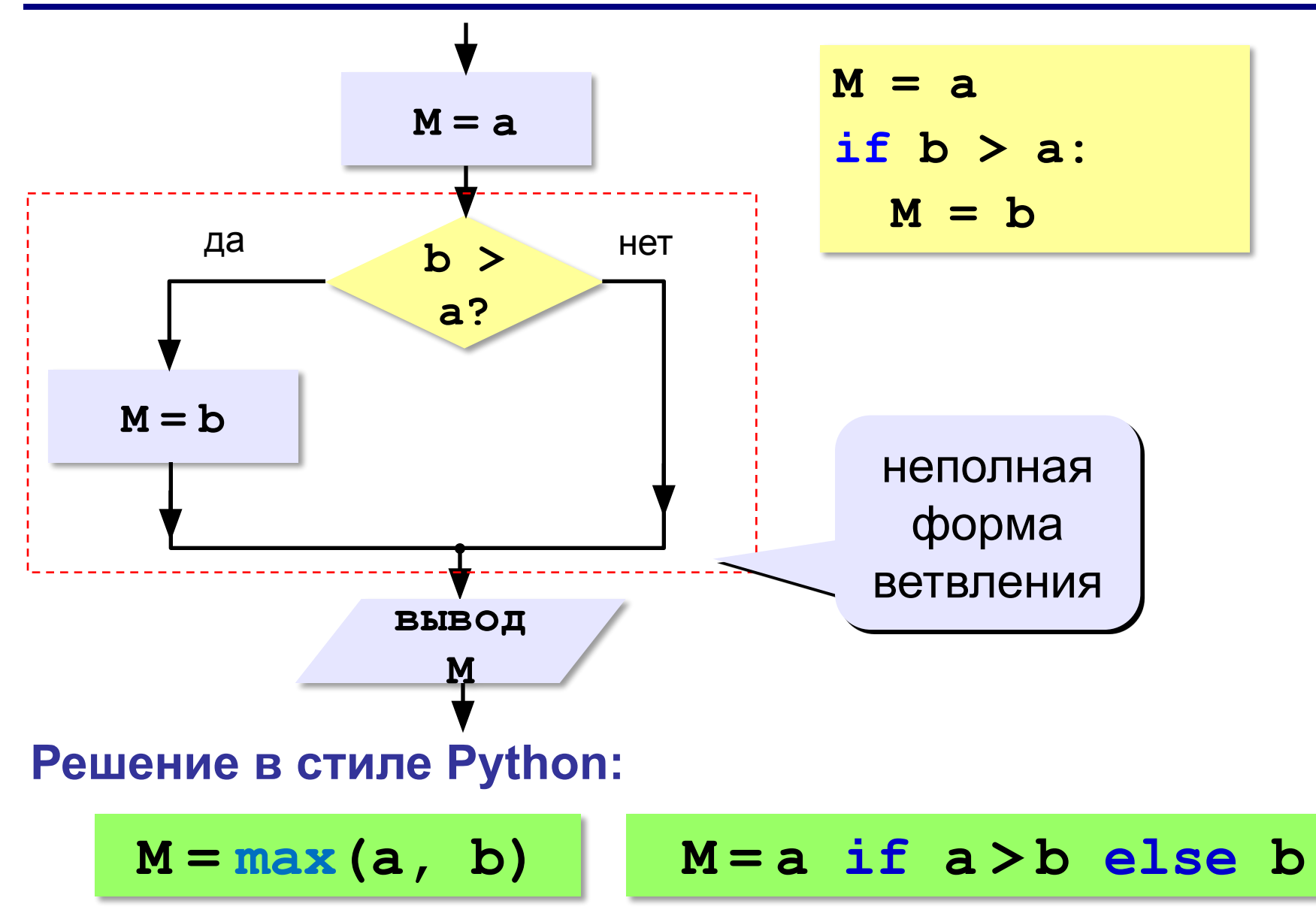

### **Условный оператор**

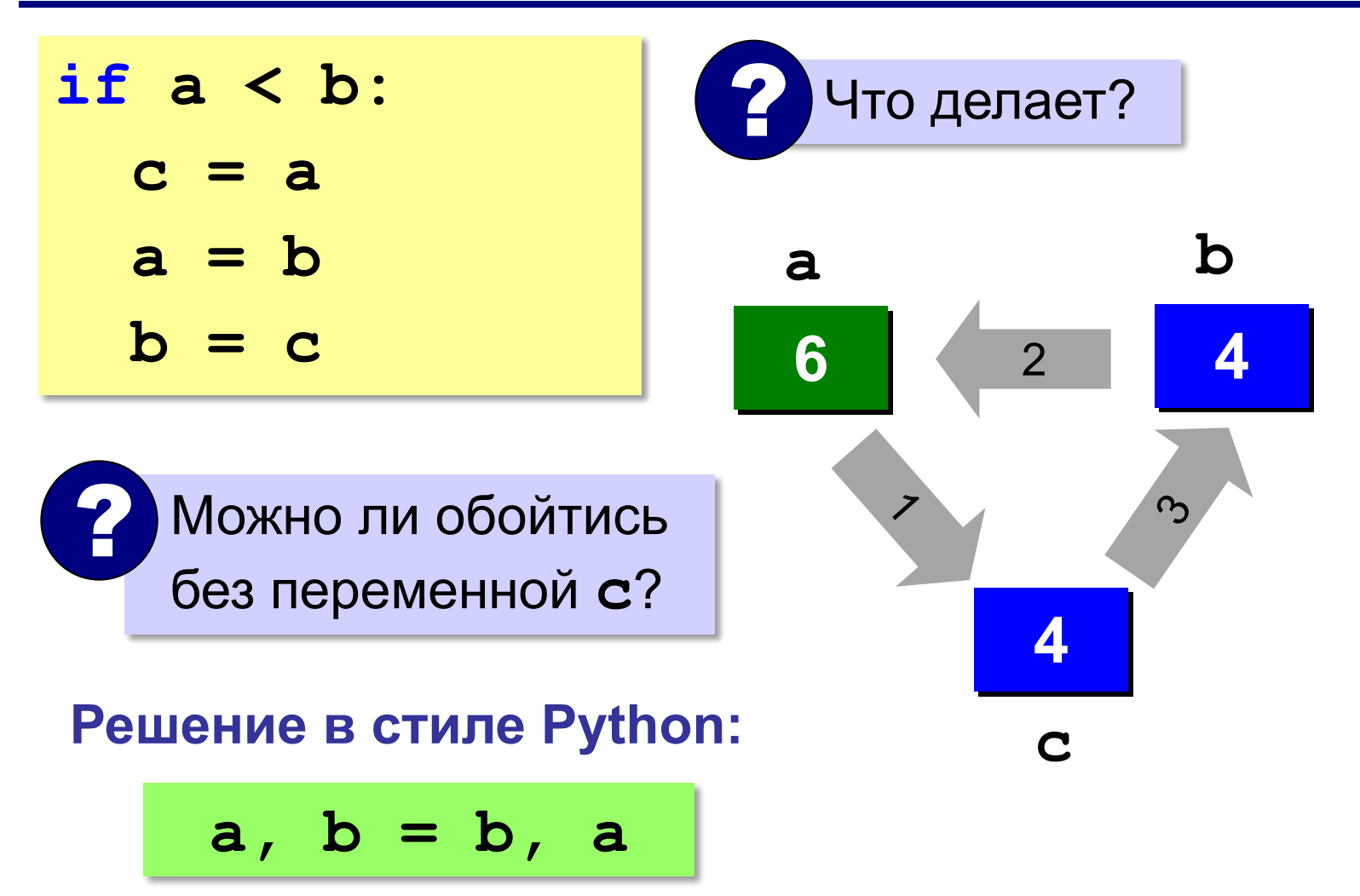
# **Знаки отношений**

- **> <** больше, меньше
	- **>=** больше или равно

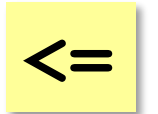

меньше или равно

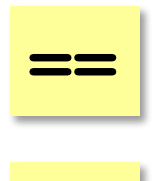

равно

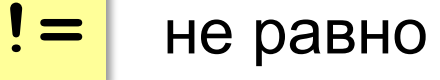

### **Вложенные условные операторы**

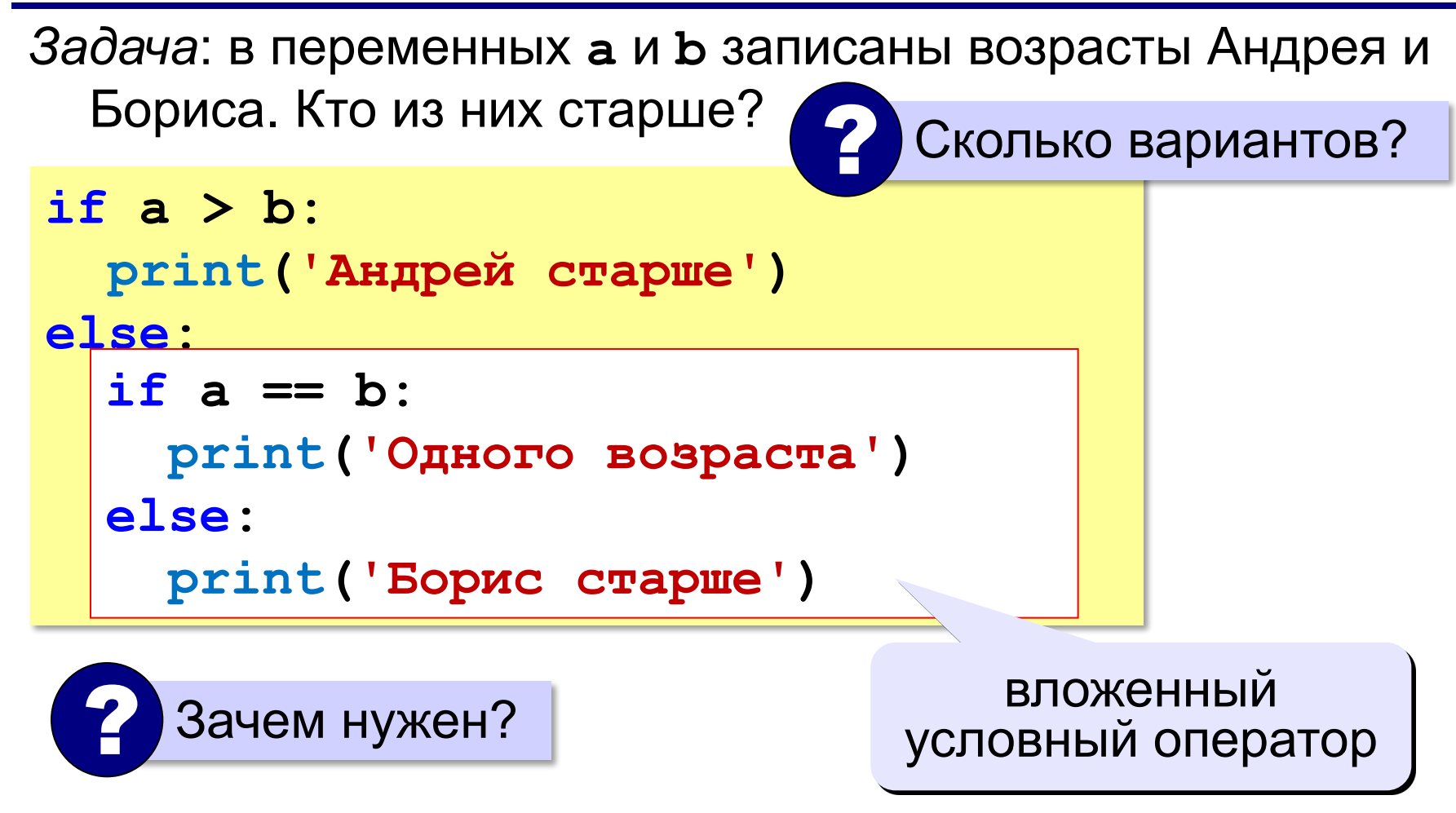

## **Каскадное ветвление**

```
if a > b:
   print('Андрей старше')
elif a == b:
   print('Одного возраста')
else:
   print('Борис старше')
```
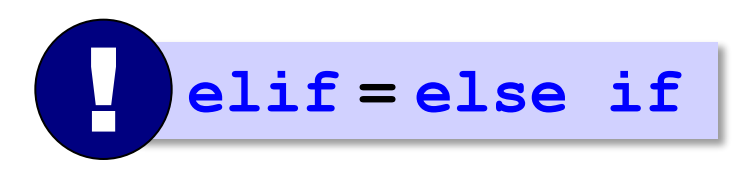

## **Каскадное ветвление**

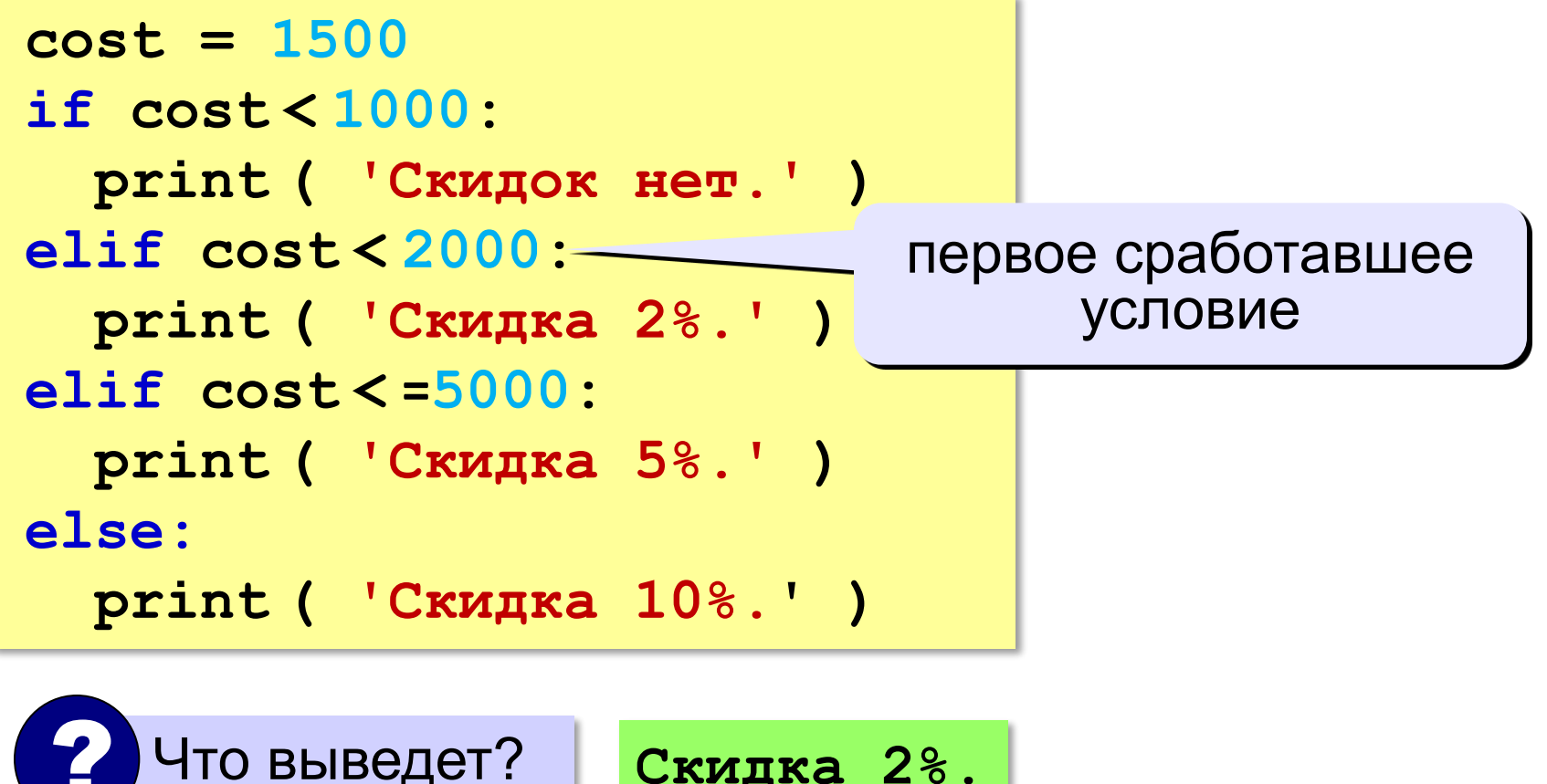

**Скидка 2%.**

# **Сложные условия**

### *Задача*: набор сотрудников в возрасте **25-40 лет**

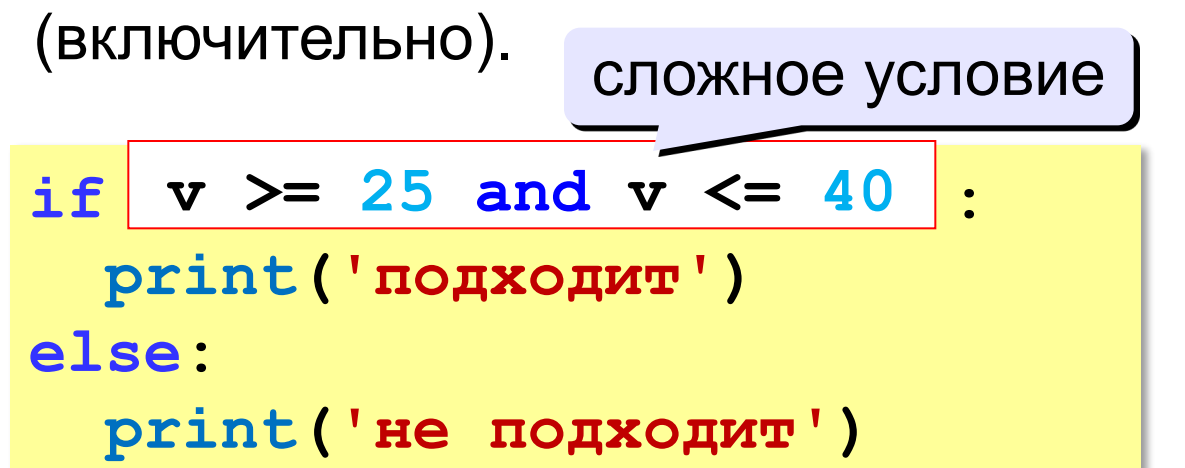

# **and** 'И': **одновременное** выполнение всех условий!

# **Сложные условия**

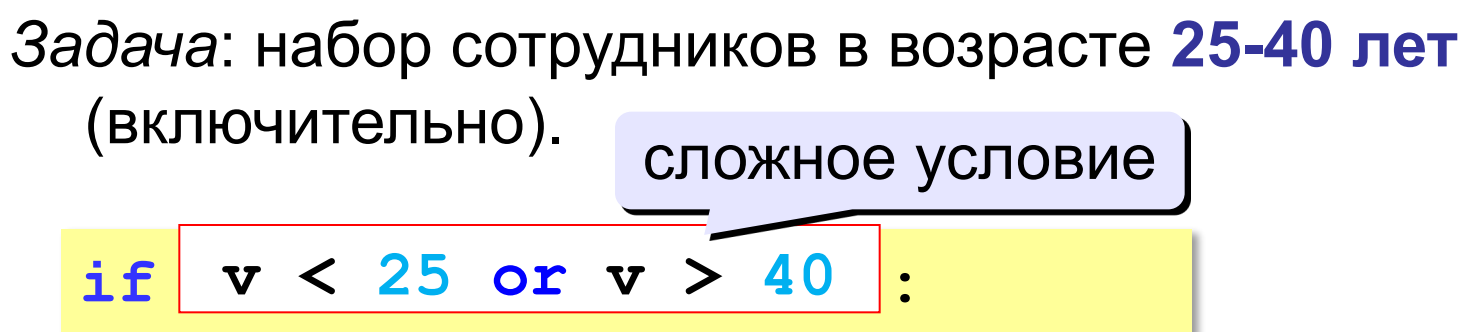

 **print('не подходит')**

**else:**

```
 print('подходит')
```
# **or** 'ИЛИ': выполнение **хотя бы одного** из двух условий!

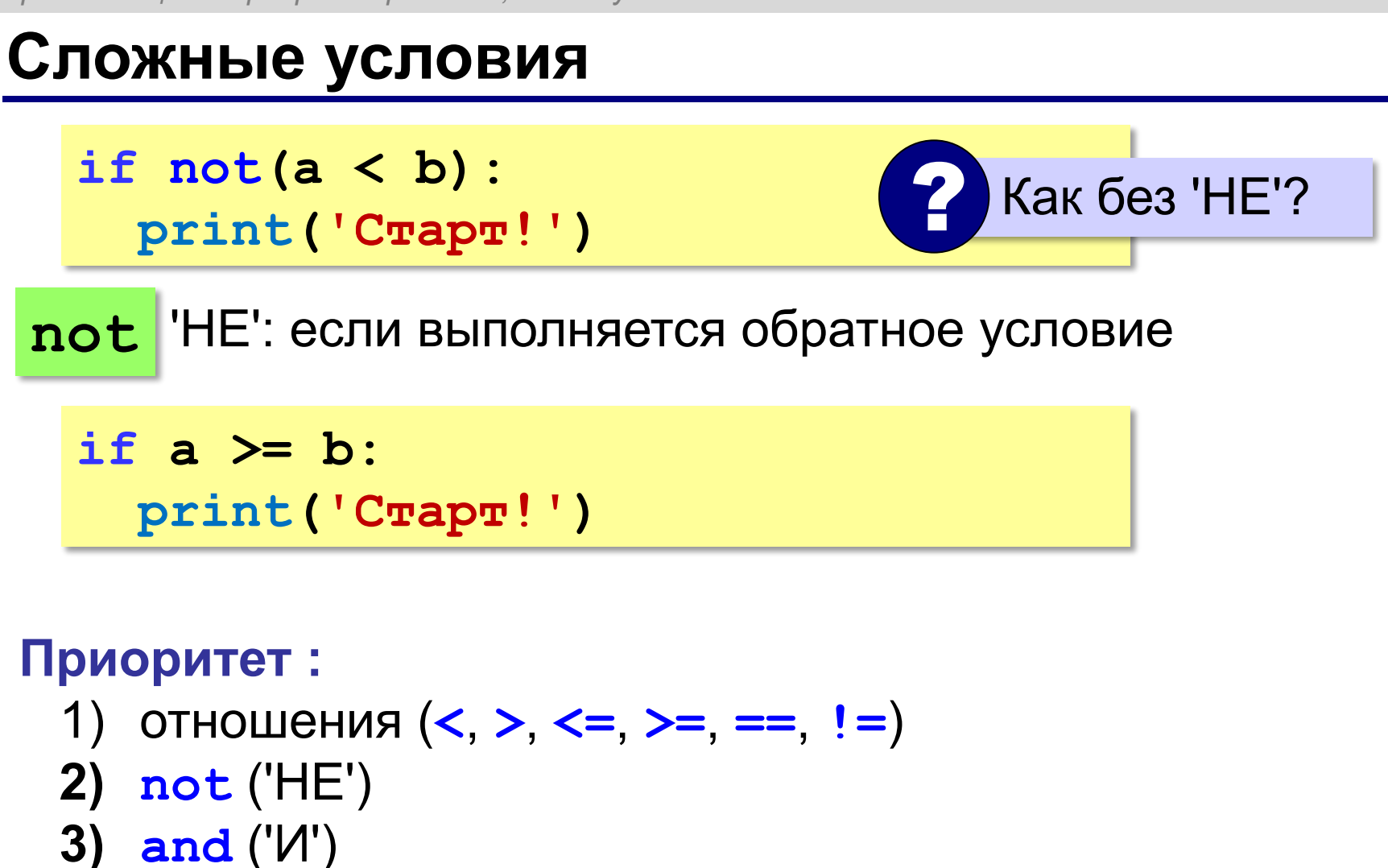

**4) or** ('ИЛИ')

**Программирование на языке Python**

# **Символьные строки**

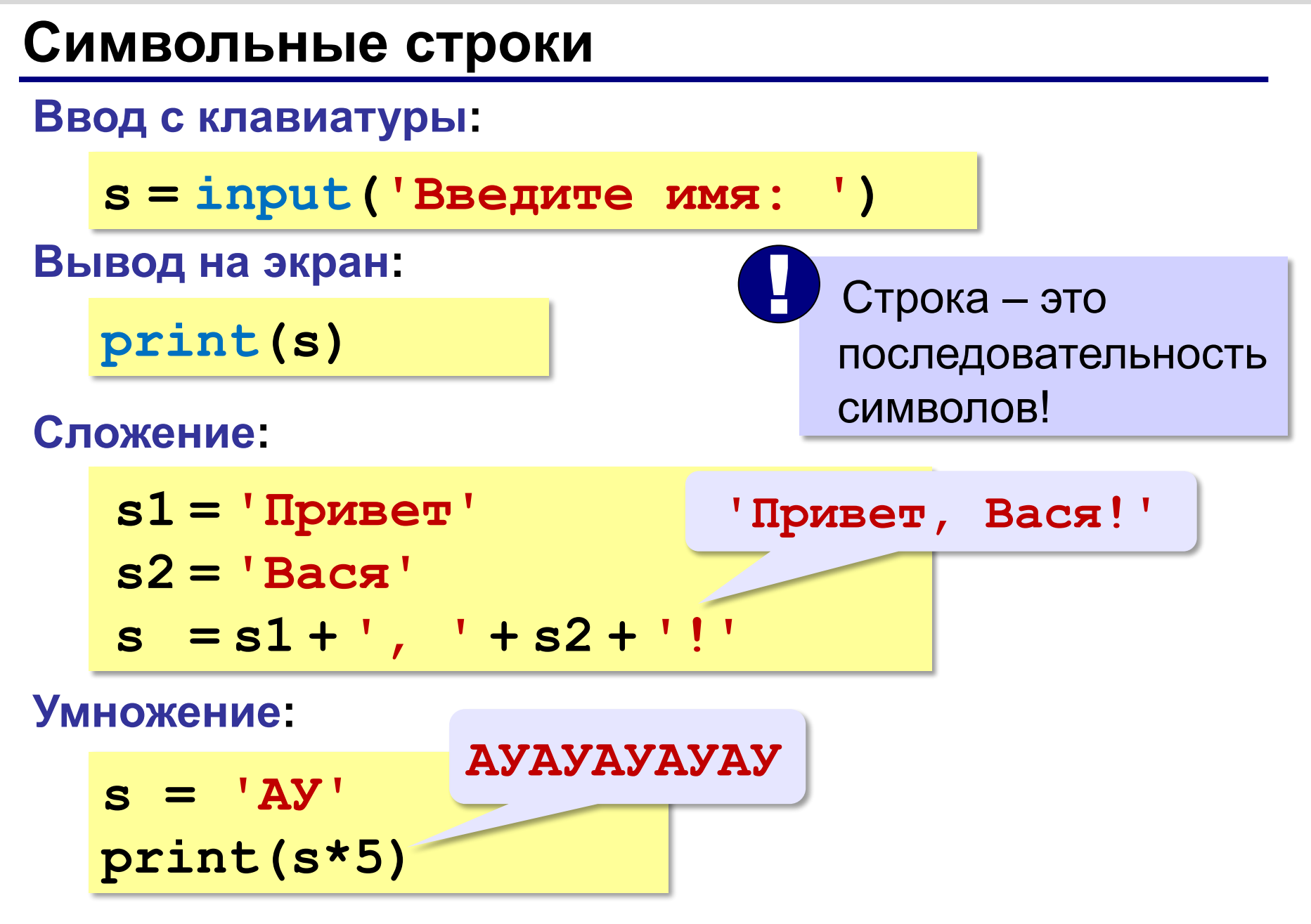

### **Символьные строки**

**s = 'Привет!'**

### **Вывод символа на экран:**

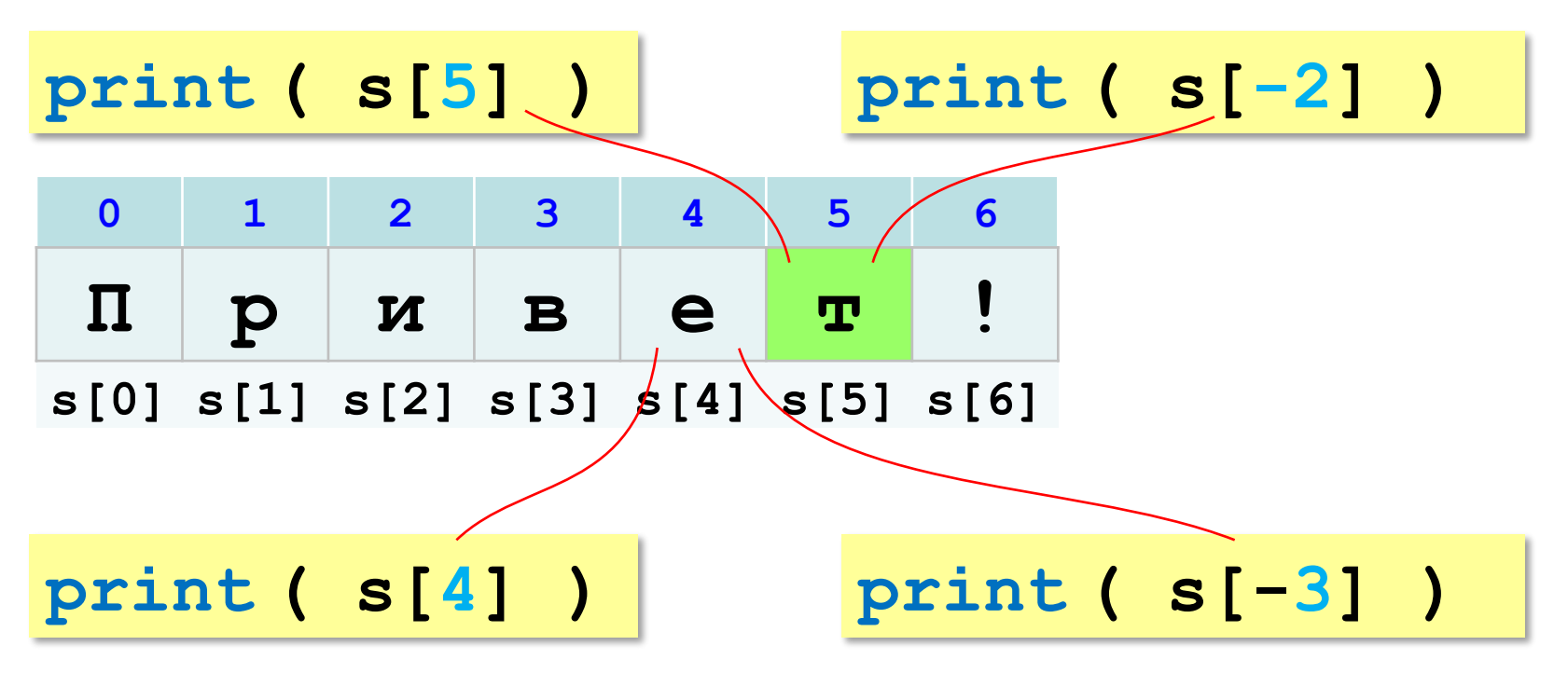

## **Символьные строки**

### **Изменение строки: строки запрещено!**

**s[4] = 'a'**

! Строка – это неизменяемый объект!

### **... но можно составить новую строку:**

$$
s1 = s + 'a'
$$
  
\n
$$
s = 'u \neq 0
$$
  
\n
$$
s = 'u \neq 0
$$
  
\n
$$
c0
$$
  
\n
$$
c0
$$
  
\n
$$
c0
$$
  
\n
$$
c0
$$
  
\n
$$
c0
$$
  
\n
$$
c0
$$
  
\n
$$
c0
$$
  
\n
$$
c0
$$
  
\n
$$
c0
$$
  
\n
$$
c0
$$

**Срезы**

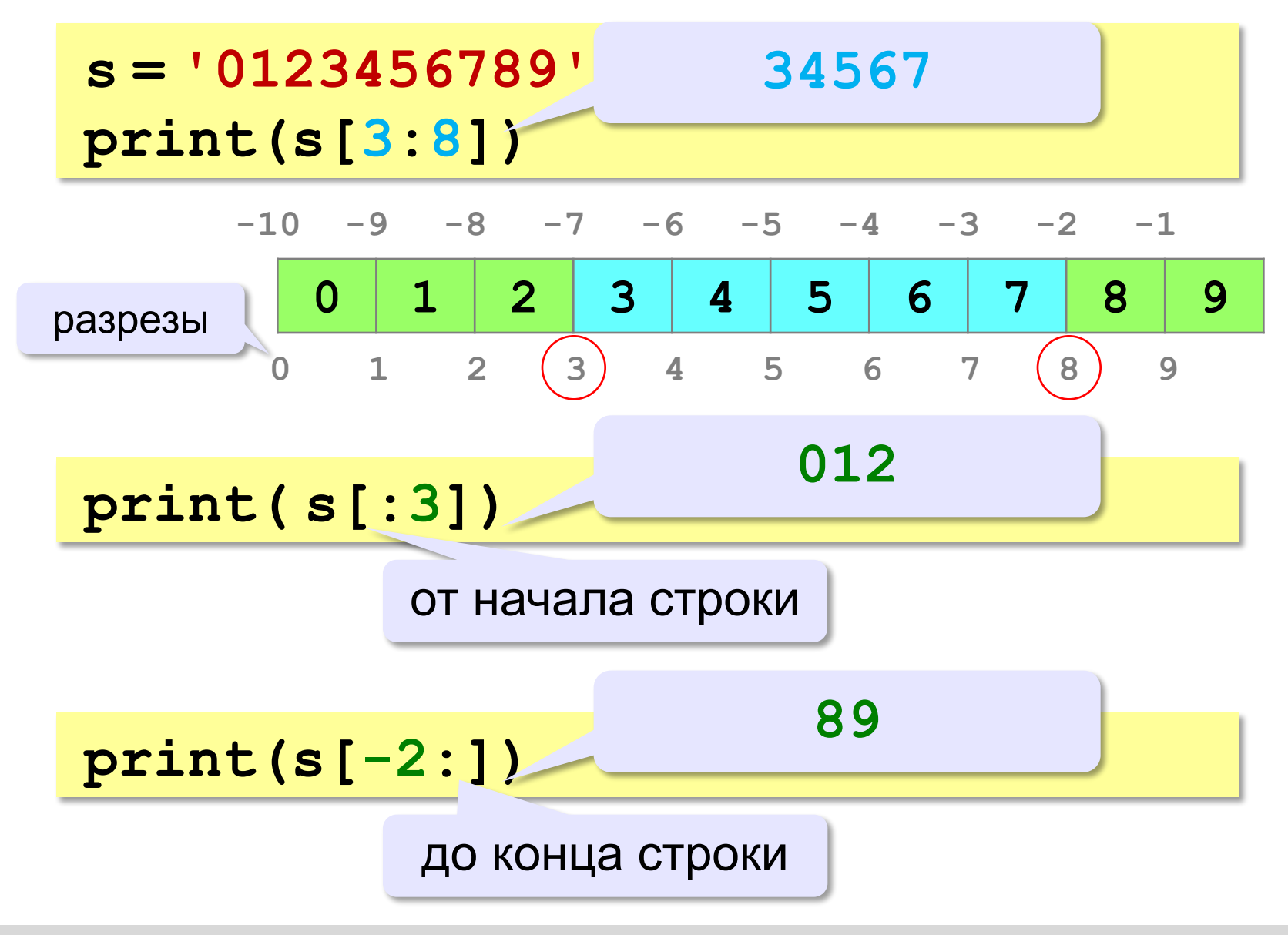

## **Подстроки и срезы строк**

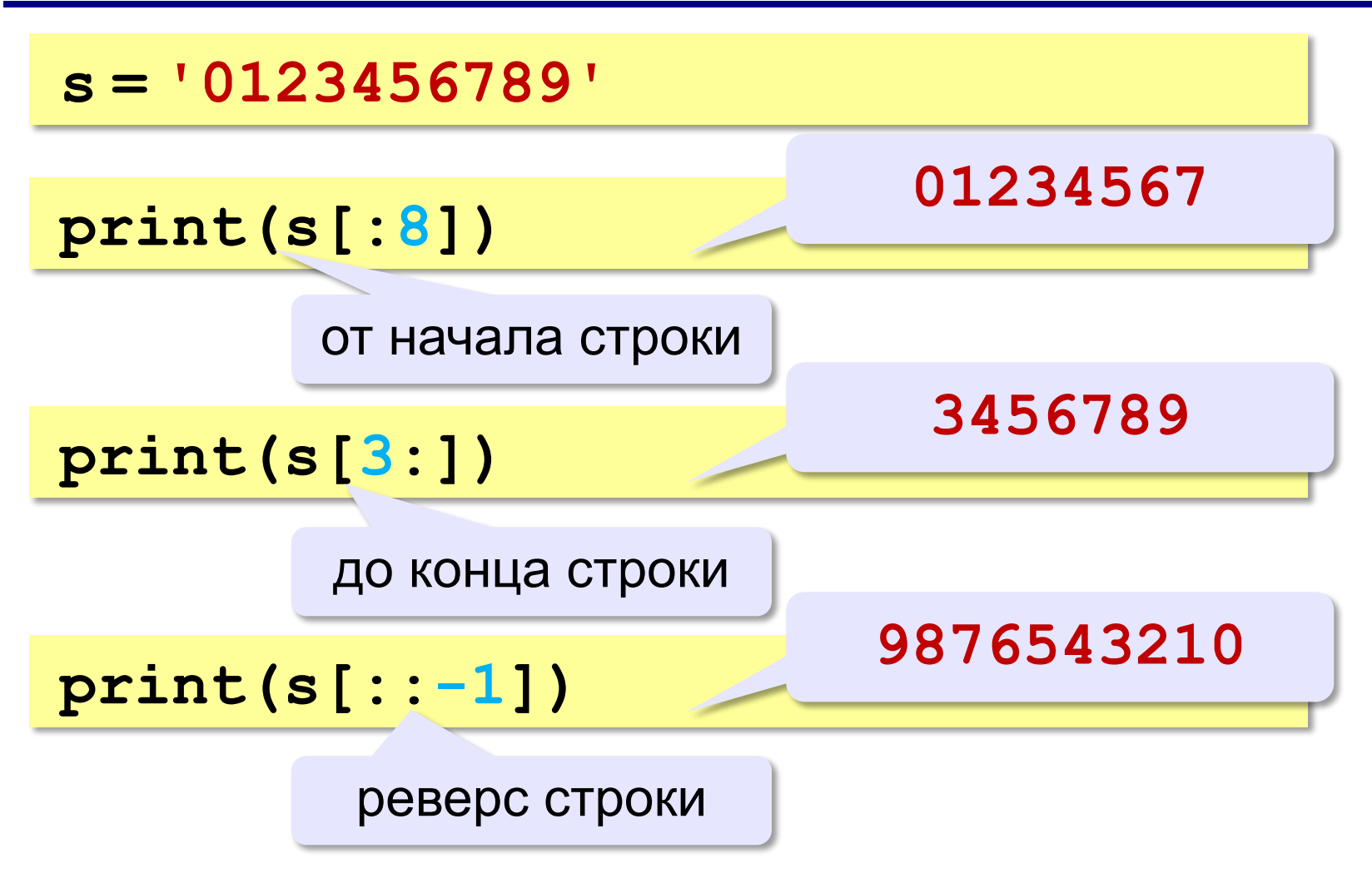

### **Подстроки и срезы строк**

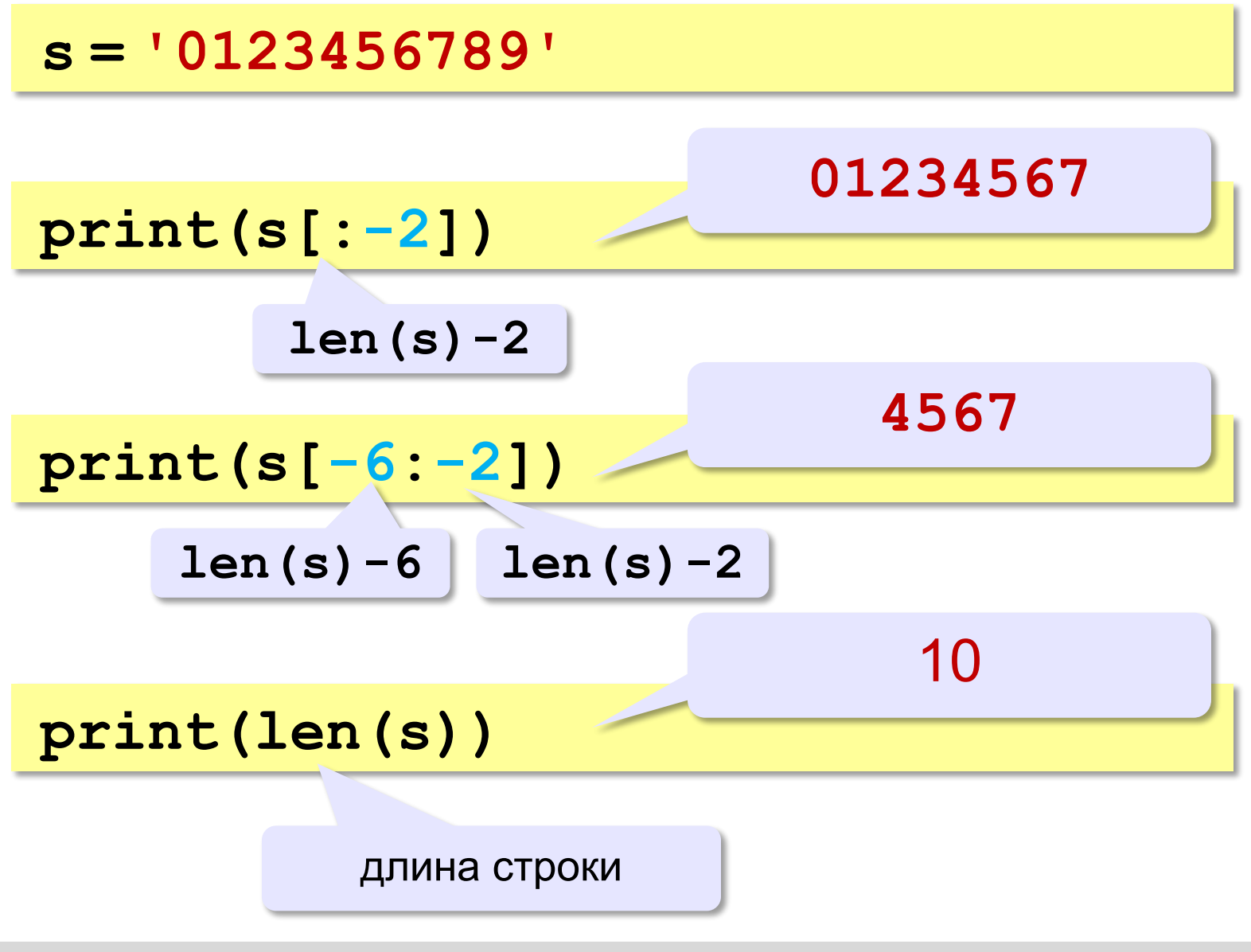

## **Подстроки и срезы строк**

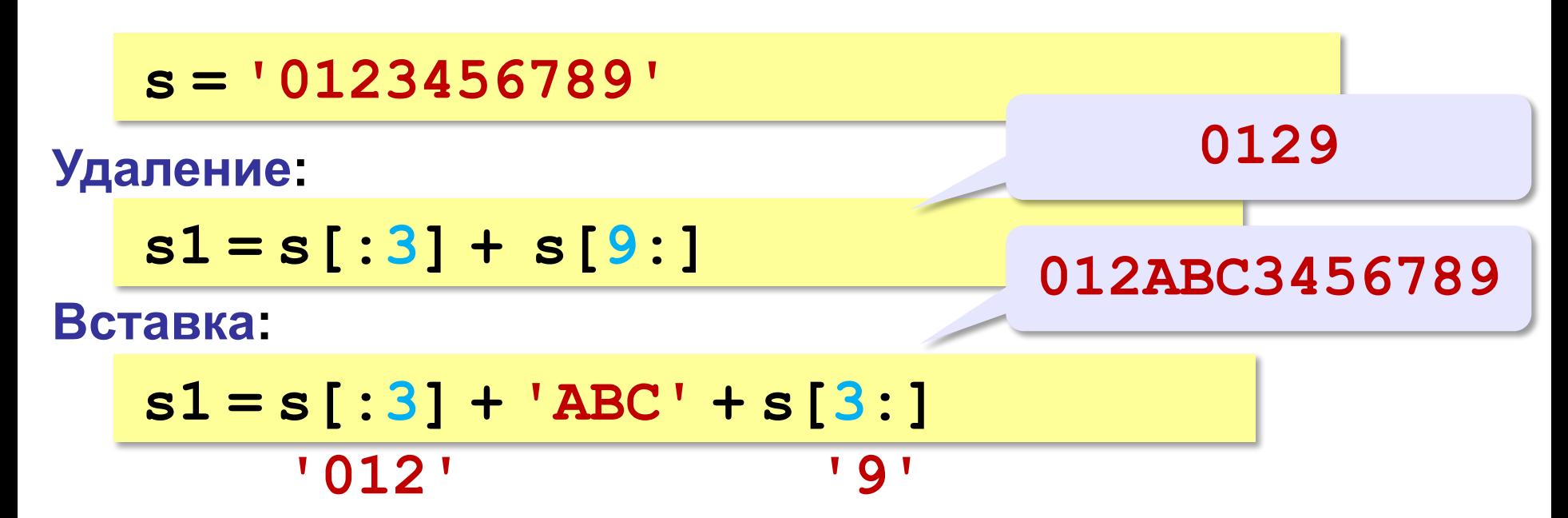

### **Операции со строками**

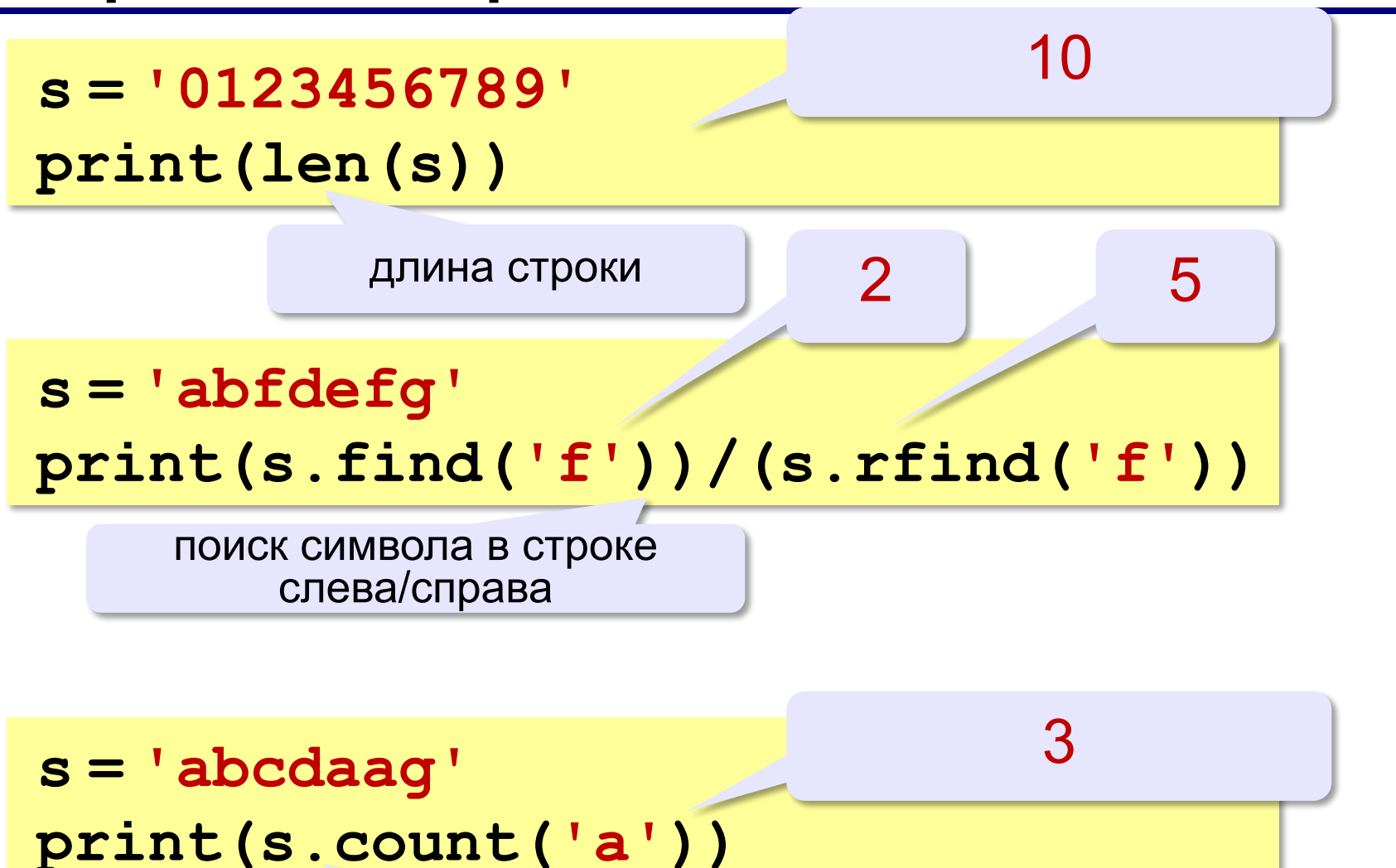

#### подсчёт символов

### **Операции со строками**

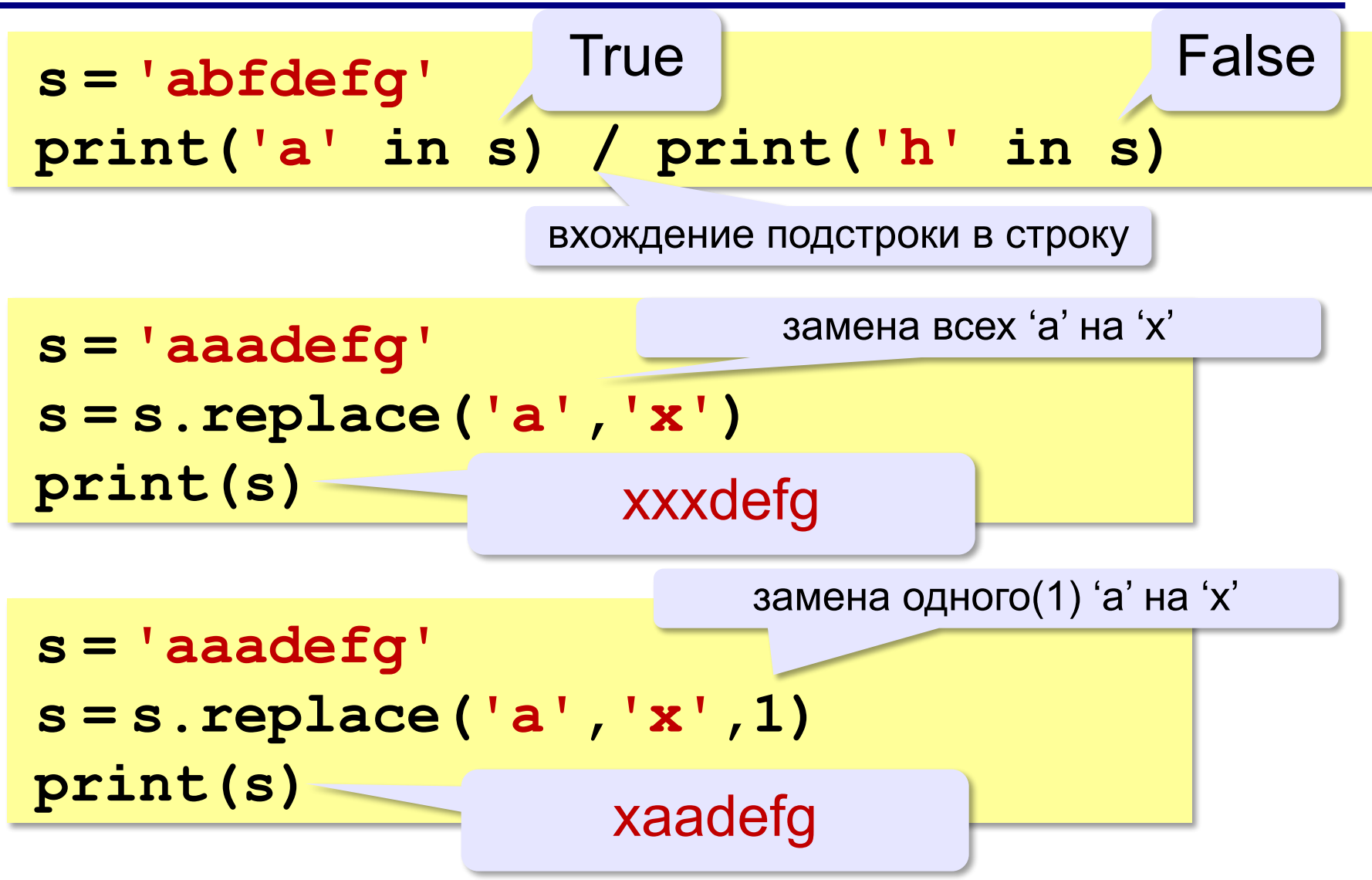

## **Проверка символов**

- **if c.isdigit():**
	- **print('Цифра')**
- **if c.isalpha(): print('Буква')**
- **if c.islower(): print('Строчная буква')**

```
if c.isupper():
  print('Заглавная буква')
```
**if c in ['а','б']: print('Это а или б')**

### **Строки в список**

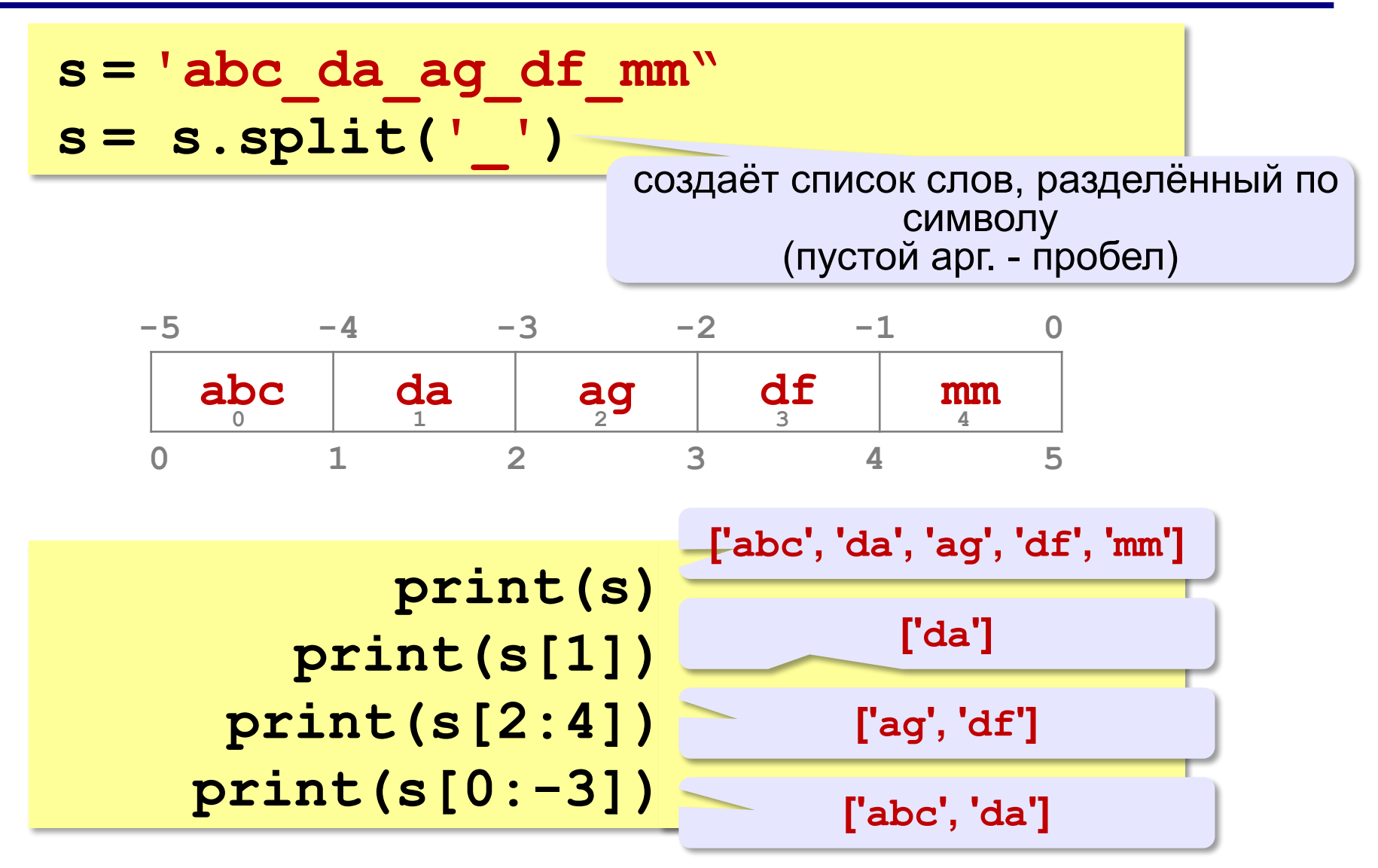

**Программирование на языке Python**

# **Циклические алгоритмы**

# **Что такое цикл?**

**Цикл** – это многократное выполнение одинаковых действий.

### **Два вида циклов**:

- цикл с **известным** числом шагов (сделать 10 раз)
- цикл с **неизвестным** числом шагов (делать, пока не надоест)

*Задача*. Вывести на экран 10 раз слово 'Привет'.

? Можно ли решить известными методами?

### **Повторения в программе**

```
print('Привет')
print('Привет')
```
**...**

```
print('Привет')
```
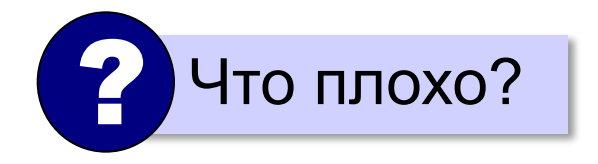

### **Блок-схема цикла**

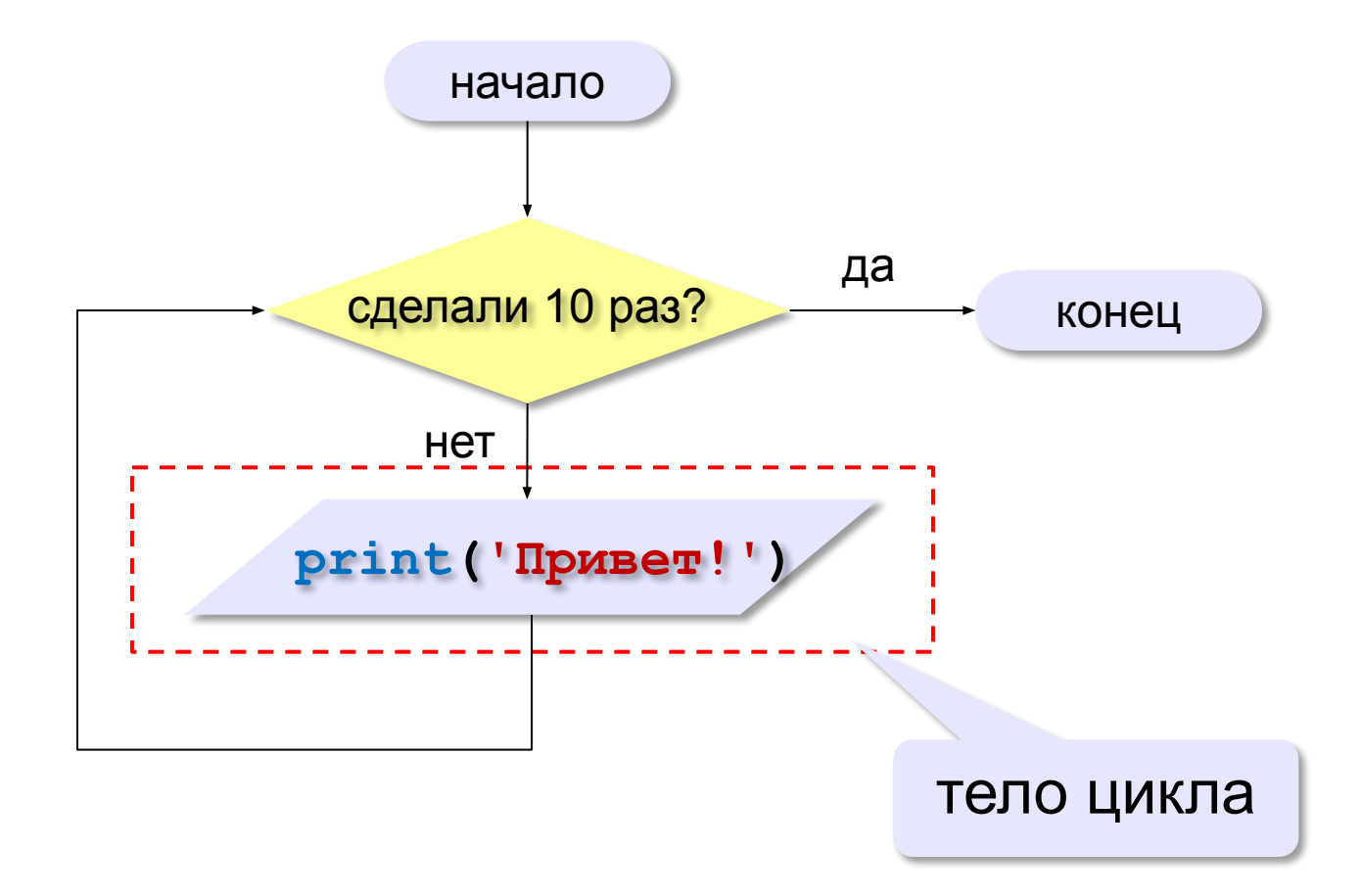

# **Цикл с условием**

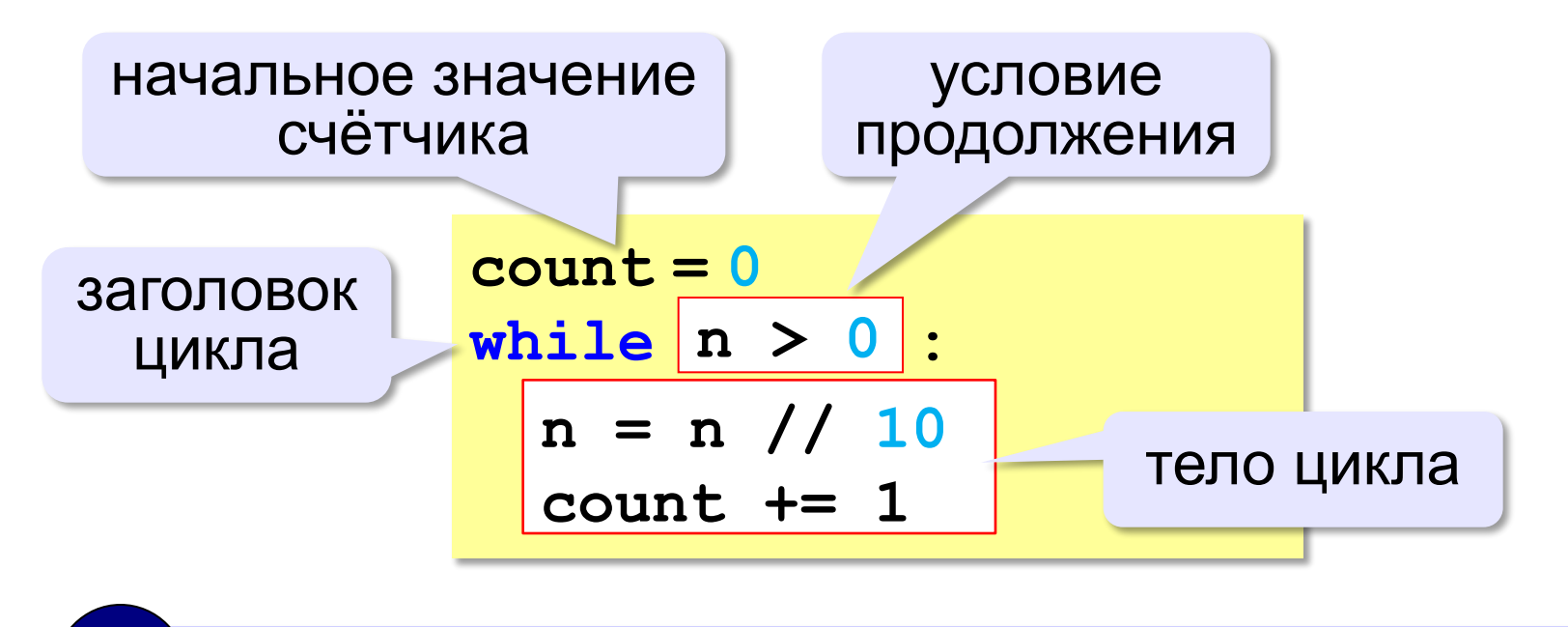

Цикл с предусловием - проверка на входе в цикл!

# **Как организовать цикл?**

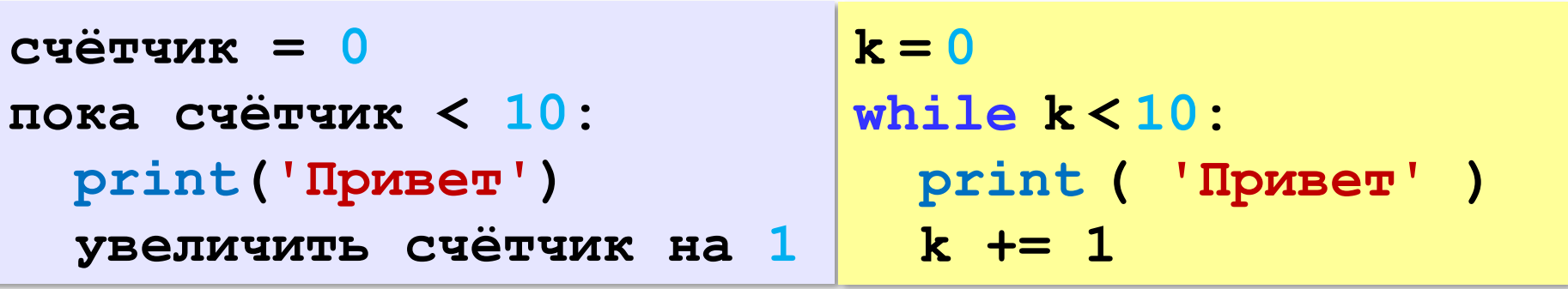

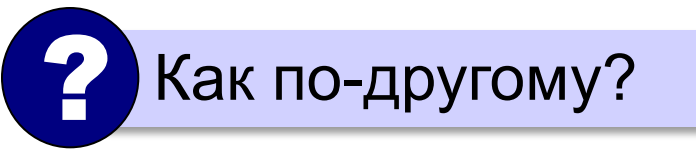

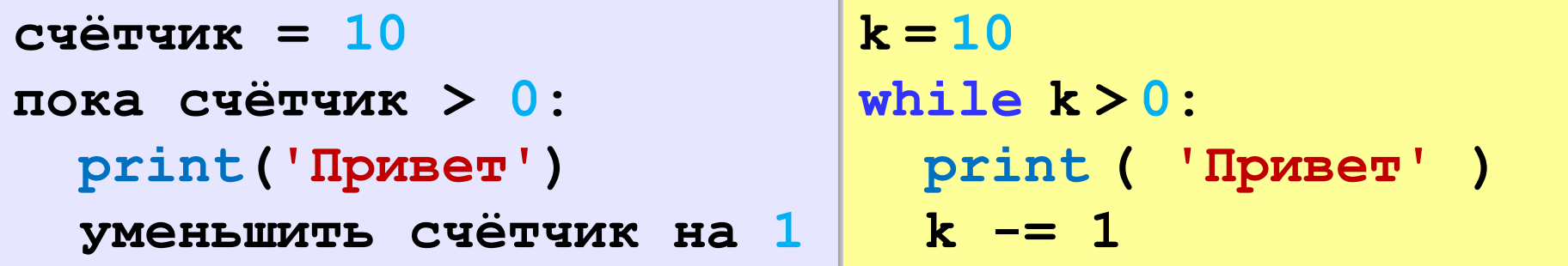

### **Сколько раз выполняется цикл?**

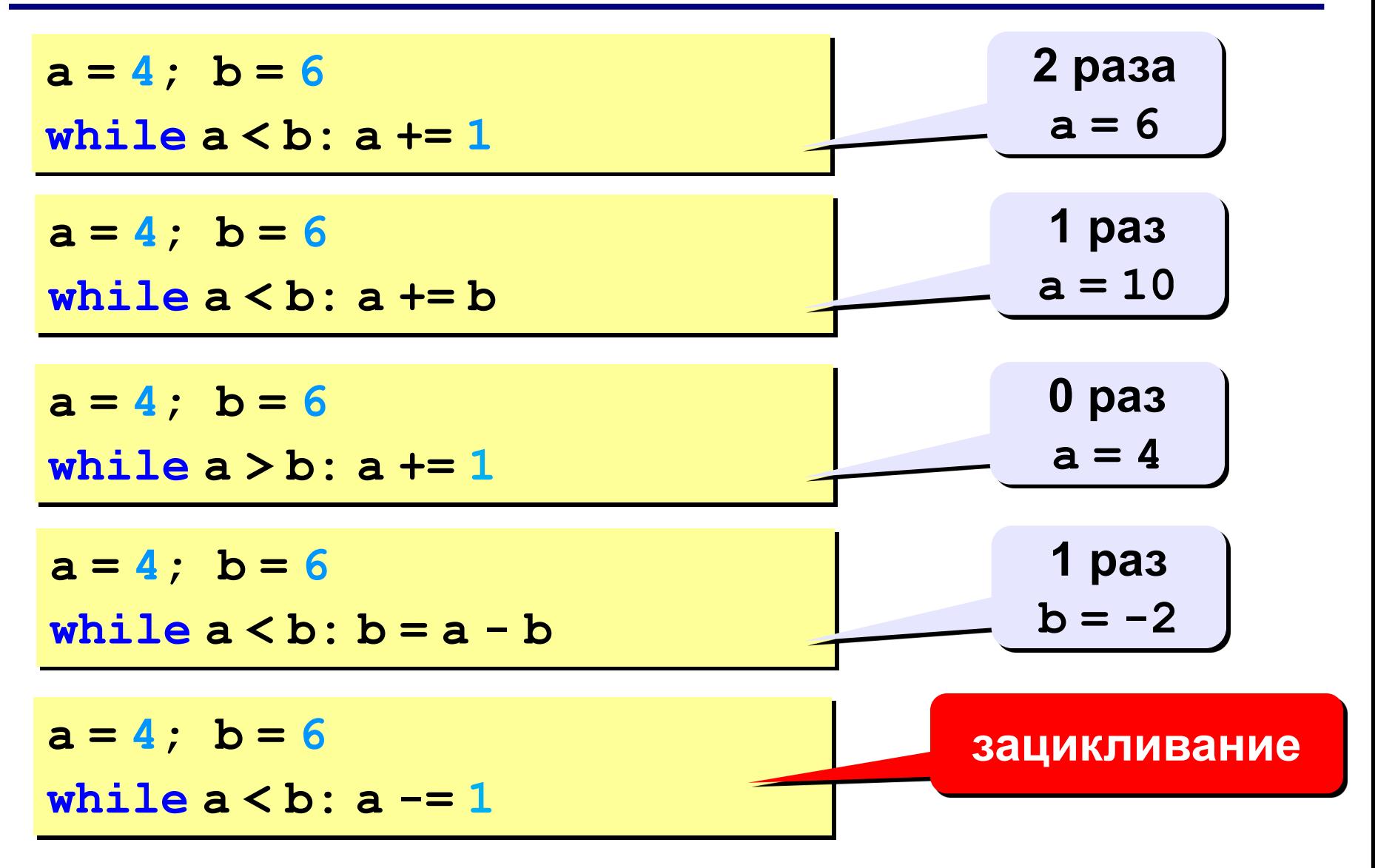

# **Цикл с условием**

*Задача*. Определить **количество цифр** в десятичной записи целого положительного числа, записанного в переменную **n**.

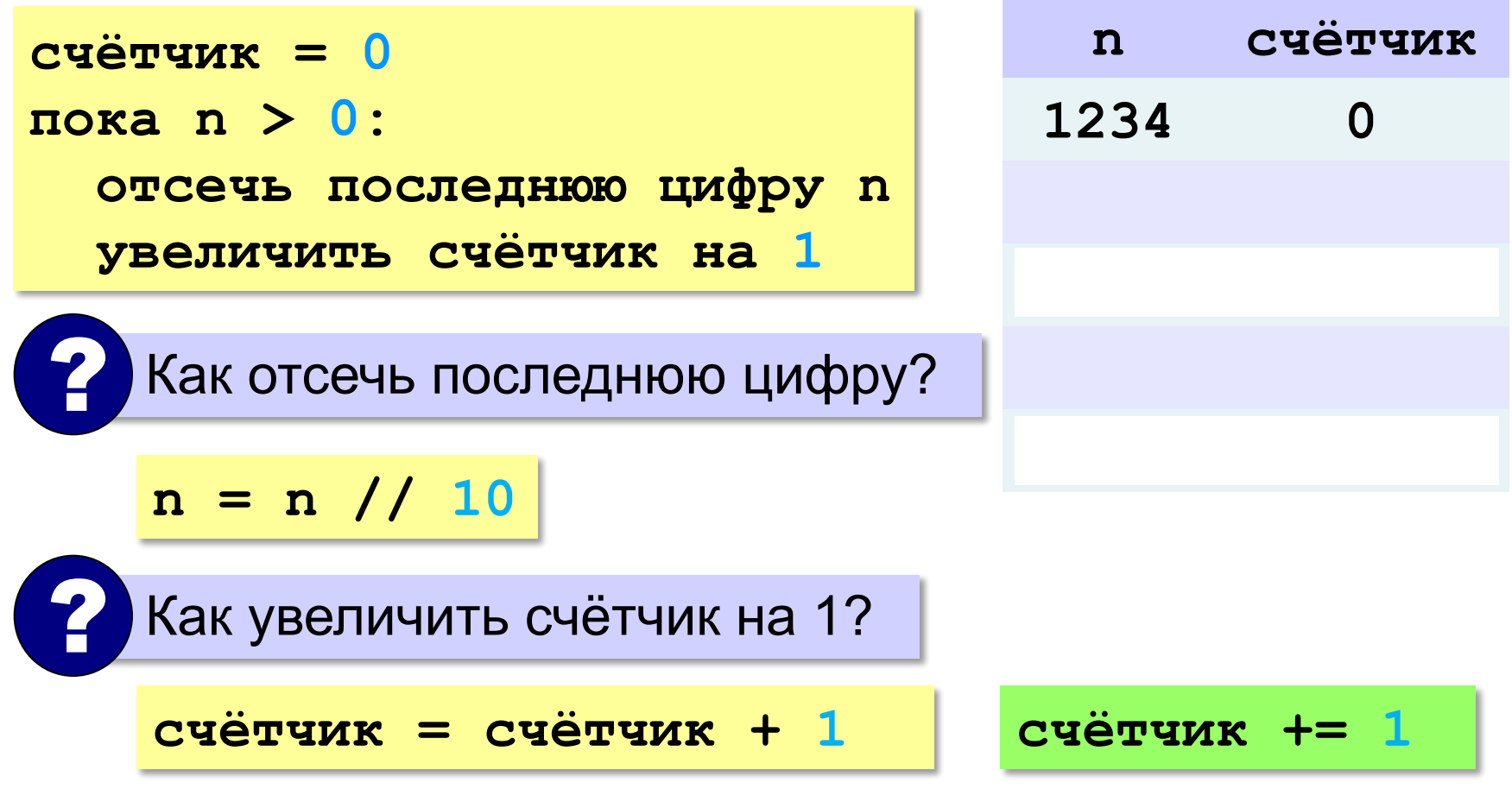

# **Цикл с переменной**

*Задача*. Вывести 10 раз слово 'Привет!'.

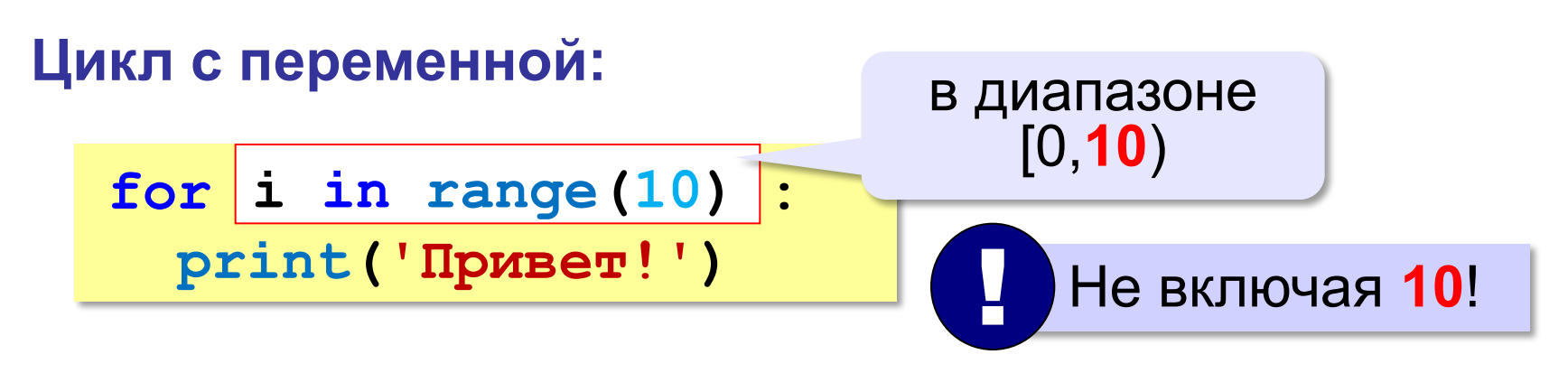

### **range(10) → 0, 1, 2, 3, 4, 5, 6, 7, 8, 9**

# **Цикл с переменной**

Задача. Вывести все степени двойки от 2<sup>1</sup> до 2<sup>10</sup>.

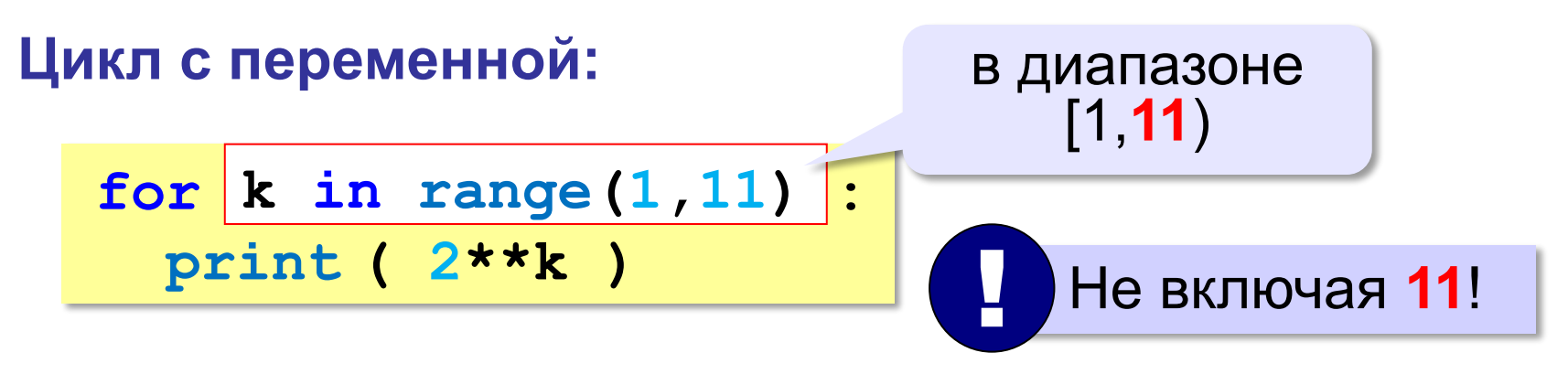

**range(1,11) → 1, 2, 3, 4, 5, 6, 7, 8, 9, 10**

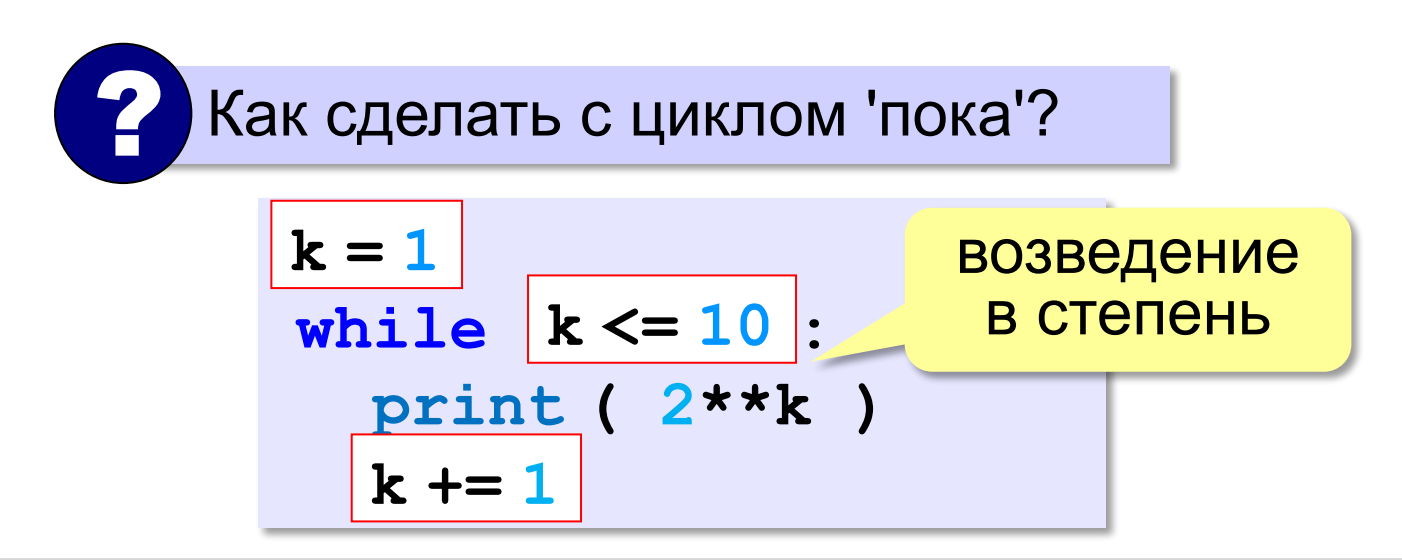

# **Цикл с переменной: другой шаг**

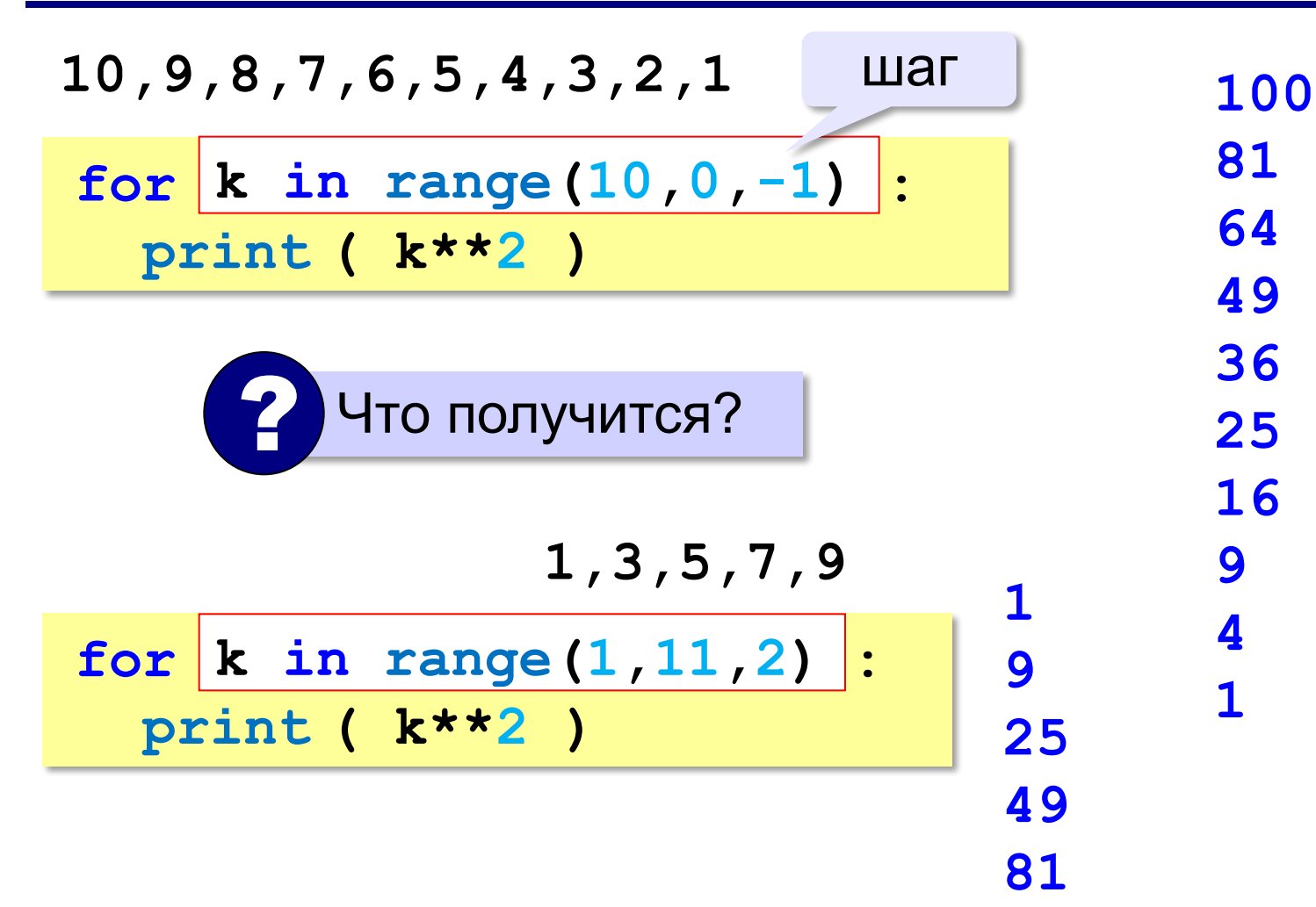

### **Сколько раз выполняется цикл?**

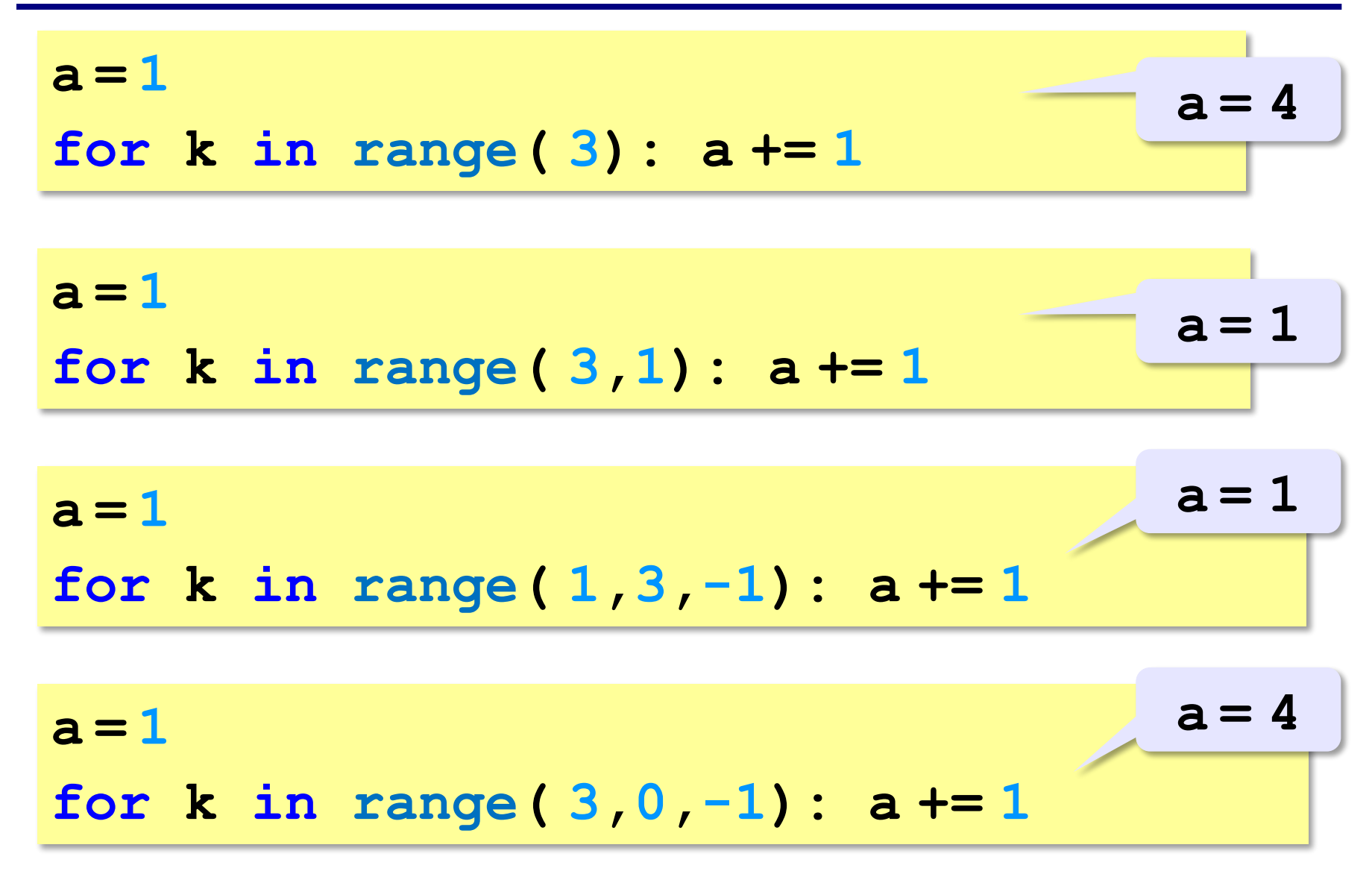

**'3':** Ввести с клавиатуры количество повторений и вывести столько же раз какое-нибудь сообщение.

- **Пример:**
	- **Сколько раз:**

**5**

- **Привет!**
- **Привет!**
- **Привет!**
- **Привет!**
- **Привет!**

**'4':** Ввести с клавиатуры натуральное число и определить, сколько раз в его записи встречается цифра 1.

**Пример:**

**Введите число:**

**51211**

**3**

**'5':** Ввести с клавиатуры натуральное число и найти сумму значений его цифр.

**Пример:**

**Введите число:**

**1234**

**Cумма цифр 10**

**'6':** Ввести натуральное число и определить, верно ли, что в его записи есть две одинаковые цифры, стоящие рядом. **Пример:**

**Введите натуральное число: 12342 Нет. Пример:**

**Введите натуральное число:**

**12245**

**Да.**

**'3':** Ввести с клавиатуры два натуральных числа и найти их НОД. **Пример: Введите два числа: 21 14**

**НОД(21,14)=7**

**'4':** Ввести с клавиатуры два натуральных числа и найти их НОД. Заполните таблицу:

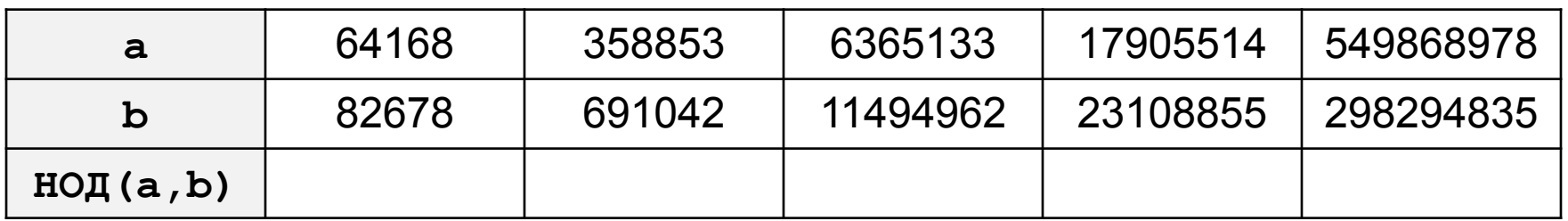

**'3':** Ипполит задумал трёхзначное число, которое при делении на 15 даёт в остатке 11, а при делении на 11 даёт в остатке 9. Найдите все такие числа.

**'4':** Вводится натуральное число N. Программа должна найти **факториал** (обозначается как **N!**) – произведение всех натуральных чисел от 1 до N. Например,  $5! = 1 \cdot 2 \cdot 3 \cdot 4 \cdot 5 = 120$ . **Пример:**

**Введите число:**

```
5
```
**5!=120.**
**'5':** Натуральное число называется **числом Армстронга**, если сумма цифр числа, возведенных в N-ную степень (где N – количество цифр в числе) равна самому числу. Например, 153 = 1<sup>3</sup> + 5<sup>3</sup> + 3<sup>3</sup>. Найдите все трёхзначные числа Армстронга.

## **Обработка строк в цикле**

*Задача*. Ввести строку и определить, сколько в ней цифр.

```
счётчик = 0
для каждого символа строки:
   если символ – цифра:
     счётчик += 1
```
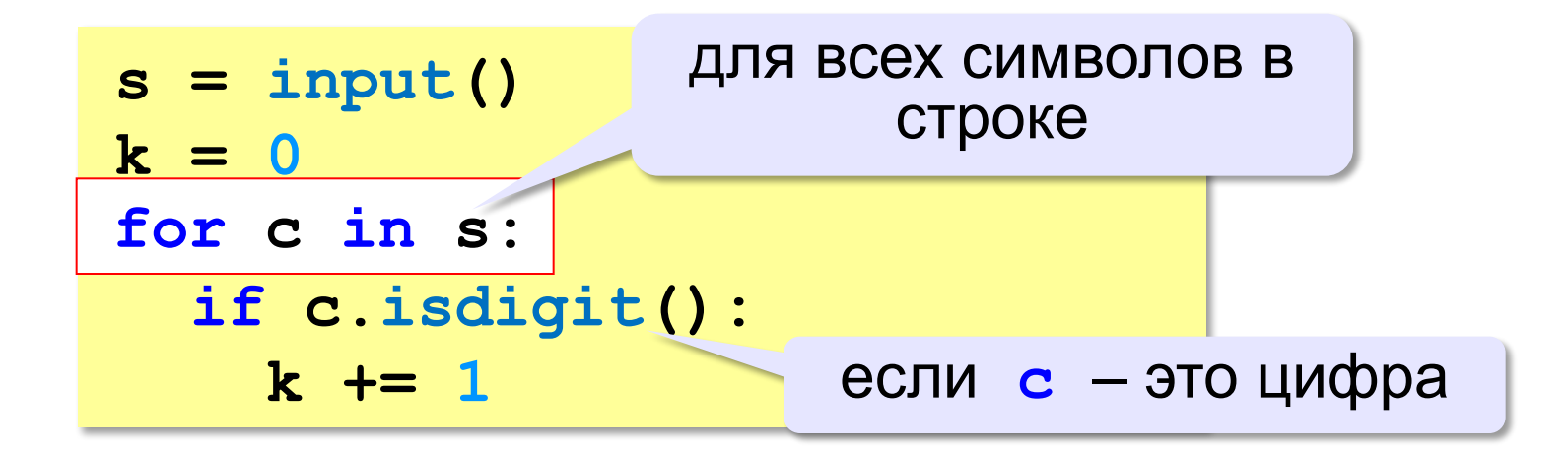

**'3':** Ввести с клавиатуры число в двоичной системе счисления. Определить, сколько в его записи единиц и сколько нулей.

**Пример:**

**Введите число:**

**1010100**

**Нулей: 4**

**Единиц: 3**

**'4':** Ввести с клавиатуры символьную строку. Если это правильная запись двоичного числа, вывести сообщение 'Да', иначе вывести сообщение 'Нет'.

### **Пример:**

**Введите число: Введите число: 1010100 abcd10 Да. Нет.**

**'5':** Ввести с клавиатуры символьную строку и составить новую строку, удалив из исходной все пробелы. **Пример:**

**Введите строку:**

**Вася пошел гулять.**

**Васяпошелгулять.**

**Программирование на языке Python**

# **Массивы (списки)**

*© К.Ю. Поляков, 2015 http://kpolyakov.spb.ru*

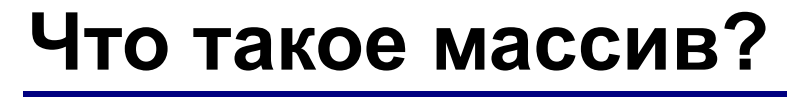

? Как ввести 10000 переменных?

**Массив** – это группа переменных одного типа, расположенных в памяти рядом (в соседних ячейках) и имеющих общее имя. Каждая ячейка в массиве имеет уникальный номер (индекс).

**Надо**:

- •выделять память
- •записывать данные в нужную ячейку
- •читать данные из ячейки

## **Что такое массив?**

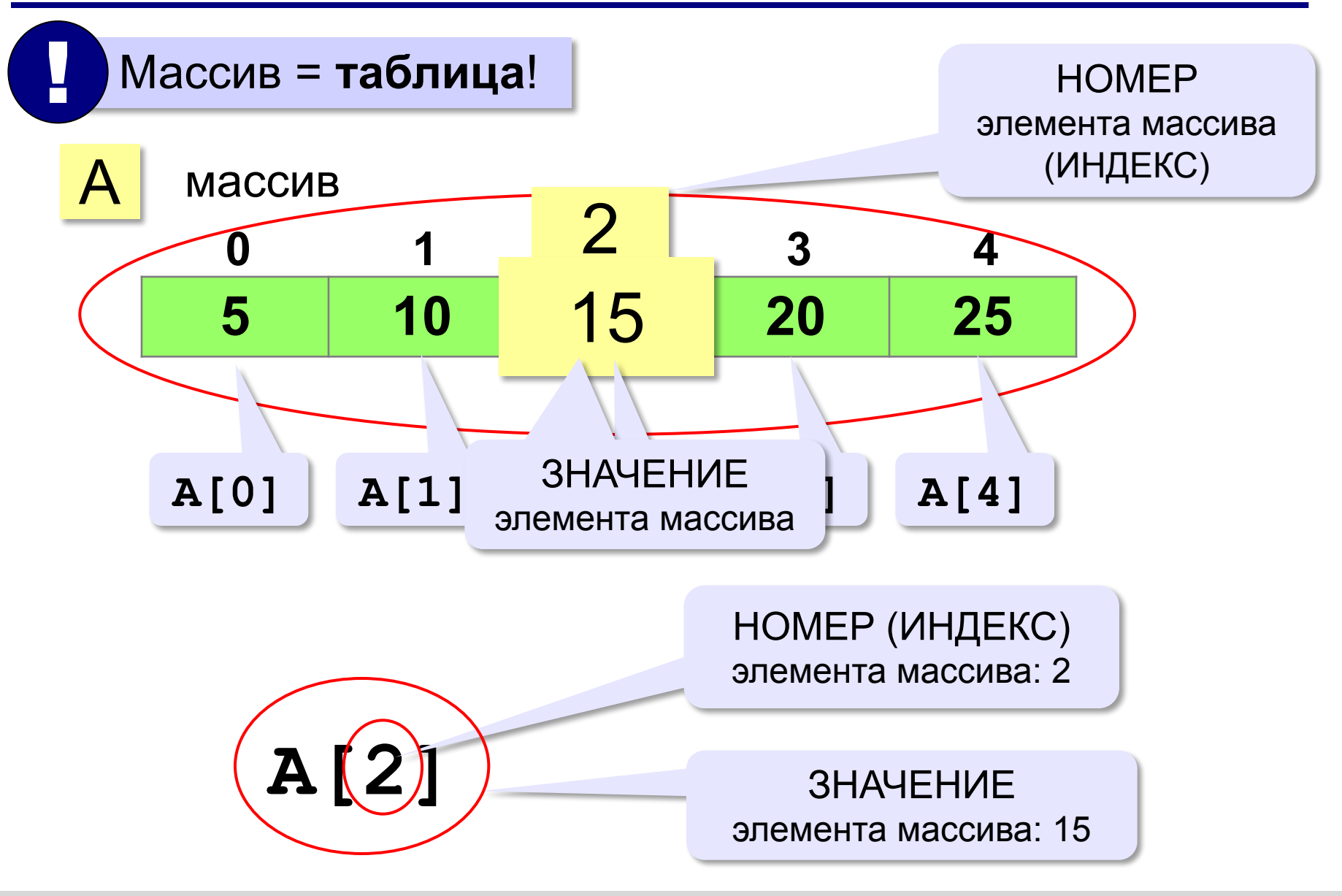

## **Массивы в Python: списки**

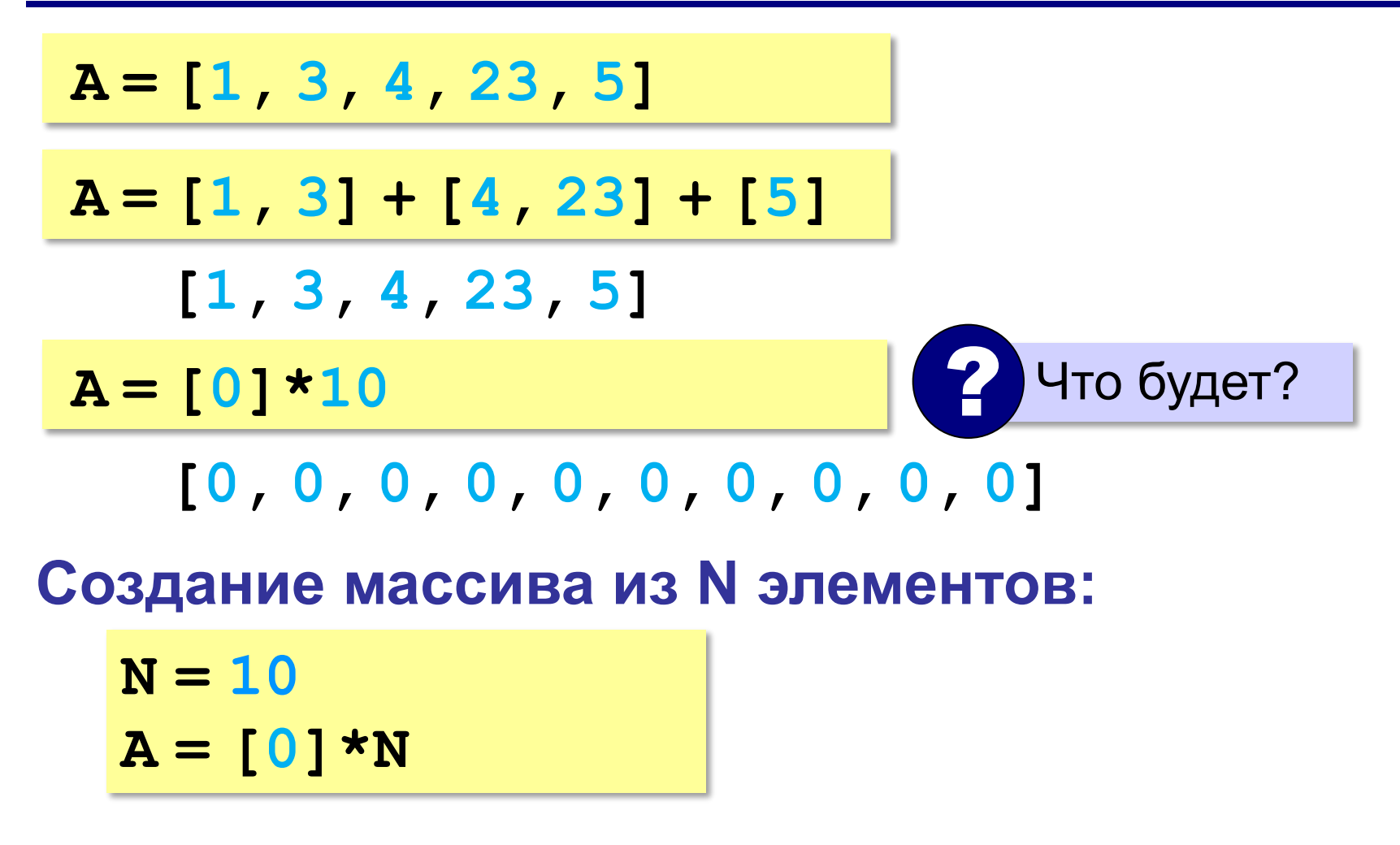

*© К.Ю. Поляков, 2015 http://kpolyakov.spb.ru*

### **Заполнение массива**

### **Целыми числами (начиная с 0!):**

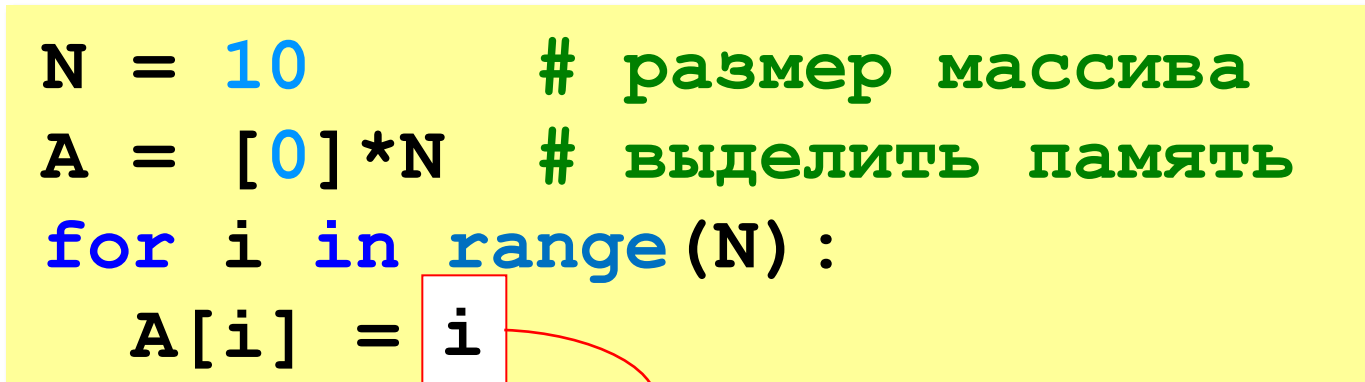

**В краткой форме:**

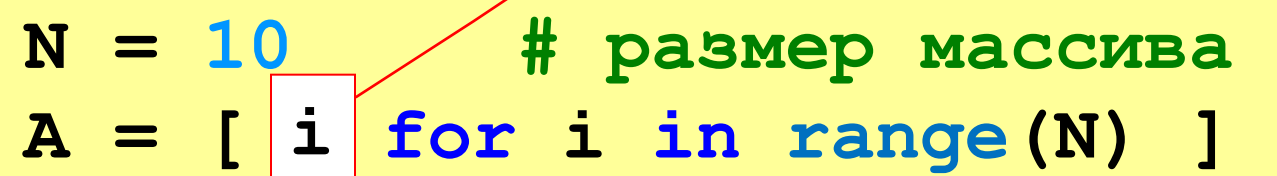

? Как заполнить, начиная с 1?

? Как заполнить квадратами чисел?

### **Заполнение случайными числами**

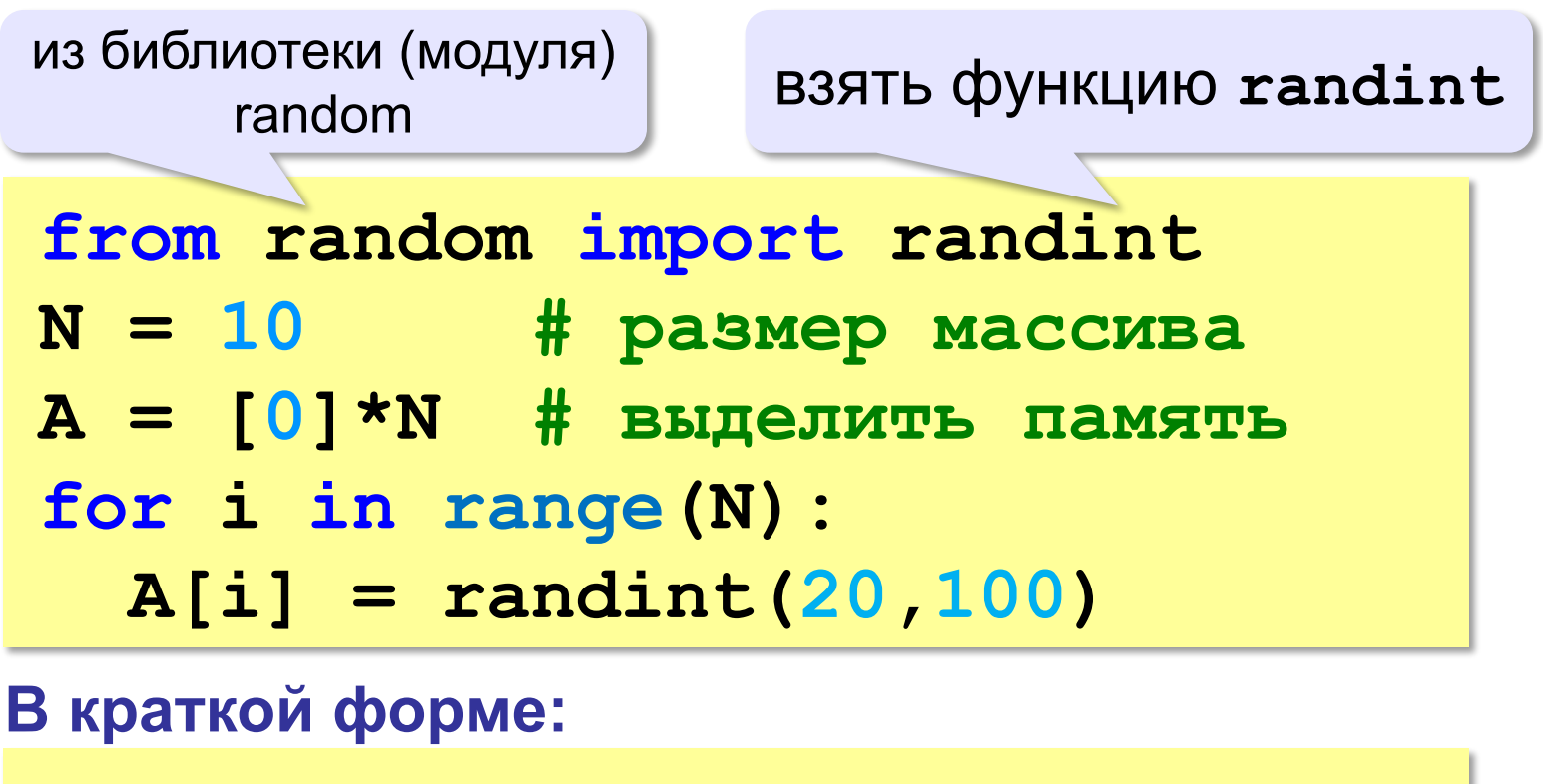

**from random import randint N = 10 A = [ randint(20,100) for i in range(N) ]**

*© К.Ю. Поляков, 2015 http://kpolyakov.spb.ru*

### **Вывод массива на экран**

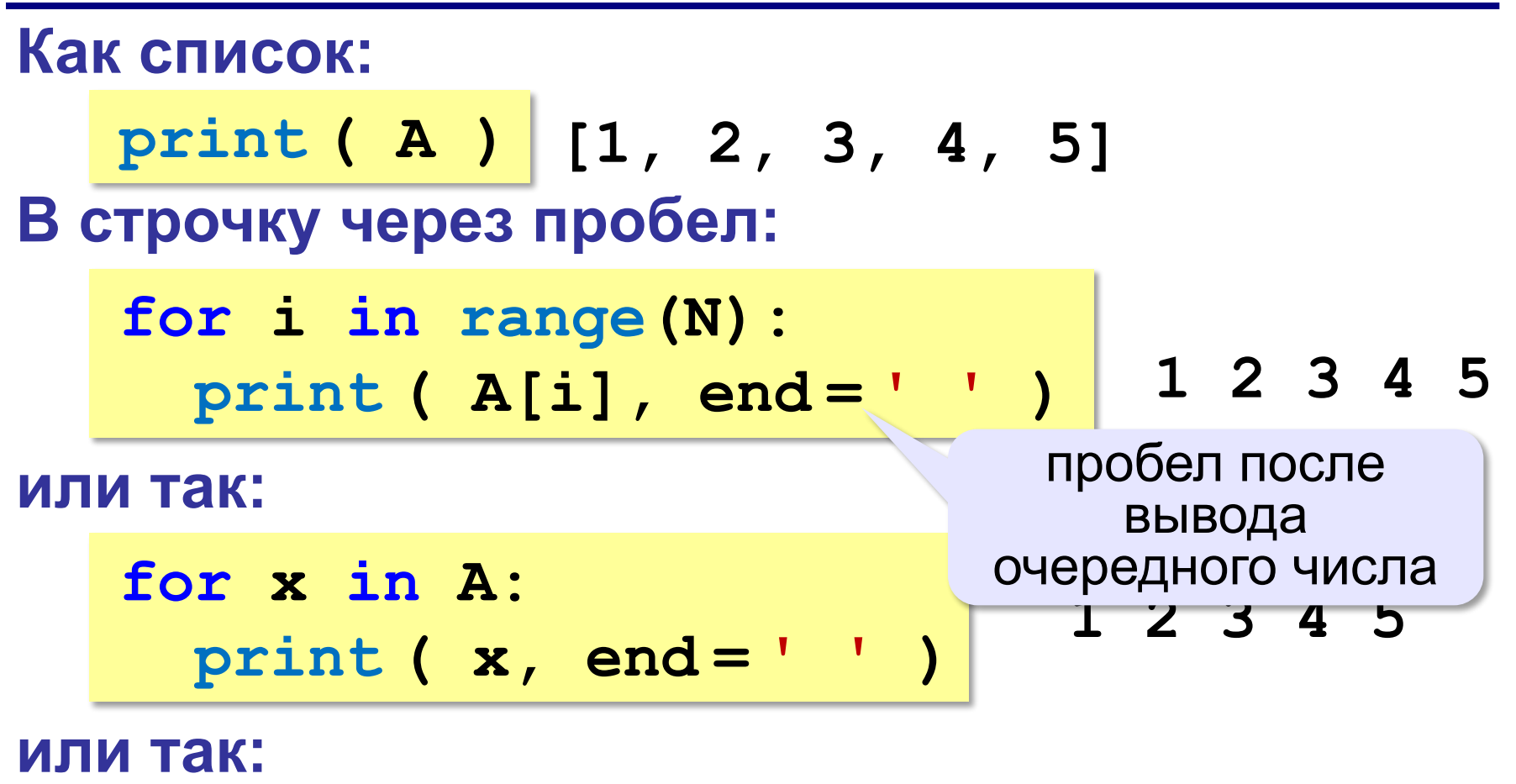

print 
$$
(*A)
$$
  $\leftrightarrow$  print  $(1, 2, 3, 4, 5)$ 

### разбить список на элементы

*© К.Ю. Поляков, 2015 http://kpolyakov.spb.ru*

**'3':** Ввести два натуральных числа **a** и **b** (**a** < **b**) и заполнить массив из 10 элементов случайными числами в диапазоне от **a** до **b**.

**Пример:**

**Введите границы диапазона:**

**5 10**

```
10 9 10 6 8 5 9 6 10 9
```
**'4':** Ввести два натуральных числа **a** и **b** и заполнить массив из 10 элементов случайными числами в диапазоне между **a** и **b** (**a может быть больше b**). **Пример:**

**Введите границы диапазона:**

**10 5**

**10 9 10 6 8 5 9 6 10 9**

**'5':** Ввести два натуральных числа **a** и **b** и заполнить массив из 10 элементов: первая половина массива заполняется случайными числами в диапазоне между **a** и **b** (**a может быть больше b**), а вторая половина массива содержит их квадраты в том же порядке.

**Пример:**

**Введите границы диапазона: 10 5 5 8 7 10 6 25 64 49 100 36**

### **Ввод массива с клавиатуры**

### **Создание массива:**

- **N = 10**
- $A = [0] * N$

**Ввод по одному элементу в строке:**

```
for i in range(N):
```

```
 A[i] = int( input() )
```
**или кратко:**

$$
A = [int (input())
$$

 **for i in range(N)]**

### **Ввод массива с клавиатуры**

### **Ввод всех чисел в одной строке:**

$$
data = input() \t# '1 2 3 4 5'
$$
  
s = data.split() \t# ['1', '2', '3', '4', '5']  
A = [\n
$$
int(x)
$$
\n
$$
for x in s ]
$$
  
# [1,2,3,4,5]

#### **или так:**

 $A = [int(x) for x in input() .split()$ 

*© К.Ю. Поляков, 2015 http://kpolyakov.spb.ru*

## **Как обработать все элементы массива?**

### **Создание массива**:

- $N = 5$
- $A = [0] * N$

**Обработка**:

- **# обработать A[0]**
- **# обработать A[1]**
- **# обработать A[2]**
- **# обработать A[3]**
- **# обработать A[4]**

 1) если N велико (1000, 1000000)? 2) при изменении N программа не должна меняться! ?

## **Как обработать все элементы массива?**

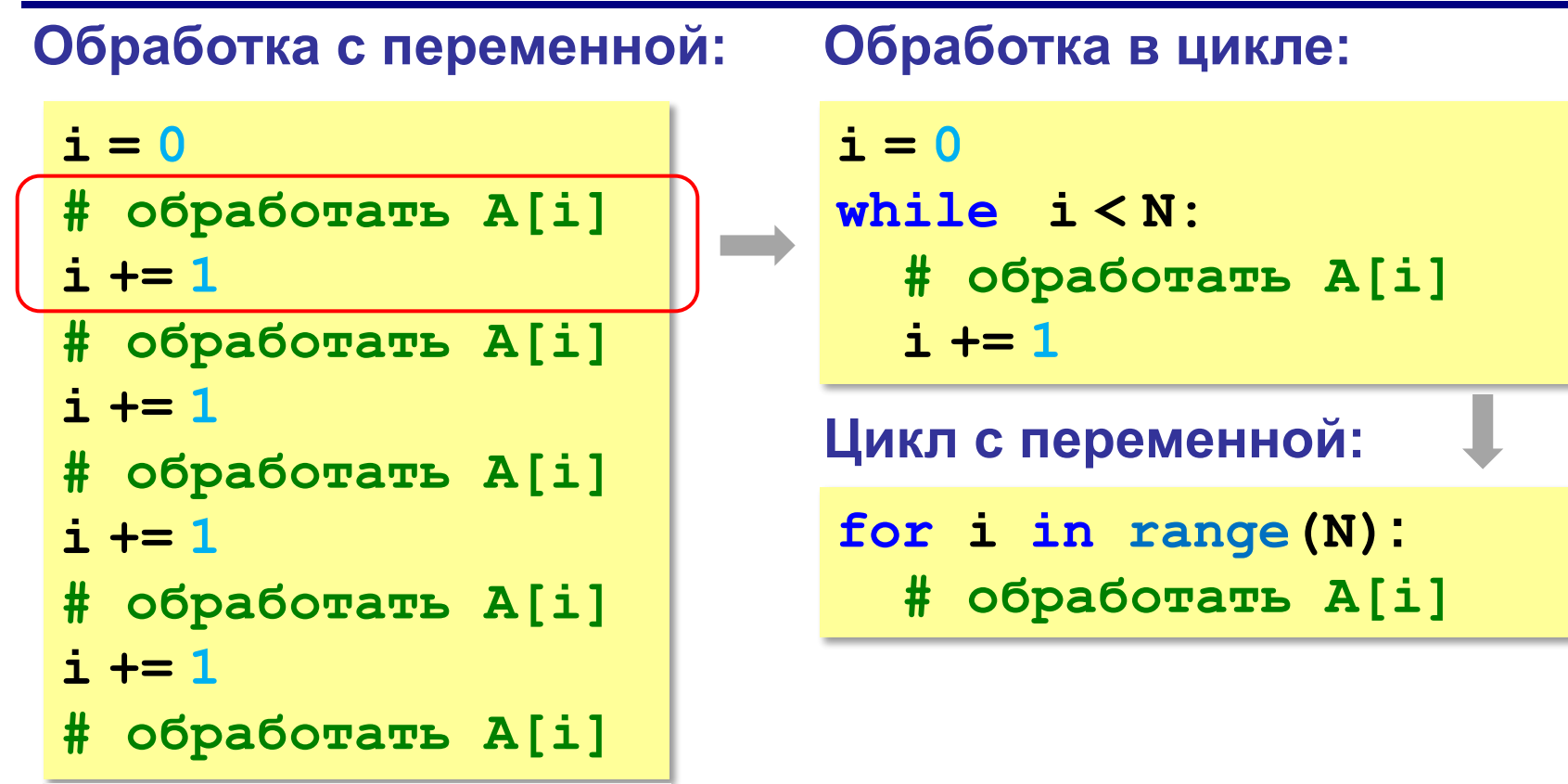

**i += 1**

## **Перебор элементов**

**Общая схема (можно изменять A[i]):**

```
for i in range(N):
```
 **... # сделать что-то с A[i]**

```
for i in range(N):
   A[i] += 1
```
### **Если не нужно изменять A[i]:**

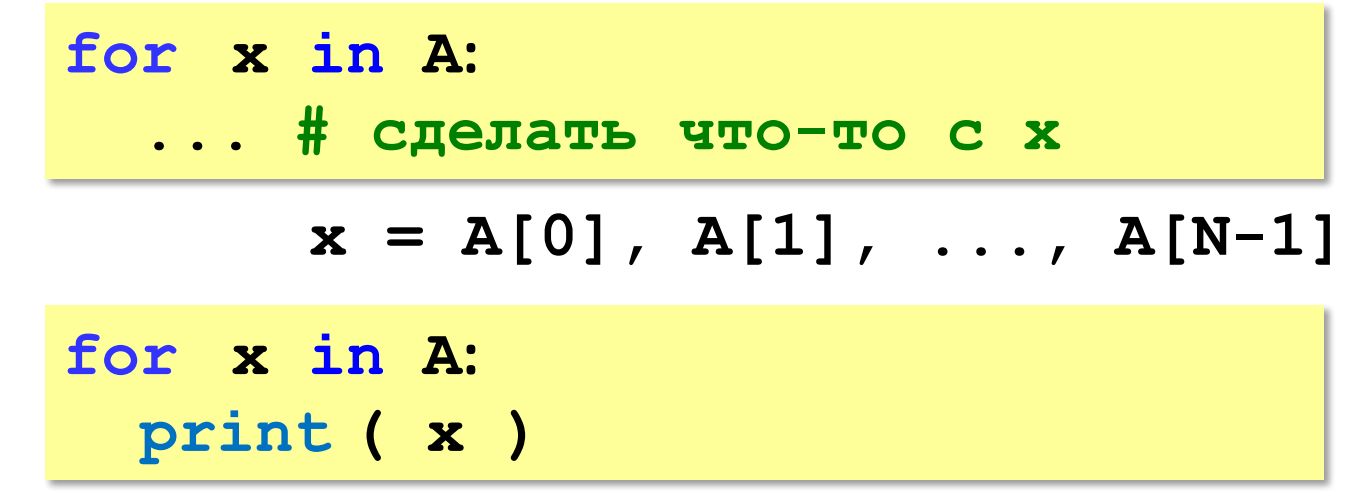

## **Что выведет программа?**

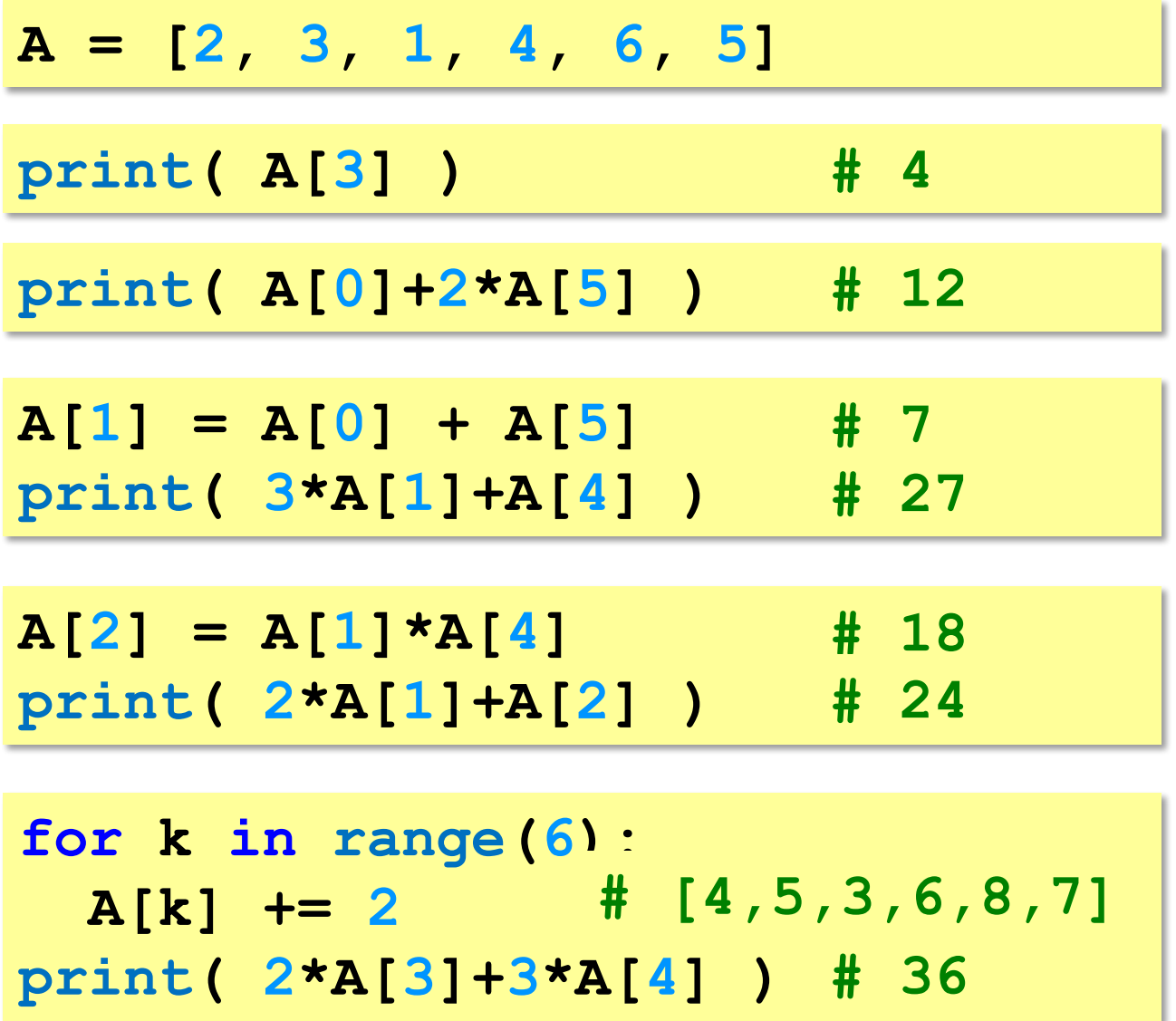

## **Подсчёт нужных элементов**

*Задача*. В массиве записаны данные о росте баскетболистов. Сколько из них имеет рост больше 180 см, но меньше 190 см?

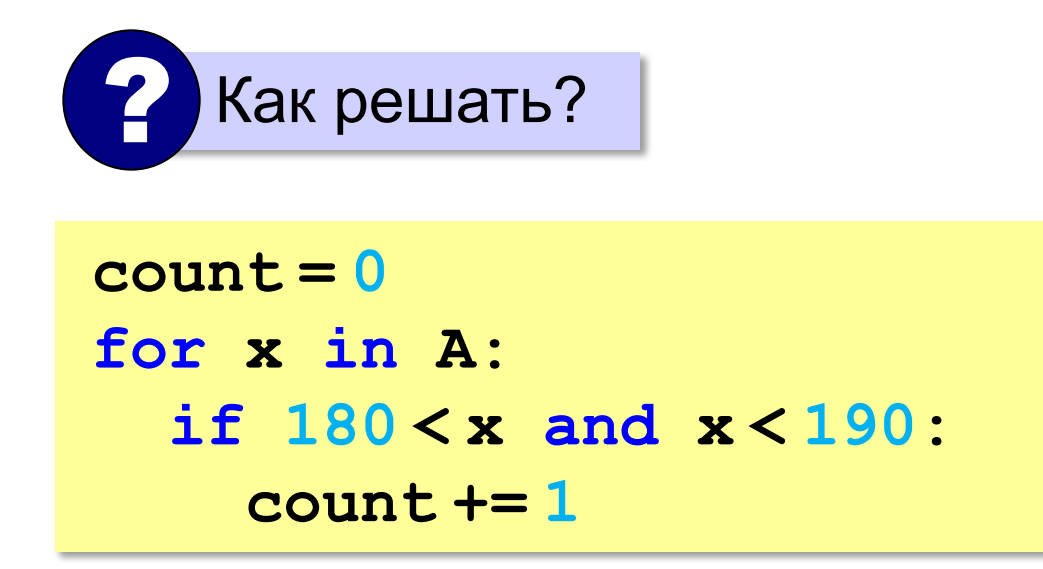

## **Перебор элементов**

*Задача*. Найти сумму чётных элементов массива.

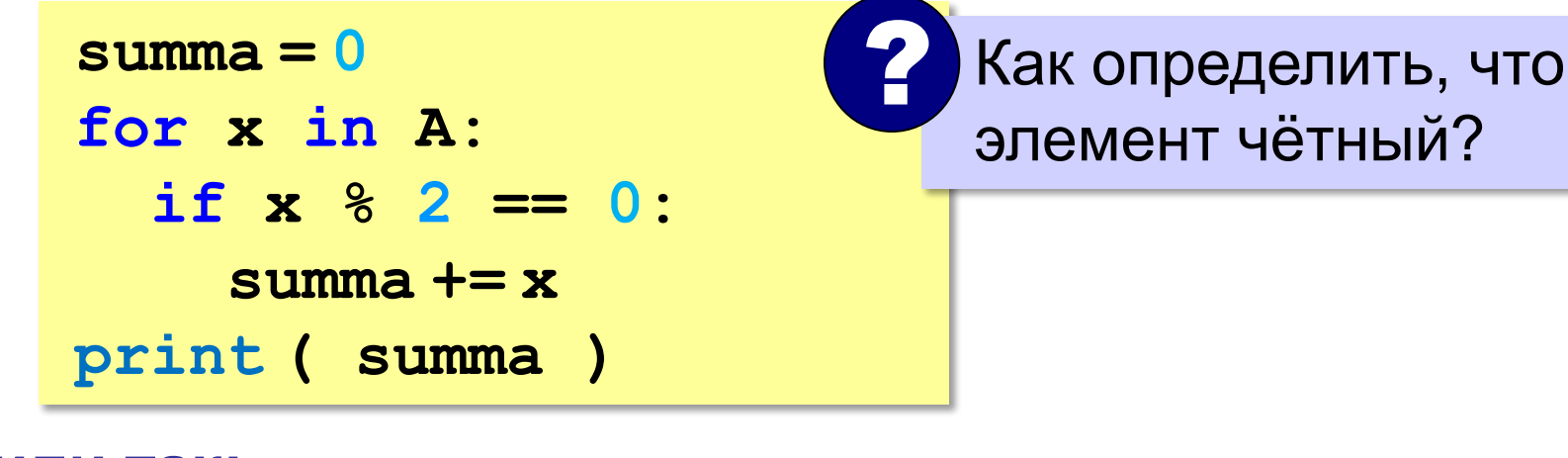

#### **или так:**

 $B = \{x \text{ for } x \text{ in } A$  **if x % 2 == 0] print ( sum(B) )**

сумма массива **B**

## **Как работает цикл?**

**summa = 0 for x in A: if x % 2 == 0: summa += x**

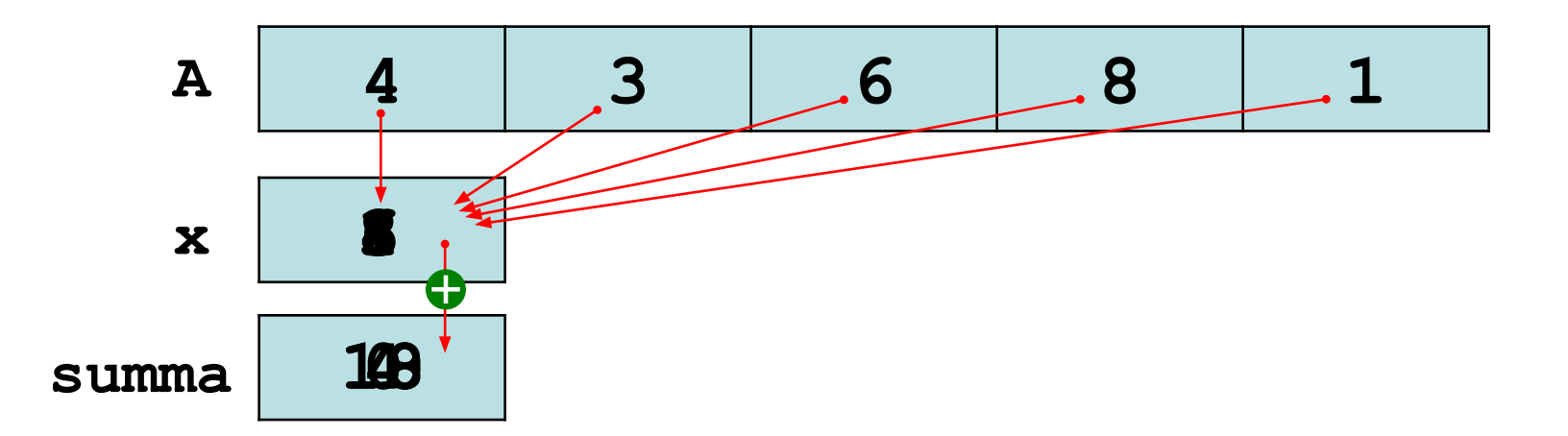

## **Среднее арифметическое**

**count = 0 summa = 0 for x in A: if x % 10 == 5: count += 1 summa += x print ( summa/count )** среднее арифметическое **или так:**  $B = \int x$  for  $x$  in  $A$  **if x % 10 == 5] print ( sum(B)/len(B) )** отбираем нужные Как определить, что оканчивается на 5? ? *Задача*. Найти среднее арифметическое элементов массива, которые оканчиваются на цифру 5.

**'3':** Введите массив из 5 элементов с клавиатуры и найдите среднее арифметическое его значений.

 **Пример:**

 **Массив:**

 **1 2 3 4 5**

 **Среднее арифметическое 3.000**

**'4':** Заполните массив из 10 элементов случайными числами в интервале [0,100] и подсчитайте отдельно среднее значение всех элементов, которые <50, и среднее значение всех элементов, которые ≥50.

### **Пример:**

 **Массив:**

- **3 2 52 4 60 50 1 2 60 58 6**
- **Ср. арифм. элементов < 50: 3.000**
- **Ср. арифм. элементов >=50: 56.000**

**'5':** Введите размер массива N и заполните массив из N элементов **числами Фибоначчи**. Первые два числа Фибоначчи равны 1, а каждое следующее равно сумме двух предыдущих.

 **Пример:**

 **Введите размер массива:**

 **6**

 **Числа Фибоначчи:**

```
 1 1 2 3 5 8
```
**Программирование на языке Python**

# **Поиск в массиве**

*© К.Ю. Поляков, 2015 http://kpolyakov.spb.ru*

### **Поиск в массиве**

### **Найти элемент, равный X:**

$$
i = 0
$$
\nwhile  $A[i] := X$ :

\n
$$
i += i
$$
\nprint('A[', i, ']=', X, sep='')

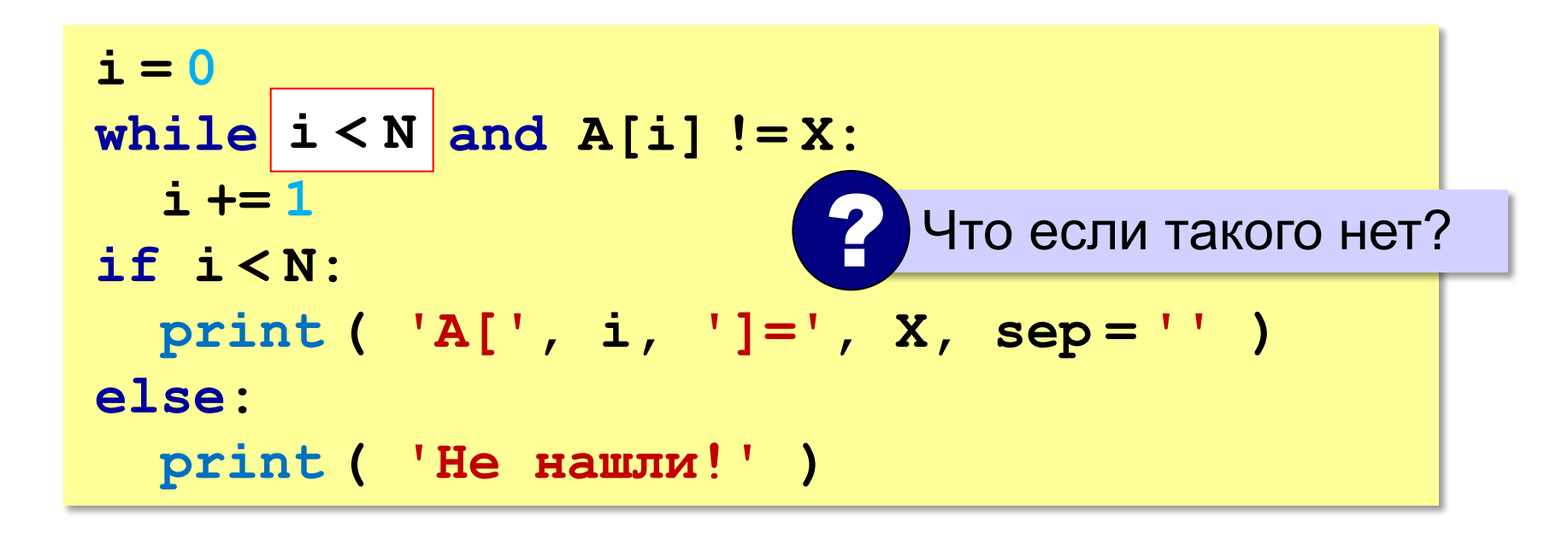

### **Поиск в массиве**

### **Вариант с досрочным выходом:**

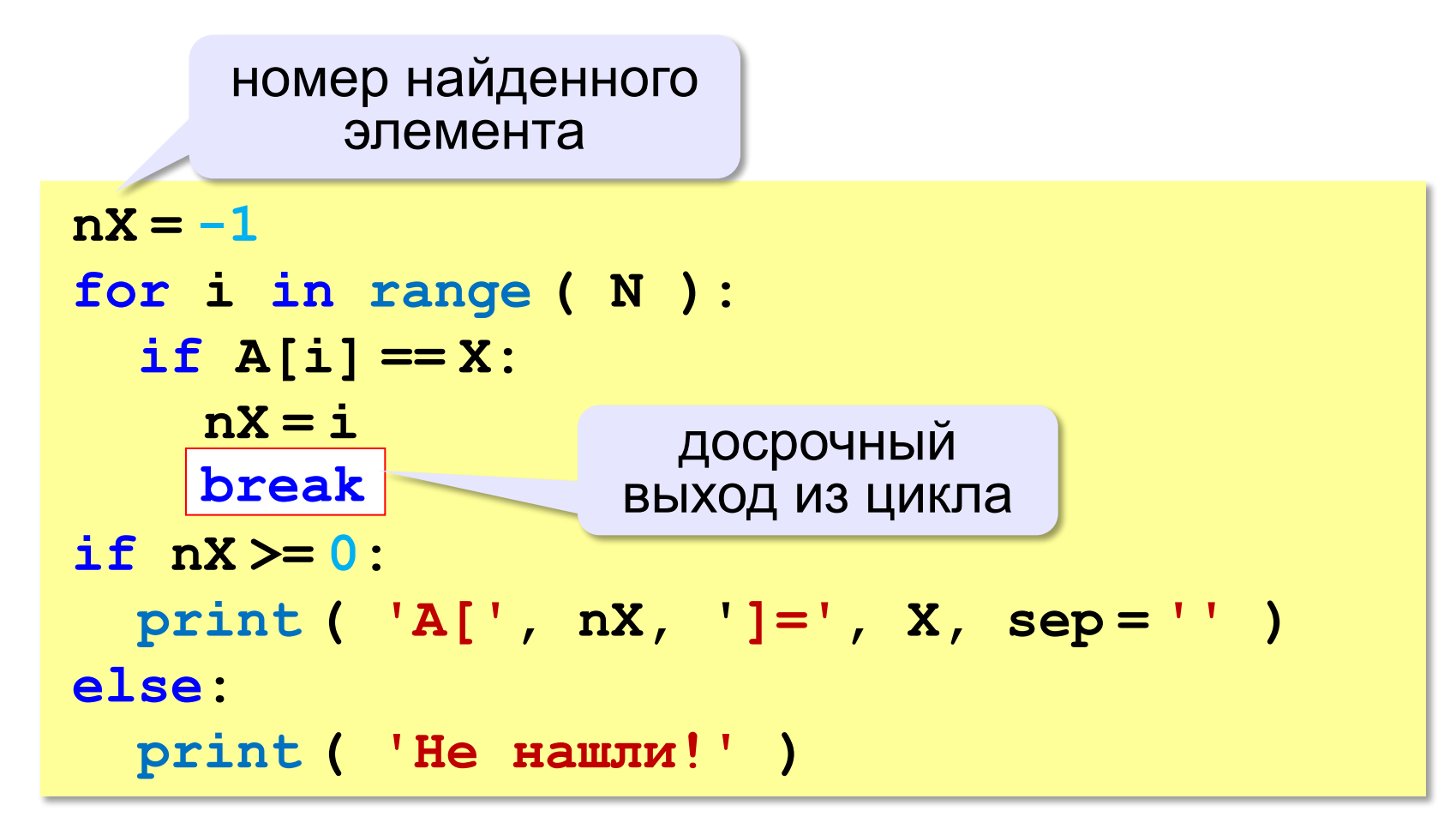

### **Поиск в массиве**

### **Варианты в стиле Python:**

```
for i in range ( N ):
   if A[i] == X:
     print ( 'A[', i, ']=', X, sep = '' )
     break
else:
   print ( 'Не нашли!' )
```
если не было досрочного выхода из цикла

```
if X in A:
  nX = A. index(X) print ( 'A[', nX, ']=', X, sep = '' )
else:
   print ( 'Не нашли!' )
```
**'3':** Заполните массив из 10 элементов случайными числами в диапазоне [100,200]. Найдите первое число в массиве, у которого последняя цифра – 2. Если такого числа нет, вывести ответ 'Не нашли'.

 **Пример:**

 **Массив:**

```
 131 180 117 170 162 111 109 155 159 137
```
 **Нашли: A[4]=162**

 **Пример:**

 **Массив:**

```
 131 180 117 170 163 111 109 155 159 137
 Не нашли.
```
**'4':** Заполните массив из 10 элементов случайными числами в интервале [0,5]. Введите число X и найдите все значения, равные X.

### **Пример:**

**'5':** Заполните массив из 10 элементов случайными числами в интервале [0,5]. Найдите пару одинаковых элементов, стоящих рядом.

 **Пример:**

 **Массив:**

 **1 2 3 3 4 1 5 1 3 2**

 **A[2]=A[3]=3**

 **Пример:**

 **Массив:**

 **1 2 3 4 2 1 5 1 2 3 Нет.**

## **Максимальный элемент**

### *Задача*: найти в массиве максимальный элемент. **Алгоритм**:

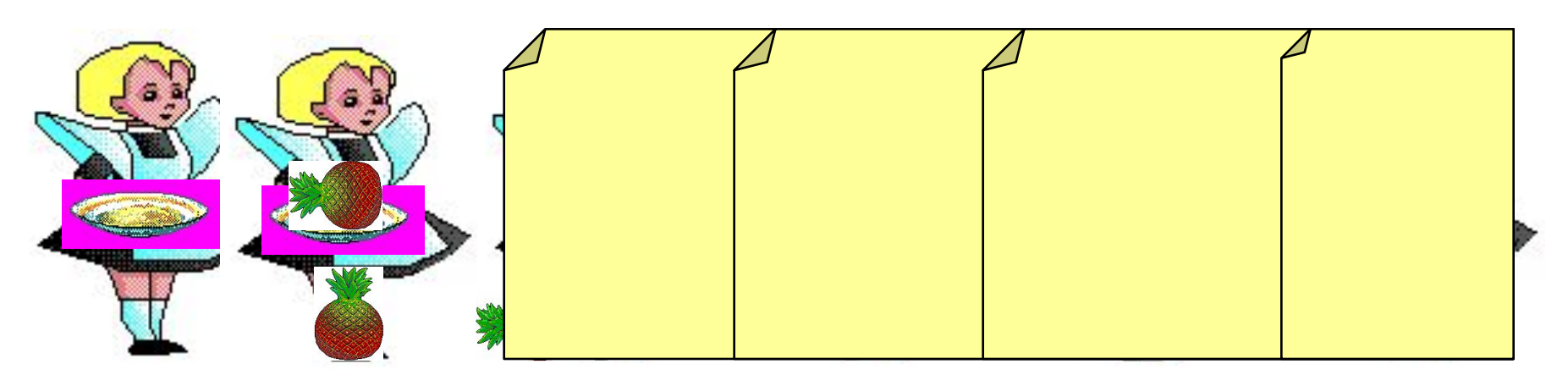

### **Решение**:

- 1) считаем, что первый элемент максимальный
- 2) просмотреть остальные элементы массива: если очередной элемент > **M**, то записать **A[i]** в **M**
- 3) вывести значение **M**

### **Максимальный элемент**

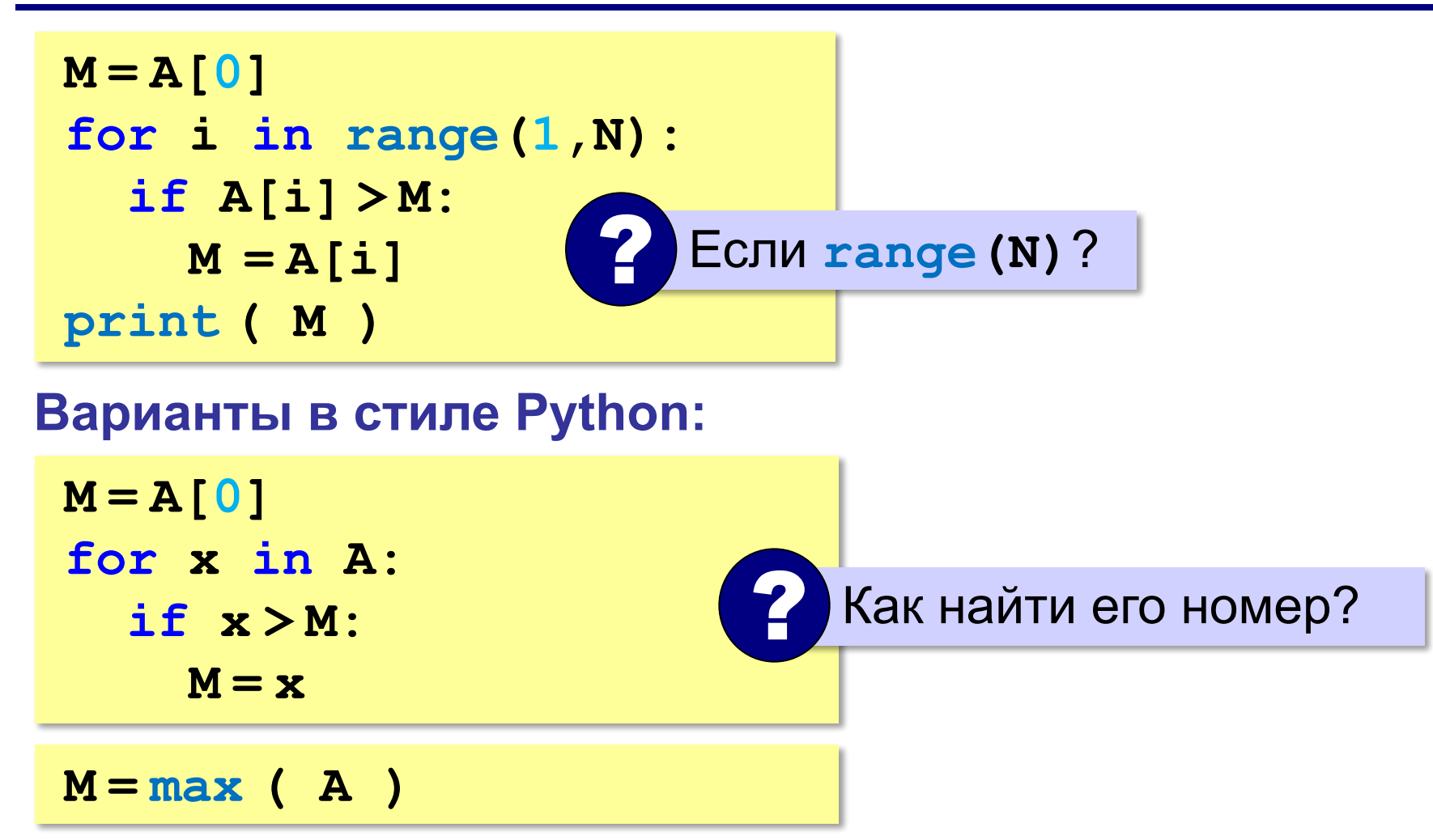

### **Максимальный элемент и его номер**

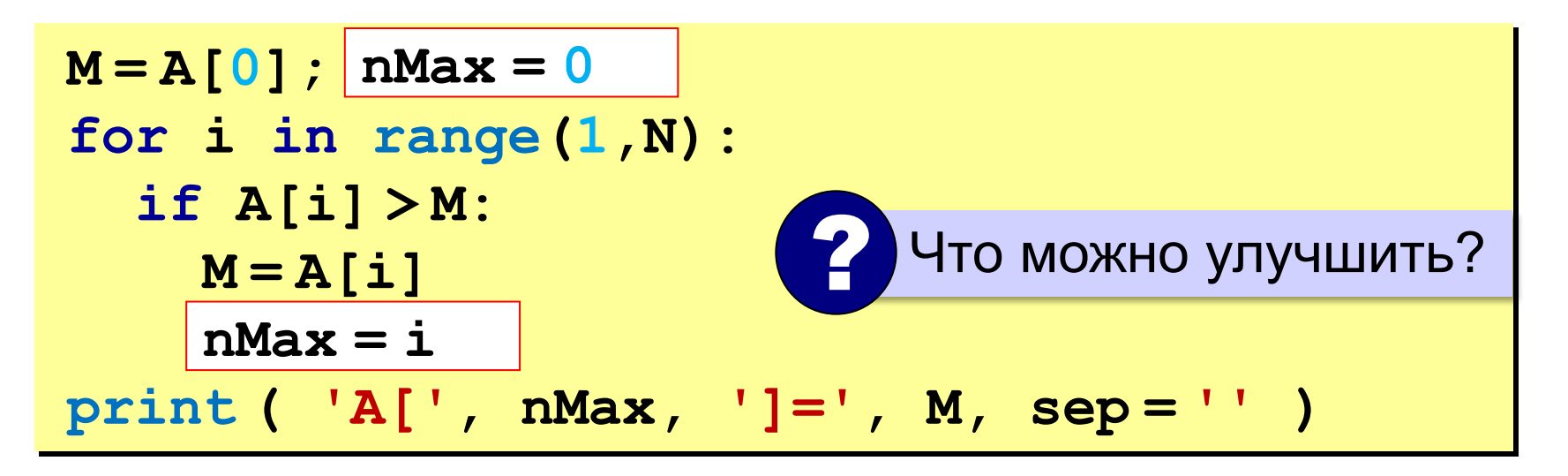

По номеру элемента можно найти значение!

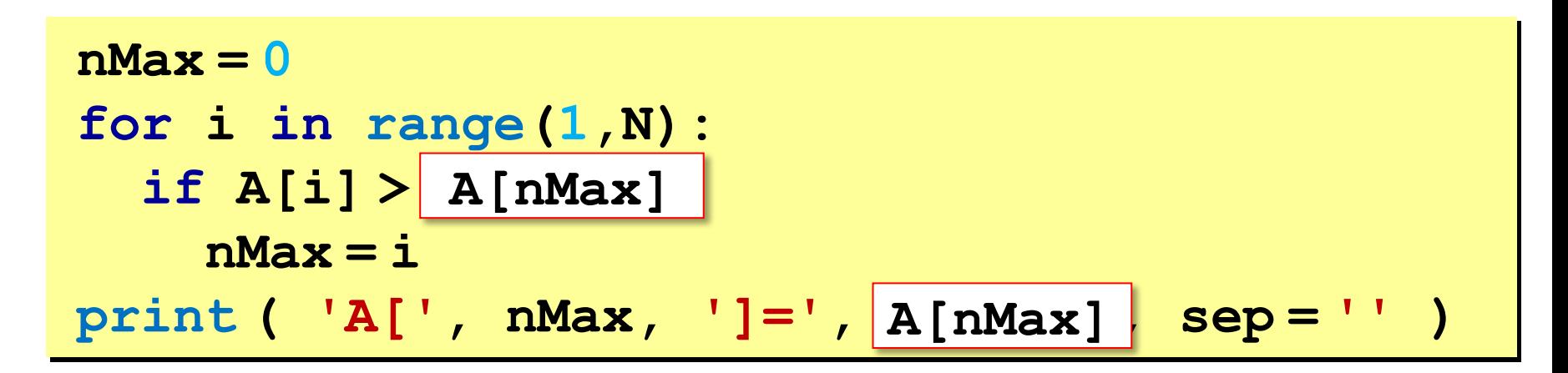

### **Максимальный элемент и его номер**

### **Вариант в стиле Python:**

 $M = max(A)$ **nMax = A.index(M) print ( 'A[', nMax, ']=', M, sep = '' )**

> номер заданного элемента (первого из…)
# **Задачи (без функций min и max)**

**'3':** Заполнить массив из 10 элементов случайными числами в интервале [10,100] и найти минимальный и элемент массива и его номер.

 **Пример:**

 **Массив:**

 **39 52 84 77 45 32 19 38 49 85**

 **Минимальный элемент: A[6]=19**

# **Задачи (без функций min и max)**

**'4':** Заполнить массив из 10 элементов случайными числами в интервале [10,100] и найти минимальный и максимальный элементы массива и их номера.  **Пример:**

 **Массив:**

 **39 52 84 77 45 32 19 38 49 85**

 **Минимальный элемент: A[6]=19**

 **Максимальный элемент: A[9]=85**

# **Задачи (без функций min и max)**

**'5':** Заполнить массив из 10 элементов случайными числами в интервале [10,100] и найти минимальный и максимальный элементы из **чётных** элементов массива.  **Пример:**

 **Массив:**

 **39 52 84 77 45 32 19 38 49 85**

 **Минимальный чётный: 32**

 **Максимальный чётный: 84**

## **Задачи (без функции max)**

#### **'6':** Ввести с клавиатуры массив из 5 элементов и найти два максимальных элемента массива и их номера.  **Пример:**

 **Массив:**

 **5 5 3 4 1**

 **Максимальный элемент: A[1]=5 Второй максимум: A[2]=5**

## **Задачи**

**'6':** Введите массив с клавиатуры и найдите (за один проход) количество элементов, имеющих максимальное значение.

 **Пример:**

 **Массив:**

 **3 4 5 5 3 4 5**

 **Максимальное значение 5**

 **Количество элементов 3**

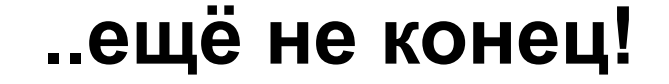

# **Разное**

# Случайные числа

*© К.Ю. Поляков, 2015 http://kpolyakov.spb.ru*

# **Случайные числа**

## **Случайно…**

- •встретить друга на улице
- •разбить тарелку
- •найти 10 рублей
- •выиграть в лотерею

## **Как получить случайность?**

#### **Случайный выбор**:

- •жеребьевка на
- соревнованиях •выигравшие номера
- в лотерее

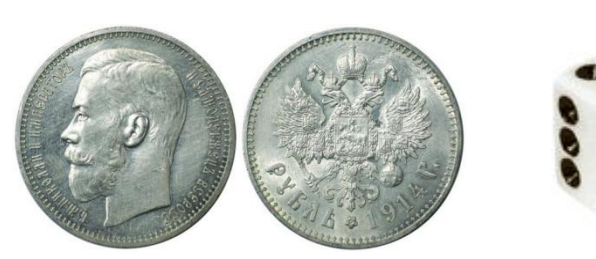

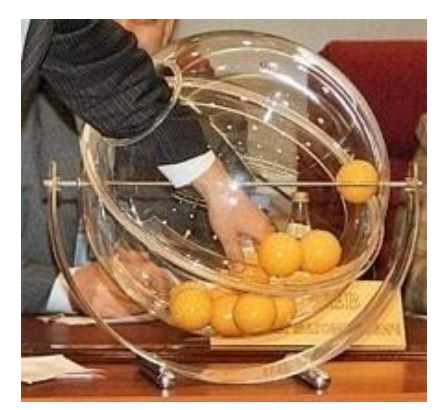

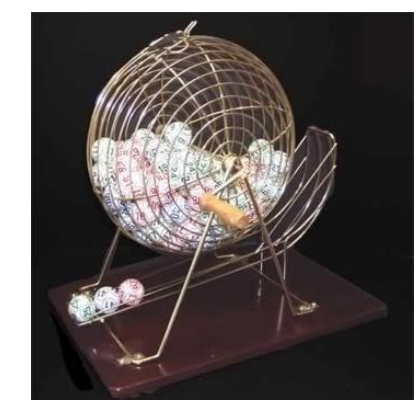

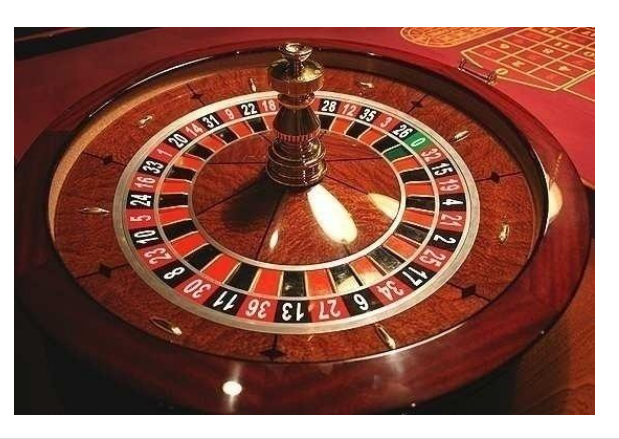

*© К.Ю. Поляков, 2015 http://kpolyakov.spb.ru*

## **Случайные числа на компьютере**

#### **Электронный генератор**

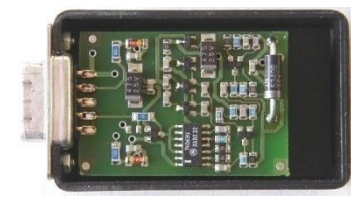

- 
- нужно специальное устройство
- нельзя воспроизвести результаты

**Псевдослучайные числа** – обладают свойствами случайных чисел, но каждое следующее число вычисляется по заданной формуле.

**Метод середины квадрата** (Дж. фон Нейман)

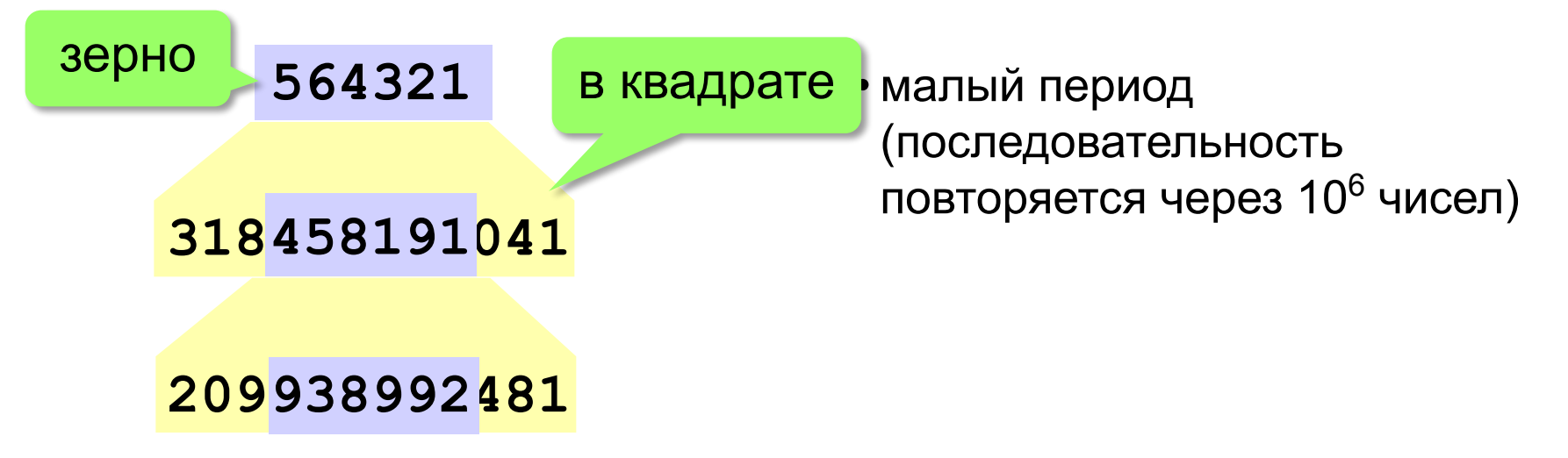

*© К.Ю. Поляков, 2015 http://kpolyakov.spb.ru*

## **Линейный конгруэнтный генератор**

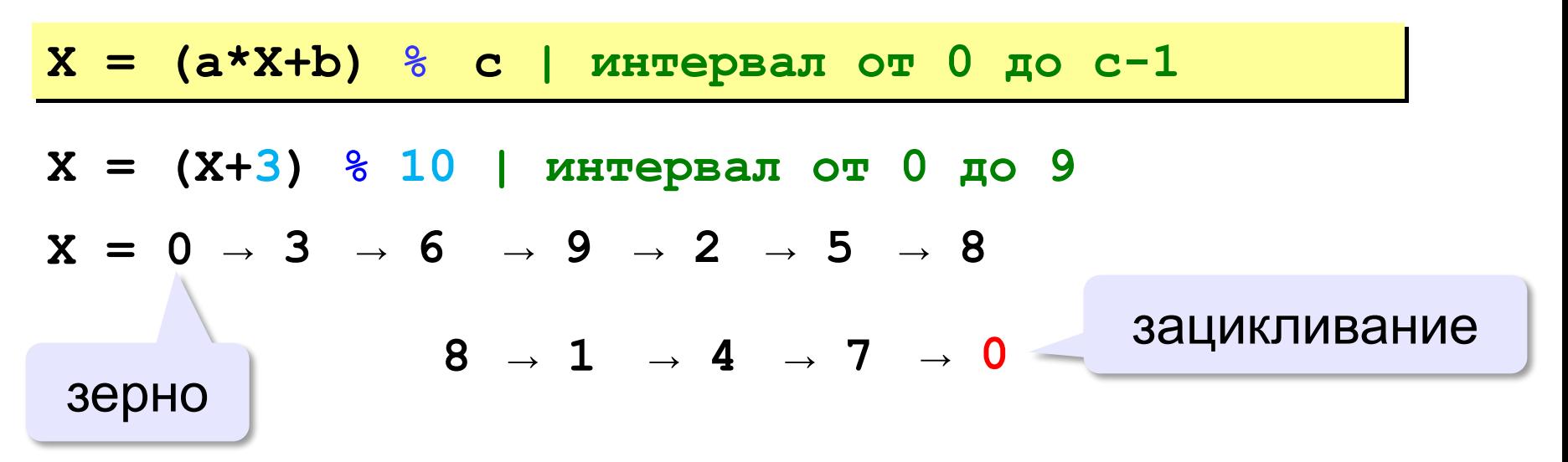

 Важен правильный выбор параметров *a*, *b* и *с*!

**Компилятор GCC**:  $a = 1103515245$  $b = 12345$  $c = 2^{31}$ 

!

## **Генератор случайных чисел**

**import random** англ. *random – случайный*

#### **Целые числа на отрезке [a,b]:**

**X = random.randint(1,6) # псевдосл. число**

**Y = random.randint(1,6) # уже другое число!**

#### **Генератор на [0,1):**

**X = random.random() # псевдосл. число Y = random.random() # уже другое число!**

#### **Генератор на [a, b] (вещественные числа):**

**X = random.uniform(1.2, 3.5)** 

**Y = random.uniform(1.2, 3.5)**

*Алгоритмизация и программирование, язык Python*

### **Генератор случайных чисел**

**from random import \***

подключить все!

англ. *random – случайный*

**Целые числа на отрезке [a,b]:** 

**X = randint(10,60) # псевдослучайное число**

**Y = randint(10,60) # это уже другое число!**

#### **Генератор на [0,1):**

**X = random() # псевдослучайное число Y = random() # это уже другое число!**

## **Задачи**

**'3':** Игральный кубик бросается три раза (выпадает три случайных значения). Сколько очков в среднем выпало? **Пример:**

```
Выпало очков:
```

```
5 3 1
(5+3+1)/3=3
```
**'4':** Игральный кубик бросается три раза (выпадает три случайных значения). Из этих чисел составляется целое число, программа должна найти его квадрат.

**Пример:**

**Выпало очков:**

```
1 2 3
Число 123
Его квадрат 15129
```
# **Задачи**

**'5':** Получить случайное трёхзначное число и вывести через запятую его отдельные цифры.

**Пример:**

**Получено число 123**

**сотни: 1**

**десятки: 2**

**единицы: 3**